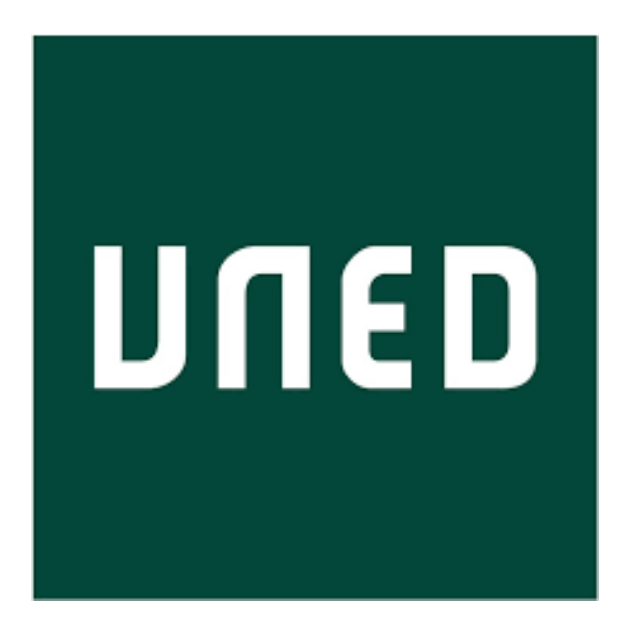

# **Estudio de un flujo sanguíneo estacionario: alteraciones del flujo regular y sus efectos**

Universidad Nacional de Educación a Distancia Facultad de Ciencias Trabajo Fin de Máster

Autor:

Jaime Alonso Hernández

Tutora:

Mar Serrano Maestro

Fecha: 12/06/2023

#### **Resumen**

Este trabajo presenta el estudio realizado sobre un flujo sanguíneo estacionario en tres casos diferentes, un flujo laminar que tiene lugar en condiciones regulares (un conducto recto y con superficie lisa) y los flujos alterados que tienen lugar en la presencia de aneurismas y placas de ateroma en los conductos sanguíneos. Se realiza una descripción de las ecuaciones en derivadas parciales de la dinámica de fluidos que rigen el comportamiento de los fluidos mediante la descripción de sus campos hidrodinámicos y con el objetivo de simplificar el problema consideraremos el caso de un fluido incompresible en un sistema bidimensional y en un régimen estacionario. Estas ecuaciones en derivadas parciales son no lineales y se encuentran acopladas. Por lo tanto, su resolución presenta una gran complejidad. La adimensionalización de las variables permite caracterizar la dinámica de los campos hidrodinámicos mediante dos parámetros adimensionales, el número de Reynolds y el número de Euler. Además, el problema es reescrito en función de los campos hidrodinámicos de vorticidad y función de corriente y se utilizan métodos numéricos para la resolución del problema, en concreto, un esquema de diferencias finitas en dos dimensiones y un método de relajación. Los resultados obtenidos permiten obtener la solución analítica del flujo regular y nos permiten deducir que efectos producen los aneurismas y las placas de ateroma en el flujo sanguíneo.

#### **Abstract**

This work presents the study realized on a stationary blood flow in three different cases, a laminar flow that takes place in regular conditions (a straight duct with flat walls) and the turbulent flows that take place in the presence of aneurisms and atherosclerotic plaques in blood vessels. They are described the partial diferential equations of fluid dynamics that govern the fluid behaviour through the relationship between the hidrodynamic fields and and it is considered the case of an incompresible fluid into a bidimensional system and in a stationary regime with the aim of simplificate the problem. These partial diferential equations are no linal and they are bound. Therefore, their resolution presents a great complexity. The adimensionalization of the problem variables allow us to characterize the dynamics of the hidrodynamical fields by two adimensional parameters, the Reynolds number and the Euler number. Moreover, The problem is rewriten in terms of the vorticity and stream function fields and numerical methods are employed, concretely, a bidimensional finite differences escheme and a relaxation method. The obtained results allow us to obtain the analytical solution of the regular flow and deduce the effects of aneurisms and atherosclerotic plaques in the blood flow.

## **Índice general**

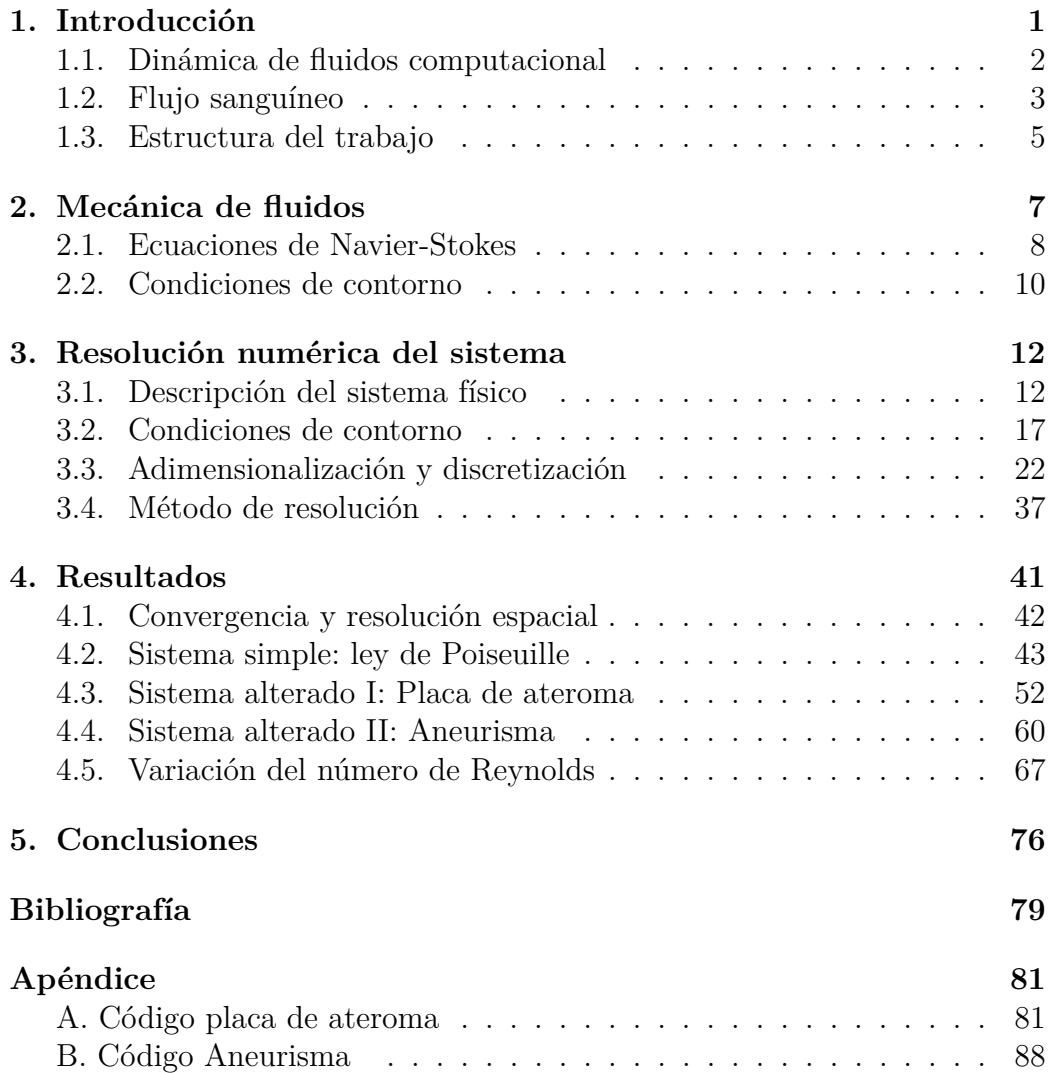

## <span id="page-3-0"></span>**Capítulo 1 Introducción**

El estudio de los fluidos y su comportamiento es de gran importancia en la física y en la ingeniería debido a la gran variedad de situaciones en las que un proceso físico puede describirse o aproximarse mediante las leyes de la mecánica de fluidos. Un conocimiento detallado de estos fenómenos así como una implementación eficiente de algoritmos que permitan simular estos procesos puede ser de gran utilidad en diversas áreas de investigación o en el diseño y aplicación de diferentes instrumentos.

En este trabajo se describe el comportamiento estacionario de un flujo sanguíneo. Para ello se considera la sangre como un fluido incompresible y viscoso que se mueve por un conducto de paredes rígidas y en el que se presentan distintos obstáculos (con formas y tamaños diferentes) que afectan a su comportamiento y que pueden ser de interés para estudiar distintos efectos sobre la circulación sanguínea como, por ejemplo, los aneurismas o las placas de ateroma entre otros.

El estudio de este sistema se lleva a cabo desde la mecánica de fluidos, la cual describe a los fluidos como objetos continuos y no como conjuntos de partículas independientes. Una visión más completa de este formalismo se expone en el capítulo 2.

Este trabajo es una continuación de los trabajos fin de máster de Jaime Rey Vidaurrázaga: "Estudio de un flujo incompresible y viscoso alrededor de un obstáculo: régimen estacionario" [\[1\]](#page-81-1) y David Benítez Sánchez: "Estudio del flujo estacionario alrededor de un obstáculo: Extensión a la simulación de ondas de montaña"[\[2\]](#page-81-2).

Por otro lado, cabe mencionar que este trabajo se encuentra relacionado con las asignaturas de Métodos numéricos avanzados, Fenómenos de Transporte: Técnicas de Simulación en Fluidos e Inestabilidades y Turbulencias del máster en Física avanzada de la Universidad Nacional de Educación a Distancia (UNED), por lo que para su realización se han utilizado conceptos e implementado técnicas expuestas en los temarios de estas asignaturas.

#### <span id="page-4-0"></span>**1.1. Dinámica de fluidos computacional**

El conjunto de técnicas de análisis de sistemas que involucran flujos de fluidos, transferencia de calor y fenómenos asociados, como reacciones químicas, por medio de simulaciones numéricas se denomina dinámica de fluidos computacional (CFD por sus siglas en inglés) [\[3\]](#page-81-3). Como se comenta a continuación, la naturaleza física de los fluidos nos obliga a recurrir, al menos actualmente, a este conjunto de técnicas de simulación.

Los fenómenos físicos implicados en el comportamiento de los fluidos son descritos mediante las ecuaciones de Navier-Stokes que formulan el movimiento del fluido viscoso junto con diferentes ecuaciones que pueden caracterizar la variación o conservación de determinadas variables del problema [\[4\]](#page-81-4) (ver capítulo [2\)](#page-9-0).

La dinámica de fluidos suele describirse por lo general mediante conjuntos de ecuaciones en derivadas parciales no lineales que, debido a su complejidad, no siempre es posible resolver analíticamente y es necesario recurrir a soluciones numéricas y a métodos computacionales, en donde la obtención de la solución depende principalmente de parámetros modificables como el número de iteraciones o la resolución de las ecuaciones sobre un mallado, además de la eficiencia del propio método numérico escogido.

El mayor problema que surge en la resolución numérica es el tiempo de procesado necesario para ejecutarla. En los casos en donde la resolución espacial necesaria para caracterizar el problema es grande y el fenómeno de interés requiere una solución de gran precisión y exactitud, el número de operaciones matemáticas necesarias para desarrollar la simulación conlleva un gran tiempo de procesado y una carga computacional considerable. Es por ello que este área está experimentando un enorme desarrollo en la actualidad y que se están desarrollando técnicas aplicables en otros campos de la física y las matemáticas debido a la mejora de los ordenadores y de los algoritmos.

A la hora de realizar la simulación es muy importante disponer de un modelo físico o de una descripción matemática que sea adecuada para representar los fenómenos físicos que tienen lugar en el sistema para que los resultados obtenidos en la simulación se ajusten a los resultados reales medibles experimentalmente. La comparación entre ambos resultados es interesante porque puede ayudar a mejorar los modelos que representan el fenómeno, las técnicas de resolución de dichos modelos y las simulaciones o aportar indicaciones sobre algunos aspectos que puedan ser particularmente interesantes de analizar a la hora de realizar los experimentos reales.

#### <span id="page-5-0"></span>**1.2. Flujo sanguíneo**

En los últimos años, los modelos matemáticos y computacionales se han utilizado para diagnosticar diferentes afecciones cardiacas, pues permiten obtener información sobre la situación del sistema sanguíneo sin la necesidad de realizar cirugías invasivas [\[5\]](#page-81-5).

Aunque el flujo sanguíneo es de naturaleza no estacionaria, pues su principal método de funcionamiento son las pulsaciones del corazón, suele presentar un comportamiento laminar en la mayor parte del circuito sanguíneo, aunque presentando flujos secundarios producidos en curvas o ramificaciones de los vasos sanguíneos [\[6\]](#page-81-6). Además, en algunos casos se puede aproximar el flujo sanguíneo como un flujo de Poiseuille estacionario (por ejemplo [\[7\]](#page-81-7)).

Debido a la naturaleza viva de los vasos sanguíneos, estos pueden adaptar su forma a la corriente, produciendo en algunas ocasiones condiciones anormales que complican el movimiento de la sangre en su interior [\[6\]](#page-81-6) y generando en algunos casos problemas de circulación. En otras ocasiones, es el material transportado por la corriente sanguínea el que puede depositarse sobre las paredes de los vasos sanguíneos modificando el flujo en el interior de estos y siendo los responsables de causar disfunciones circulatorias, como por ejemplo, generar dificultades en el transporte de oxígeno o desencadenar infartos.

La hidrodinámica puede ser de gran utilidad en el modelado de estos sistemas biológicos y puede ayudar a la predicción de su comportamiento [\[8\]](#page-81-8). Por lo tanto, las simulaciones de flujos sanguíneos en condiciones anormales como las que se muestran en este trabajo, pueden permitir realizar un mejor diagnóstico sobre el paciente particular e incluso tener aplicaciones en diversas áreas como la planificación de cirugías específicas o el diseño de dispositivos médicos que puedan detectar con mayor precisión estas anomalías o incluso tratarlas [\[6\]](#page-81-6).

En este trabajo nos hemos limitado a dos enfermedades que afectan al flujo sanguíneo. En primer lugar los aneurismas, que son protuberancias que se forman en las paredes de los vasos sanguíneos, afectan al flujo sanguíneo y pueden llegar a romperse por causa de la presión sanguínea. El tamaño de estas protuberancias puede ser inferior al diámetro del conducto sanguíneo adyacente o alcanzar varias veces el tamaño de este. Se consideran casos de alto riesgo aquellos en los que el tamaño del aneurisma es superior a 1*,*5 veces el tamaño del diámetro del conducto sanguíneo adyacente. En la figura [1.1](#page-6-0) se muestra una comparativa esquemática entre una arteria sana que presenta un flujo laminar y una arteria afectada por un aneurisma que presenta un flujo alterado.

<span id="page-6-0"></span>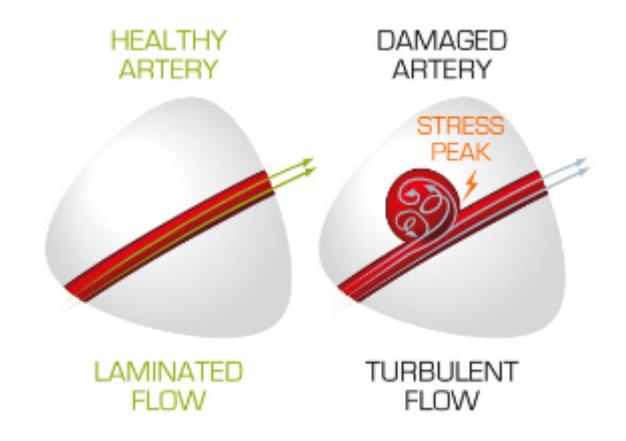

Figura 1.1: Izquierda: Arteria sana que presenta un flujo sanguíneo laminar. Derecha: arteria afectada por un aneurisma que presenta un flujo sanguíneo alterado. Imagen obtenida de [\[9\]](#page-81-9).

En segundo lugar, las placas de ateroma consisten en acumulaciones de colesterol u otras sustancias en los interiores de las paredes arteriales, afectando al flujo sanguíneo y produciendo una obstrucción parcial de este dado que su tamaño varía desde pequeñas acumulaciones en las paredes del conducto sanguíneo hasta ocupar por completo la arteria. Las placas de ateroma pueden llegar a desprenderse y ocasionar un trombo al obstruir por completo el flujo sanguíneo. En la figura [1.2](#page-7-1) se muestra la diferencia entre el flujo sanguíneo en una arteria sana y en una arteria que presenta una placa de ateroma.

<span id="page-7-1"></span>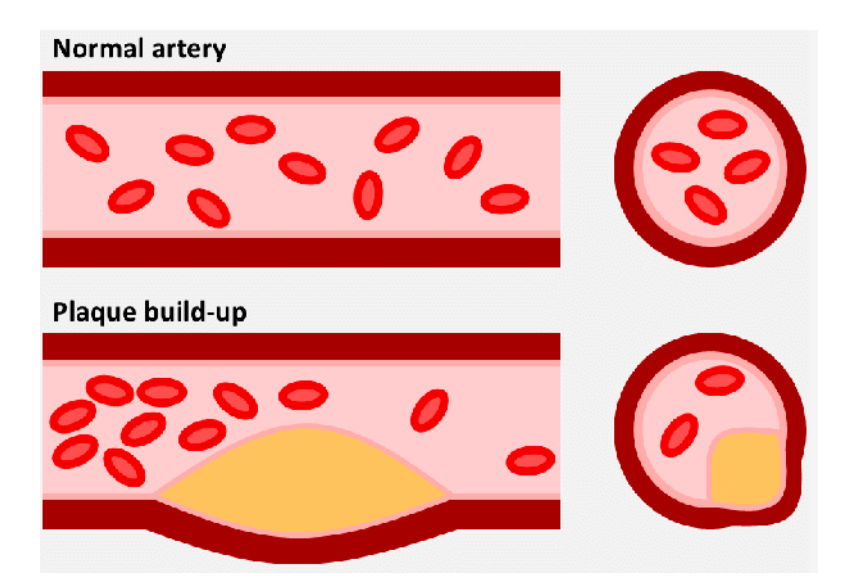

Figura 1.2: Arriba: Flujo sanguíneo en una arteria sana (izquierda vista lateral y derecha vista frontal). Abajo: Flujo sanguíneo obstruido en una arteria que presenta una placa de ateroma (izquierda vista lateral y derecha vista frontal). Imagen obtenida de [\[10\]](#page-82-0).

Más allá del alcance académico de este trabajo, es posible realizar estudios de otras afecciones sanguíneas y sin necesidad de recurrir a ciertas aproximaciones. Además, en este campo hay una enorme variedad de problemas relacionados con los flujos biológicos, por lo que es de gran interés también desde el punto de vista físico, pues supone un test para las teorías de estudio de inestabilidades y turbulencias además de un gran incentivo para el desarrollo y la optimización de diversos métodos numéricos implicados en la resolución de este tipo de problemas [\[6\]](#page-81-6).

#### <span id="page-7-0"></span>**1.3. Estructura del trabajo**

El objeto de este estudio académico es describir mediante la dinámica de fluidos el comportamiento del flujo de sangre que tiene lugar en una arteria en función de diferentes parámetros. Además, se pretende realizar un análisis de los efectos producidos por la aparición de estructuras complejas que modifican los canales cardiovasculares, pudiendo estas ser de obstrucción del flujo sanguíneo (representando placas de ateroma) o la aparición de cavidades

en los conductos cardiovasculares (representando de manera simple aneurismas). Siempre desde un punto de vista meramente académico y mostrando en estos casos sencillos la aplicación de los conocimientos aprendidos durante el máster.

El contenido del trabajo mostrado en esta memoria está organizado de la siguiente manera:

- Capítulo 2: Se describe la base teórica utilizada, siendo esta fundamentalmente la mecánica de fluidos y las ecuaciones de conservación. Se describen las ecuaciones que rigen el comportamiento de los fluidos, los parámetros de interés y los valores y magnitudes que se emplean en el estudio, así como las condiciones de contorno utilizadas.
- Capítulo 3: Se presenta la metodología empleada para trabajar con las ecuaciones descritas en el capítulo anterior. En este capítulo se explica la aplicación de los métodos numéricos que es necesaria para resolver los complejos sistemas de ecuaciones en derivadas parciales.
- Capítulo 4: Se muestran los resultados numéricos obtenidos a partir del planteamiento explicado en el capítulo anterior e implementado con el desarrollo de un código en Python. Para ello primero se analiza el resultado obtenido para un caso sencillo sin obstáculo y se compara con su solución analítica (Ley de Poiseuille). Posteriormente, se muestran los resultados obtenidos para lasdos diferentes modificaciones del canal (con un obstáculo que representa una placa de ateroma o con un saliente que representa un aneurisma) y se discuten sus variaciones respecto del caso simple, realizando comparaciones entre ellos.
- Capítulo 5: Se detallan las conclusiones más importantes obtenidas durante el desarrollo de este estudio y se comentan posibles vías de estudio futuras.

Finalmente se muestra la bibliografía más relevante consultada para el desarrollo de este trabajo y se presentan como anexos los códigos desarrollados en Python para la realización de las simulaciones.

### <span id="page-9-0"></span>**Capítulo 2**

### **Mecánica de fluidos**

En este capítulo se muestra una descripción de la mecánica de fluidos, la cual es el marco teórico que se utiliza en este trabajo. La mecánica de fluidos hace una descripción macroscópica de los mismos y los considera como medios continuos descritos mediante un conjunto de campos continuos espacio-temporales (cuyas magnitudes varían de forma continua en el espacio y en el tiempo), es decir, el fluido se define en función de sus campos físicos (densidad, velocidad, temperatura, etc.).

La mecánica de fluidos se fundamenta en las siguientes leyes de la física clásica:

- Conservación de la masa.
- Conservación del momento lineal.
- Leyes de la termodinámica.

Las dos primeras componen las denominadas ecuaciones de Navier-Stokes que describen la evolución del momento y masa del fluido o equivalentemente, como se expone en este trabajo, describen la evolución de la velocidad y la densidad del fluido.

Por otro lado, las leyes de la termodinámica describen la conservación de la energía del sistema, típicamente mediante la evolución del campo de temperatura del fluido. En este trabajo no se consideran variaciones de temperatura, por lo que no será necesaria la aplicación de estas ecuaciones.

En adición a estas tres leyes anteriormente mencionadas, se pueden añadir otras ecuaciones de conservación de diversas magnitudes del fluido como pueden ser la salinidad y la composición. También se pueden incorporar otros elementos del sistema, por ejemplo, el comportamiento de partículas inmersas en el fluido (ver [\[11\]](#page-82-1)).

Por último, para resolver el sistema de ecuaciones que describen los campos hidrodinámicos será necesario determinar las condiciones de contorno en las que se desarrolla el fluido, así como las condiciones iniciales de los campos para el caso de fluidos no estacionarios. Para ello, será necesario proporcionar o disponer de las condiciones iniciales del sistema y las condiciones de contorno a las que se somete al fluido en las fronteras del sistema en función de los parámetros de los objetos con los que interactúa y los parámetros físicos de estos (temperatura, permeabilidad, velocidad, etc.).

#### <span id="page-10-0"></span>**2.1. Ecuaciones de Navier-Stokes**

Las ecuaciones de Navier-Stokes son ecuaciones de conservación del momento lineal y de la masa, que permiten conocer la evolución del campo escalar de densidad de masa y del campo vectorial de velocidad en función de la posición espacial y temporal.

Estas ecuaciones son por lo general ecuaciones en derivadas parciales no lineales, lo cual complica en gran medida su resolución y requiere de aproximaciones numéricas para resolverlas.

En este estudio, realizado también por simplicidad sobre un sistema bidimensional de coordenadas espaciales (*x, y*), se expresan ambas ecuaciones (conservación de la masa y conservación del momento) en función del campo vectorial de velocidad  $(\vec{v})$  y del campo escalar de densidad  $(\rho)$  [\[12\]](#page-82-2).

$$
\vec{v} = u(x, y, t)\vec{i} + v(x, y, t)\vec{j} \tag{2.1}
$$

$$
\rho = \rho(x, y, t) \tag{2.2}
$$

La conservación de la masa establece que la masa total del fluido permanece invariante mientras se mueve el fluido. De manera local, en una región concreta del sistema, la variación de la cantidad de masa (el número de partículas) que se produce en una región en un tiempo concreto tiene que ser contrarrestada por la variación de la cantidad de masa en las regiones aledañas y viceversa, lo cual conduce a la conservación de la masa total el fluido. Esta conservación se describe mediante la ecuación de continuidad [\[4\]](#page-81-4):

$$
\frac{d\rho}{dt} + \rho \vec{\nabla} \cdot \vec{v} = 0 \tag{2.3}
$$

En donde *<sup>d</sup> dt* indica el operador derivada total respecto del tiempo, definido como:

$$
\frac{d}{dt} = \frac{\partial}{\partial t} + \vec{v} \cdot \vec{\nabla}
$$
\n(2.4)

Y ∇*⃗* es el operador gradiente.

Como por simplicidad consideramos la sangre como un fluido incompresible, la densidad del fluido es constante en todo el dominio, por lo que la ecuación de continuidad se simplifica a la forma

<span id="page-11-1"></span>
$$
\vec{\nabla} \cdot \vec{v} = \sum_{i} \frac{\partial v_i}{\partial x_i} = 0 \tag{2.5}
$$

Aunque la sangre es un fluido no newtoniano, dado que su viscosidad depende del estrés al que se somete, y sus propiedades como la densidad no son constantes (pues dependen de la temperatura y la composición) presenta un comportamiento newtoniano cuando alcanza altas velocidades como es el caso del flujo arterial [\[8\]](#page-81-8). En este trabajo se ha considerado a la sangre como un fluido newtoniano incompresible de propiedades constantes para simplificar el problema.

De manera similar, la conservación del momento lineal establece que el momento lineal total del sistema permanece invariante. De manera local, esto implica que la variación del momento lineal en una región del sistema en un tiempo determinado se ve compensada por la variación del momento lineal de las regiones aledañas a esta. Esta conservación para un fluido newtoniano se describe mediante la siguiente ecuación [\[12\]](#page-82-2):

<span id="page-11-2"></span>
$$
\rho \frac{d\vec{v}}{dt} = -\vec{\nabla}p + \mu \nabla^2 \vec{v} + \vec{f}_{ext}
$$
\n(2.6)

<span id="page-11-0"></span>en donde *p*(*x, y, t*) es el campo escalar referente a la presión, *µ* es la viscosidad del fluido, responsable de la resistencia del fluido a la deformación y que consideraremos un parámetro constante, y  $\vec{f}_{ext}$  son las fuerzas externas que actúan sobre el fluido (por ejemplo, gravedad, campo electromagnético, etc.).

#### **2.2. Condiciones de contorno**

Las condiciones de contorno son necesarias para la resolución de las ecuaciones diferenciales. Estas permiten dar valores determinados a las constantes que devienen de la integración de las ecuaciones y determinar la unicidad de las soluciones.

En términos matemáticos las ecuaciones de Navier-Stokes, y por tanto también las de la mecánica de fluidos, están obligatoriamente ligadas a la imposición de condiciones de contorno [\[4\]](#page-81-4). Existen varios tipos de condiciones de contorno. En mecánica de fluidos se emplean principalmente tres tipos:

- **Tipo Dirichlet:** Estas condiciones de contorno dan los valores de las funciones o campos en los puntos frontera del dominio espacial en el que se quiera resolver el problema.
- **Tipo Neumann:** Estas condiciones de contorno dan los valores de las derivadas de las funciones o de los campos en los puntos frontera del dominio.
- **Mixtas:** Estas condiciones de contorno son una mezcla de las dos anteriores, en algunos puntos pertenecientes a la frontera del dominio se dan los valores de las funciones o campos y en otros los valores de sus derivadas.

Por otro lado, en términos físicos las condiciones de contorno que se aplican típicamente en mecánica de fluidos son de dos tipos [\[4\]](#page-81-4):

- **Condición de no deslizamiento (no-slip condition):** Estas condiciones de contorno son las que se imponen donde el fluido está en contacto con una superficie rígida. En este caso las componentes de la velocidad del fluido se igualan a las de la superficie rígida [\[4\]](#page-81-4) en el contorno delimitado por el fluido y la superficie rígida, siendo nula la velocidad del fluido cuando la superficie se encuentra en reposo e igual a la velocidad de la superficie cuando esta se encuentra en movimiento.
- **Condiciones de contorno periódicas (periodic boundary conditions):** Estas condiciones se suelen utilizar para aproximar un sistema con dimensiones infinitas. En este caso se utilizan las simetrías del problema para poder aplicar las ecuaciones de conservación en las regiones frontera (en una dirección se considera que el fluido no tiene regiones

aledañas, aplicando estas condiciones entre regiones opuestas del fluido) [\[4\]](#page-81-4). Un ejemplo de aplicación de condiciones de contorno periódicas es considerar el caso de un fluido que se mueve por un segmento finito dentro de una cañería horizontal. En este caso se imponen condiciones de contorno periódicas al hacer coincidir exactamente la velocidad del fluido a la entrada y a la salida del segmento. Aunque es importante aclarar que en nuestro trabajo no se aplicarán estas condiciones.

Suponiendo que el modelo matemático elegido es válido para describir el comportamiento del fluido, es crucial una buena adecuación de las condiciones de contorno con la realidad para que la simulación se corresponda a los resultados experimentales.

Por otro lado, para los estudios no estacionarios, las condiciones iniciales de los campos espacio-temporales son de especial importancia, ya que esta es la distribución de valores inicial sobre la que se trabajará numéricamente. En los estudios estacionarios, también las soluciones de partida de los campos (que no son condiciones iniciales en el sentido de instante temporal) también afectarán a la convergencia de las soluciones del problema cuando se apliquen métodos iterativos de búsqueda. En los casos estacionarios la elección de unos campos de partida próximos a la solución más estable (el mínimo absoluto) es determinante para obtener una buena convergencia a la solución del problema.

En los casos en los que busquemos la solución estacionaria y realicemos alguna aproximación iterativa de búsqueda de soluciones los campos de partida no deberían de influir en la solución final dado que, al no ser una condición de contorno, no afectan a la solución del problema. Sin embargo, una buena adecuación de estos valores de partida ayudará a una convergencia más rápida hacia la solución y evitará convergencia hacia soluciones incorrectas (mínimos locales) o errores de convergencia.

En los casos en los que se busquen soluciones no estacionarias y la evolución temporal de los campos hidrodinámicos, las condiciones iniciales marcan la distribución inicial de los valores de los campos del sistema (condición de "contorno" para *t* = 0). Para un sistema dado, una elección físicamente razonable de las condiciones iniciales puede ser la solución estacionaria.

## <span id="page-14-0"></span>**Capítulo 3**

## **Resolución numérica del sistema**

En este capítulo se describe el sistema físico de interés que ha sido simulado, el flujo sanguíneo estacionario en una arteria paredes rígidas. En primer lugar se plantea el caso de conducto simple cuya solución analítica es conocida y es de utilidad para definir las condiciones de contorno. Además, se explica la adicción de obstáculos en el interior de la arteria que provocan una perturbación en los campos hidrodinámicos. Estos objetos se describen mediante elementos rígidos, los cuales provocan las condiciones de contorno necesarias para caracterizar estos obstáculos.

Posteriormente, se realiza la adimensionalización de las ecuaciones definiendo magnitudes características, obteniendo los parámetros adimensionales que gobiernan el comportamiento del flujo y las magnitudes adimensionales sobre las que se obtendrá la solución al flujo. Además, se muestra la discretización de las ecuaciones que gobiernan la descripción del flujo mediante el método de diferencias finitas, el cual permite transformar el sistema de ecuaciones en derivadas parciales en un sistema de ecuaciones no diferenciales.

Finalmente, se describe el método de relajación empleado para la resolución del sistema de ecuaciones obtenido mediante el método de diferencias finitas y se describe la aplicación del algoritmo utilizado.

#### <span id="page-14-1"></span>**3.1. Descripción del sistema físico**

Por simplicidad, dadas las condiciones geométricas del problema que se ha simulado numéricamente, el de un flujo sanguíneo en un conducto vascular, el sistema se planteó de manera bidimensional, suponiendo que las propiedades son invariantes a lo largo del eje perpendicular al plano. De manera análoga a como el flujo sanguíneo en un conducto vascular, representado en coordenadas cilíndricas, presenta invariancia en la dirección angular. Los resultados obtenidos con este sencillo modelo, aunque no demasiado realista, podrían ser extrapolables al caso de la sangre en un sistema real tridimensional. En nuestro caso se considera la resolución del flujo a lo largo de un conducto bidimensional de radio *R* y longitud *L* tal y como se describe en la figura [3.1.](#page-15-0)

En el esquema expuesto en la figura [3.1](#page-15-0) se muestra al fluido, el cual se desplaza por el interior de un conducto de radio *R* (diámetro *D* = 2*R*) y longitud *L*. EL fluido entra por la izquierda desde la entrada del conducto  $(x = 0)$  y se desplaza con un movimiento horizontal hasta la salida del mismo (*x* = *L*), saliendo por la derecha, durante este recorrido el fluido interactúa de manera equivalente con la pared inferior (*y* = 0) y con la pared superior  $(y = 2R = D).$ 

<span id="page-15-0"></span>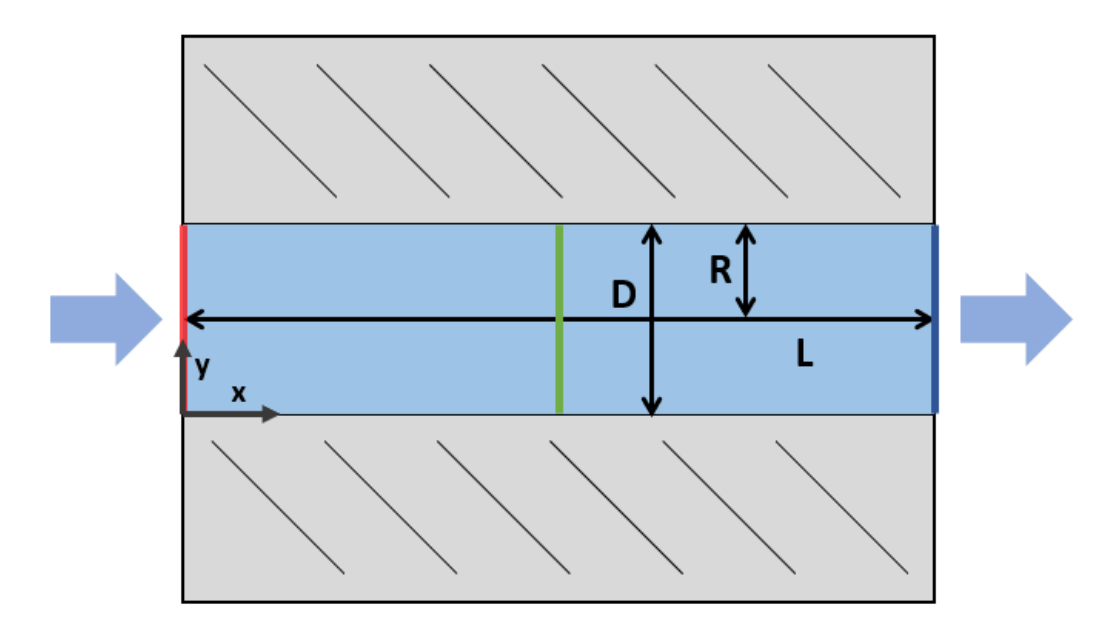

Figura 3.1: Esquema del sistema físico, un fluido incompresible y viscoso desplazándose por un conducto de paredes rígidas de radio *R*, diámetro *D* = 2*R* y longitud *L*, la zona azul se corresponde con la región interior ocupada por el fluido, mientras que las regiones grises indican las paredes rígidas del conducto. Las secciones marcadas con colores se corresponden con distintas secciones transversales, rojo: entrada del conducto, verde: parte central del conducto y azul: salida del conducto. Adicionalmente se muestra el sistema de coordenadas cartesianas utilizado (*x* e *y*) y se indica el sentido de movimiento del fluido de izquierda a derecha.

#### **Capítulo 3: Resolución numérica del sistema**

Debido a la simetría del conducto es habitual trabajar con coordenadas cilíndricas. En nuestro caso, dado que vamos a introducir obstáculos que rompen está simetría, es más conveniente trabajar con coordenadas cartesianas (*x* e *y*), en donde la coordenada *x* se corresponde con la coordenada horizontal a lo largo del eje axial del cilindro y la coordenada cartesiana *y* se corresponde con la coordenada vertical, que se relacionaría con la coordenada radial *r* medida con respecto al centro del cilindro mediante la ecuación:

<span id="page-16-3"></span>
$$
y = r + R \tag{3.1}
$$

Dado que no se consideran fuerzas externas y al imponer la solución estacionaria del sistema, los campos hidrodinámicos que aparecen en las ecuaciones [\(2.5\)](#page-11-1) y [\(2.6\)](#page-11-2) pierden la dependencia temporal y se obtiene el siguiente sistema de ecuaciones diferenciales no lineales, en función de la presión *p*(*x, y*) y de las componentes horizontal *u*(*x, y*) y vertical *v*(*x, y*) de la velocidad:

$$
\frac{\partial u}{\partial x} + \frac{\partial v}{\partial y} = 0\tag{3.2}
$$

<span id="page-16-1"></span>
$$
u\frac{\partial u}{\partial x} + v\frac{\partial u}{\partial y} = -\frac{1}{\rho}\frac{\partial p}{\partial x} + \nu \nabla^2 u \tag{3.3}
$$

<span id="page-16-2"></span>
$$
u\frac{\partial v}{\partial x} + v\frac{\partial v}{\partial y} = -\frac{1}{\rho}\frac{\partial p}{\partial y} + \nu \nabla^2 v \tag{3.4}
$$

En donde *ν* es la viscosidad cinemática definida como:

$$
\nu = \frac{\mu}{\rho} \tag{3.5}
$$

Para facilitar la resolución del problema, se procede a introducir los campos vectoriales de vorticidad  $\vec{\xi}(x, y, t)$  y de función de corriente  $\vec{\psi}(x, y, t)$ .

La vorticidad del fluido se define como menos el rotacional del campo de velocidades.

<span id="page-16-0"></span>
$$
\vec{\xi} = -\vec{\nabla} \times \vec{v} \tag{3.6}
$$

En este sistema bidimensional, su expresión se reduce y toma la forma

$$
\vec{\xi} = \left(\frac{\partial u}{\partial y} - \frac{\partial v}{\partial x}\right)\vec{k} \tag{3.7}
$$

Por otro lado la función de corriente se relaciona con el campo de velocidades mediante la siguiente ecuación.

<span id="page-17-0"></span>
$$
\vec{v} = \vec{\nabla} \times \vec{\psi} \tag{3.8}
$$

Que en nuestro sistema bidimensional corresponde al sistema de ecuaciones

<span id="page-17-3"></span>
$$
u = \frac{\partial \psi}{\partial y} \qquad \qquad v = -\frac{\partial \psi}{\partial x} \tag{3.9}
$$

En este sistema bidimensional, ambos campos vectoriales tienen únicamente componentes en la dirección perpendicular al plano de movimiento, por lo que se pueden considerar a efectos prácticos campos escalares.

$$
\vec{\xi} = \xi \vec{k} \qquad \qquad \vec{\psi} = \psi \vec{k} \qquad (3.10)
$$

Como resultado de las ecuaciones [\(3.6\)](#page-16-0) y [\(3.8\)](#page-17-0) se puede obtener la relación entre la vorticidad y la función de corriente, la cual será de gran importancia.

<span id="page-17-1"></span>
$$
\xi = \nabla^2 \psi \tag{3.11}
$$

Por otro lado, derivando respecto de *y* la ecuación [\(3.3\)](#page-16-1), y respecto de *x* la ecuación [\(3.4\)](#page-16-2), se obtiene:

$$
\frac{\partial u}{\partial y}\frac{\partial u}{\partial x} + u \frac{\partial^2 u}{\partial x \partial y} + \frac{\partial v}{\partial y}\frac{\partial u}{\partial y} + v \frac{\partial^2 u}{\partial y^2} = -\frac{1}{\rho}\frac{\partial^2 p}{\partial x \partial y} + \nu \nabla^2 \left(\frac{\partial u}{\partial y}\right)
$$

$$
\frac{\partial u}{\partial x}\frac{\partial v}{\partial x} + u \frac{\partial^2 v}{\partial x^2} + \frac{\partial v}{\partial x}\frac{\partial v}{\partial y} + v \frac{\partial v}{\partial x}\frac{\partial v}{\partial y} = -\frac{1}{\rho}\frac{\partial^2 p}{\partial x \partial y} + \nu \nabla^2 \left(\frac{\partial v}{\partial x}\right)
$$

Y restándolas

$$
\left(\frac{\partial u}{\partial x} + \frac{\partial v}{\partial y}\right) \left(\frac{\partial u}{\partial y} - \frac{\partial v}{\partial x}\right) + u \frac{\partial^2 u}{\partial x \partial y} v \frac{\partial^2 u}{\partial y^2} - u \frac{\partial^2 v}{\partial x^2} - v \frac{\partial^2 v}{\partial x \partial y} = \nu \nabla^2 \left(\frac{\partial u}{\partial y} - \frac{\partial v}{\partial x}\right)
$$

Finalmente, utilizando las ecuaciones [\(3.6\)](#page-16-0) y [\(3.8\)](#page-17-0), se obtiene la siguiente ecuación.

<span id="page-17-2"></span>
$$
\nu \nabla^2 \xi = \left( \frac{\partial \psi}{\partial y} \frac{\partial \xi}{\partial x} - \frac{\partial \psi}{\partial x} \frac{\partial \xi}{\partial y} \right) \tag{3.12}
$$

Las ecuaciones [\(3.11\)](#page-17-1) y [\(3.12\)](#page-17-2) componen un sistema de ecuaciones en donde *ξ* y *ψ* son las únicas incógnitas, con lo que se ha conseguido hacer desaparecer el campo de presión de las ecuaciones del problema, es decir, desacoplarlo de los otros dos campos.

#### **Capítulo 3: Resolución numérica del sistema**

No obstante, una vez obtenidos los valores de *ξ* y *ψ* es posible obtener los valores de la presión utilizando una sola ecuación. Para ello se procede de manera similar al paso anterior, derivando respecto de *x* la ecuación [\(3.3\)](#page-16-1), y respecto de *y* la ecuación [\(3.4\)](#page-16-2), con ello se obtiene.

$$
\left(\frac{\partial u}{\partial x}\right)^2 + u\frac{\partial^2 u}{\partial x^2} + \frac{\partial v}{\partial x}\frac{\partial u}{\partial y} + v\frac{\partial^2 u}{\partial x \partial y} = -\frac{1}{\rho}\frac{\partial^2 p}{\partial x^2} + \nu \nabla^2 \left(\frac{\partial u}{\partial x}\right)
$$

$$
\frac{\partial u}{\partial y}\frac{\partial v}{\partial x} + u\frac{\partial^2 v}{\partial x \partial y} + \left(\frac{\partial v}{\partial y}\right)^2 + v\frac{\partial^2 v}{\partial y^2} = -\frac{1}{\rho}\frac{\partial^2 p}{\partial y^2} + \nu \nabla^2 \left(\frac{\partial v}{\partial y}\right)
$$

Y al sumarlas se llega a:

$$
\left(\frac{\partial u}{\partial x}\right)^2 + \left(\frac{\partial v}{\partial y}\right)^2 + u\frac{\partial^2 u}{\partial x^2} + v\frac{\partial^2 v}{\partial y^2} + 2\frac{\partial v}{\partial x}\frac{\partial u}{\partial y} + v\frac{\partial^2 u}{\partial x \partial y} + u\frac{\partial^2 v}{\partial x \partial y} = -\frac{1}{\rho}\nabla^2 p + \nu\nabla^2 \left(\frac{\partial u}{\partial x} + \frac{\partial v}{\partial y}\right)
$$

Finalmente, utilizando las ecuaciones [\(3.6\)](#page-16-0) y [\(3.8\)](#page-17-0), se obtiene la siguiente ecuación diferencial.

<span id="page-18-3"></span>
$$
\nabla^2 p = 2\rho \left[ \frac{\partial^2 \psi}{\partial x^2} \frac{\partial^2 \psi}{\partial y^2} - \left( \frac{\partial^2 \psi}{\partial x \partial y} \right)^2 \right]
$$
(3.13)

Con esta última ecuación es posible obtener los valores del campo de presión utilizando los valores obtenidos previamente para los campos de vorticidad y función de corriente.

Además, es también conveniente reescribir las ecuaciones [\(3.3\)](#page-16-1) y [\(3.4\)](#page-16-2) en función de  $\xi$  y  $\psi$  mediante sus definiciones en las ecuaciones [\(3.6\)](#page-16-0) y [\(3.8\)](#page-17-0), obteniendo:

<span id="page-18-1"></span>
$$
\frac{\partial \psi}{\partial y} \frac{\partial^2 \psi}{\partial x \partial y} + \frac{\partial \psi}{\partial x} \frac{\partial^2 \psi}{\partial y^2} = -\frac{1}{\rho} \frac{\partial p}{\partial x} + \nu \frac{\partial \xi}{\partial y}
$$
(3.14)

<span id="page-18-2"></span>
$$
\frac{\partial \psi}{\partial x} \frac{\partial^2 \psi}{\partial x \partial y} - \frac{\partial \psi}{\partial y} \frac{\partial^2 \psi}{\partial x^2} = -\frac{1}{\rho} \frac{\partial p}{\partial y} - \nu \frac{\partial \xi}{\partial x}
$$
(3.15)

<span id="page-18-0"></span>Estas ecuaciones servirán para definir las condiciones de contorno para el campo de presión en los distintos contornos del conducto.

#### **3.2. Condiciones de contorno**

A continuación se describen las condiciones de contorno utilizadas en este trabajo. En primer lugar, se muestra la solución analítica para el caso sencillo de un fluido incompresible y viscoso que circula por un conducto cilíndrico recto. Esta solución nos permitirá definir una condición de frontera para los campos hidrodinámicos a la entrada del conducto. Para las condiciones de contorno en las regiones en contacto del fluido con el conducto se aplican condiciones de no deslizamiento y para la condición de contorno a la salida se supone que el conducto es lo suficientemente largo como para suponer que a la salida la velocidad del flujo es puramente horizontal, manteniendo el régimen laminar.

Estas condiciones de contorno serán totalmente razonables para el caso simple, pero también serán una propuesta válida en los casos más complejos al añadirle obstáculos al conducto, siempre que estos se encuentren suficientemente alejados de la entrada y salida del conducto.

#### **Caso simple: Ley de Poiseuille**

El caso más simple es el expuesto en la figura [3.1](#page-15-0) en donde no hay ningún obstáculo presente en el conducto. Las condiciones de contorno del sistema vienen dadas por los campos hidrodinámicos a la entrada y su interacción con las paredes del mismo. Por otro lado, formulamos condiciones físicamente razonables a la salida.

Este es un problema clásico de la mecánica de fluidos que presenta una solución analítica conocida como ley de Poiseuille [\[13\]](#page-82-3). Esta solución habitualmente se expresa en función de la coordenada radial medida con respecto del centro del conducto *r*, la cual se relaciona con nuestra coordenada cartesiana *y* mediante la ecuación [\(3.1\)](#page-16-3), y presenta las siguientes funciones para las componentes horizontal y vertical de la velocidad de un fluido en un conducto cilíndrico de radio *R*:

<span id="page-19-0"></span>
$$
u_P(r) = \frac{1}{4\nu} \frac{\Delta p}{\Delta x} \left( R^2 - r^2 + \sigma \frac{dT}{dx} \right) \qquad v_P(r) = 0 \qquad (3.16)
$$

El término  $\frac{\Delta p}{\Delta x}$  hace referencia al gradiente de presión entre los extremos del conducto, por lo que en nuestro caso se corresponderá a  $\frac{\Delta p}{\Delta x} = \frac{\Delta p}{L}$  $\frac{\Delta p}{L}$  que tendrá un valor dado. El término  $\sigma \frac{dT}{dx}$  corresponde a un gradiente de temperatura que no está presente en nuestro problema.

Las ecuaciones mostradas en [\(3.16\)](#page-19-0) pueden ser reescritas en función de la coordenada *y* definida en [\(3.1\)](#page-16-3) mediante las expresiones:

<span id="page-20-1"></span>
$$
u_P(y) = \frac{1}{\nu} \frac{\Delta p}{\Delta x} (2yR - y^2) = \frac{1}{\nu} \frac{\Delta p}{\Delta x} (yD - y^2)
$$
  $v_P(y) = 0$  (3.17)

En nuestro caso, se establece que las condiciones de contorno a la entrada tienen que ser tales que permitan reproducir esta solución, por lo que, según las definiciones de  $\psi$  y  $\xi$  dadas por las ecuaciones [\(3.9\)](#page-17-3) y [\(3.11\)](#page-17-1), las expresiones de *ψ* y *ξ* a la entrada del conducto corresponden a:

<span id="page-20-0"></span>
$$
\xi|_{x=0} = \frac{1}{\nu} \frac{\Delta p}{\Delta x} (D - 2y) \qquad \psi|_{x=0} = \frac{1}{\nu} \frac{\Delta p}{\Delta x} \left(\frac{1}{2} y^2 D - \frac{1}{3} y^3\right) + cte \tag{3.18}
$$

En cuanto a las condiciones de contorno que imponemos a la entrada del conducto para la presión se aplican las ecuaciones [\(3.14\)](#page-18-1) y [\(3.15\)](#page-18-2) junto con la condición de que el flujo a la entrada se corresponda con el de Poiseuille, es decir, las ecuaciones [\(3.18\)](#page-20-0), con lo cual se pueden obtener dos posibles condiciones, de las cuales se tendrá que seleccionar posteriormente una.

<span id="page-20-2"></span>
$$
\left. \frac{\partial p}{\partial x} \right|_{x=0} = \left( -\rho u_P \frac{\partial^2 \psi}{\partial x \partial y} + \rho \nu \frac{\partial \xi}{\partial y} \right) \Big|_{x=0} \tag{3.19}
$$

<span id="page-20-3"></span>
$$
\frac{\partial p}{\partial y}\Big|_{x=0} = \left(\rho u_P \frac{\partial^2 \psi}{\partial x^2} - \rho \nu \frac{\partial \xi}{\partial x}\right)\Big|_{x=0} \tag{3.20}
$$

Obsérvese que en estas últimas ecuaciones *u<sup>P</sup>* toma la expresión dada según la solución de la ley de Poiseuille  $u_P(y)$  descrita en [3.17.](#page-20-1)

Para las condiciones de contorno a la salida del conducto debemos de ser menos exigentes y no podemos imponer el flujo de Poiseuille, (pues en los casos más complejos, que veremos más adelante, llegará después de haber interaccionado con los obstáculos) y es de esperar que los campos hidrodinámicos del fluido hayan cambiado. Por eso, una propuesta razonable consiste en suponer que la salida se encuentra lo suficientemente lejos de los obstáculos (de haberlos), por lo que el fluido llegaría con un movimiento puramente horizontal, esto es, con la componente vertical de la velocidad nula  $(v = 0)$ . Además, otra condición que parece aceptable es imponer que el rotacional del campo de velocidad, es decir la vorticidad, no varíe en la dirección horizontal. Al expresar estas condiciones en función de *ψ* y *ξ* adoptarían la siguiente forma:

<span id="page-21-0"></span>
$$
v|_{x=L} = \frac{\partial \psi}{\partial x}\Big|_{x=L} = 0 \qquad \qquad \frac{\partial \xi}{\partial x}\Big|_{x=L} = 0 \qquad (3.21)
$$

En cuanto a la presión a la salida del conducto, volvemos a aplicar la ecuaciones [\(3.14\)](#page-18-1) y [\(3.15\)](#page-18-2) junto con las condiciones [\(3.21\)](#page-21-0), obteniendo, de nuevo, dos posibles condiciones de contorno.

<span id="page-21-3"></span>
$$
\frac{\partial p}{\partial x}\Big|_{x=L} = \left(\rho\nu \frac{\partial \xi}{\partial y} - \rho \frac{\partial \psi}{\partial y} \frac{\partial^2 \psi}{\partial x \partial y}\right)\Big|_{x=L}
$$
\n(3.22)

<span id="page-21-4"></span>
$$
\frac{\partial p}{\partial y}\Big|_{x=L} = \left(\rho \frac{\partial \psi}{\partial y} \frac{\partial^2 \psi}{\partial x^2}\right)\Big|_{x=L} \tag{3.23}
$$

Por otro lado, las condiciones de contorno en las regiones del fluido en contacto con las paredes rígidas del conducto son las denominadas de no deslizamiento, las cuales indican que el fluido en contacto con la superficie rígida posee las mismas componentes de la velocidad que la superficie. En este caso, al ser paredes horizontales estáticas paralelas al eje *x*, situadas en  $y = 0$  *y*  $y = D$  respectivamente, las componentes de velocidad del fluido muy próximas a la pared son

<span id="page-21-2"></span>
$$
u|_{\text{pared}} = 0 \qquad \qquad v|_{\text{pared}} = 0 \tag{3.24}
$$

En términos de *ψ* y *ξ* estas se traducen en

<span id="page-21-1"></span>
$$
\psi|_{pared} = cte \qquad \xi|_{pared} = \nabla^2 \psi|_{pared} = \frac{\partial^2 \psi}{\partial y^2}|_{pared} \qquad (3.25)
$$

El valor constante que se le asigna a *ψ* en el contorno de las paredes vendrá dado por el valor que tenga la condición de contorno de la entrada en su intersección y será también el correspondiente al de la salida en su correspondiente intersección con la pared, convirtiendo así a la superficie de la pared en una línea de corriente.

En cuanto al valor de *ξ* en las proximidades de la pared es importante la geometría de la pared, dado que este toma el valor del laplaciano de la función de corriente, recordemos la ecuación [\(3.11\)](#page-17-1). En función de la forma de la pared puede simplificarse la expresión del laplaciano en función de las derivadas parciales de la función de corriente. En el caso que simularemos tomaremos paredes rígidas horizontales, anulándose la segunda derivada de *ψ* en la dirección *x*.

En cuanto a las condiciones de contorno de la presión en las proximidades de las paredes rígidas, en este caso las ecuaciones [\(3.14\)](#page-18-1) y [\(3.15\)](#page-18-2) y su reescritura en términos de *ψ* y *ξ* se adaptan tomando la forma

<span id="page-22-0"></span>
$$
\frac{\partial p}{\partial x}\Big|_{pared} = \rho \nu \frac{\partial \xi}{\partial y}\Big|_{pared} \qquad \frac{\partial p}{\partial y}\Big|_{pared} = -\rho \nu \frac{\partial \xi}{\partial x}\Big|_{pared} \qquad (3.26)
$$

Es interesante resaltar que las expresiones mostradas en [\(3.26\)](#page-22-0) son validad independientemente de la orientación de la pared. Sin embargo, estas condiciones de contorno sí que serán diferentes según sea la orientación de la pared al realizar la discretización del sistema y al aplicar sobre este las derivadas de primer orden de *ξ* , como veremos más adelante.

En el siguiente capítulo se muestra cómo esta adaptación de las condiciones de contorno permiten obtener soluciones numéricas muy próximas a la solución analítica de la ley de Poiseuille en todo el conducto para el caso de un sistema simple, el fluido en un conducto de paredes rígidas horizontales (ver sección [4.2\)](#page-45-0).

#### **Adicción de obstáculos**

Para la adicción de obstáculos en el conducto se consideran dos aspectos fundamentales, la morfología (forma y tamaño) del obstáculo y sus propiedades físicas (rigidez, permeabilidad, etc).

En cuanto al primer aspecto se han considerado varias opciones de forma con diferentes tamaños. Sin embargo, únicamente se han considerado obstáculos cuyas paredes son rígidas e impermeables, como lo son las paredes del conducto.

Dado que las propiedades de las paredes horizontales de los obstáculos son iguales a las de las paredes del conducto, las condiciones de contorno son equivalentes a las mostradas anteriormente en las ecuaciones [\(3.25\)](#page-21-1) y [\(3.26\)](#page-22-0). Sin embargo, dado que los obstáculos presentan además paredes que son verticales, hay que adaptar las ecuaciones en función de la posición de la pared en nuestro sistema de coordenadas.

En este trabajo se han considerado dos tipos de obstáculos representativos de un aneurisma y una placa de ateroma. Estos han sido un saliente y una cavidad, respectivamente. En la figura [3.2](#page-23-0) se muestran los casos de ambos tipos de obstáculos con forma rectangular. Se ha escogido esta forma porque es un modelo simple y fácil de simular, pero que nos sirve de como modelo hacía representaciones más complejas y adecuadas a la realidad.

<span id="page-23-0"></span>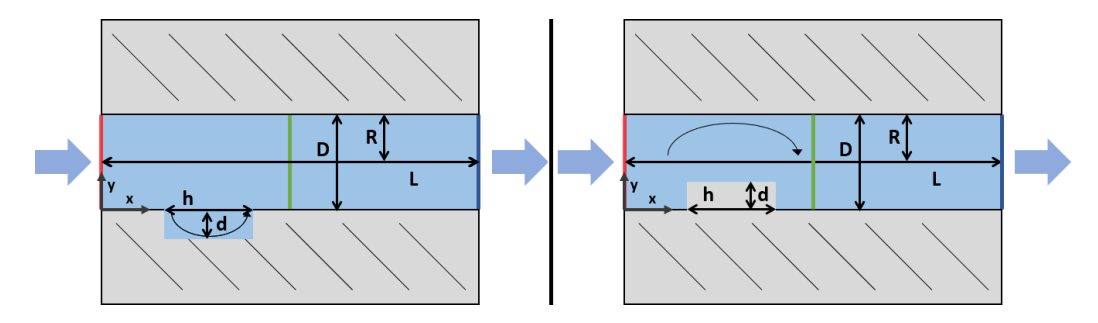

Figura 3.2: Esquema del sistema físico tras la adicción de obstáculos. Un fluido incompresible y viscoso desplazándose por un conducto de paredes rígidas de radio *R* y longitud *L* al que se le añaden obstáculos. Izquierda: una cavidad de forma rectangular de anchura *h* y altura *d* en la pared inferior. Derecha: un saliente de forma rectangular de anchura *h* y altura *d* en la pared inferior. Las zonas azules se corresponden con las regiones interiores ocupadas por el fluido en cada caso, mientras que las regiones grises indican las paredes rígidas del conducto en cada caso. Las seccionas marcadas con colores se corresponden con distintas secciones transversales, rojo: entrada del conducto, verde: parte central del conducto y azul: salida del conducto. Adicionalmente se muestra el sistema de coordenadas cartesianas utilizado (x e y) y se indica el sentido de movimiento del fluido de izquierda a derecha.

Para las paredes horizontales de los obstáculos, tal y como se ha hecho en [\(3.25\)](#page-21-1) para las paredes del conducto, las condiciones de contorno toman la forma

<span id="page-23-1"></span>
$$
\psi|_{pared} = cte \qquad \xi|_{pared} = \nabla^2 \psi|_{pared} = \frac{\partial^2 \psi}{\partial y^2}|_{pared} \qquad (3.27)
$$

Sin embargo, para las paredes verticales de los obstáculos, las condiciones [\(3.24\)](#page-21-2), en términos de *ψ* y *ξ*, se traducen en

<span id="page-23-2"></span>
$$
\psi|_{pared} = cte \qquad \xi|_{pared} = \nabla^2 \psi|_{pared} = \frac{\partial^2 \psi}{\partial x^2}|_{pared} \qquad (3.28)
$$

Obsérvese la dependencia en la segunda derivada con respecto de *x* en lugar de respecto de *y*.

En este caso, al tratarse los obstáculos de paredes rígidas pegadas a la paredes horizontales del conducto, el valor de *ψ* en la proximidad del obstáculo viene dado por el valor que tenga en la pared de contacto, que viene dado a su vez por los valores de *ψ* a la entrada al conducto.

La expresión para obtener *ξ* puede generalizarse en función del ángulo de pared respecto de la horizontal *θ*, para ello se hace un cambio de coordenadas

$$
x' = x\cos(\theta) + y\sin(\theta) \qquad \qquad y' = y\cos(\theta) - x\sin(\theta) \qquad (3.29)
$$

Teniendo en cuenta las relaciones inversas

$$
x = x' \cos(\theta) - y' \sin(\theta) \qquad y = y' \cos(\theta) + x' \sin(\theta) \qquad (3.30)
$$

donde x<sup>'</sup> es la coordenada paralela a la pared y y<sup>'</sup> la coordenada perpendicular a la pared. Las condiciones [\(3.24\)](#page-21-2), en términos de *ψ* y *ξ* se pueden expresar fácilmente en las variables *x* ′ y *y* ′ , y posteriormente realizar un cambio de coordenadas en el operador  $\nabla^2$  se obtiene

$$
\xi|_{pared} = \nabla^2 \psi|_{pared} = \frac{\partial^2 \psi}{\partial y'^2}\Big|_{pared} = \sin^2(\theta) \frac{\partial^2 \psi}{\partial x^2}\Big|_{pared} + \cos^2(\theta) \frac{\partial^2 \psi}{\partial y^2}\Big|_{pared} \tag{3.31}
$$

Esta generalización es útil para trabajar con otras geometrías arbitrarias de los obstáculos no necesariamente rectangulares, pues nos permitiría representar obstáculos con paredes rectas en otros ángulos, o incluso, poder teselar obstáculos con geometrías más complejas mediante la combinación de segmentos lineales con distintos ángulos.

En lo referente a las condiciones de contorno para la presión cerca de los obstáculos, las expresiones son las mismas a las de las paredes del conducto, expuestas en las igualdades [\(3.26\)](#page-22-0), y como se explicó anteriormente, estas expresiones son independientes de la orientación de la pared.

<span id="page-24-1"></span>
$$
\frac{\partial p}{\partial x}\Big|_{pared} = \rho \nu \frac{\partial \xi}{\partial y}\Big|_{pared} \qquad \frac{\partial p}{\partial y}\Big|_{pared} = -\rho \nu \frac{\partial \xi}{\partial x}\Big|_{pared} \qquad (3.32)
$$

#### <span id="page-24-0"></span>**3.3. Adimensionalización y discretización**

En los apartados anteriores se han expuesto los sistemas de ecuaciones y condiciones contorno de los diversos problemas que estudiamos en este trabajo. Como se ha podido ver se trata de un sistema de ecuaciones diferenciales

no lineales. Debido a la complejidad del sistema y de la aplicación de las condiciones de contorno al añadir obstáculos se imposibilita la obtención de una solución analítica más allá del caso simple, por lo que es necesario recurrir a métodos numéricos para la resolución del problema.

La resolución del caso simple mediante la aplicación de un método numérico, en el que se recupera la ley de Poiseuille como solución del problema, nos servirá para comprobar el correcto funcionamiento del método. Esto aparece descrito en este apartado y el siguiente.

#### **Adimensionalización del problema**

En primer lugar, se procede a realizar una adimensionalización del problema, lo cual nos permitirá obtener una solución equivalente a la del sistema dimensional, que dependa de menos parámetros y en donde los valores de las magnitudes se mantengan en un rango de valores más cómodo de manejar en operaciones numéricas. Posteriormente, se pueden recuperar las soluciones dimensionales de los sistemas físicos determinados dando valores a las magnitudes del problema y deshaciendo el cambio de variables.

En primer lugar se aborda la adimensionalización espacial del problema, es de interés cambiar el rango de valores de la variable *y* para que se situé entre 0 y 1. Para ello se utiliza como factor de escala el diámetro del conducto  $D = 2R$ 

$$
y^* = \frac{y}{D} \tag{3.33}
$$

Además, también es útil expresar la variable *x* en la misma escala, para lo cual se procede con el siguiente cambio:

$$
x^* = \frac{x}{D} \tag{3.34}
$$

Con este cambio de escala, la variable *x* ∗ tiene un rango de valores entre  $0 y \frac{L}{D}$  $\frac{L}{D}$ .

De manera similar se puede adimensionalizar la presión. Para ello se utiliza como factor de escala el incremento de presión en el segmento del conducto de longitud *L* anteriormente denominado ∆*p*.

$$
p^* = \frac{p}{\Delta p} \tag{3.35}
$$

#### **Capítulo 3: Resolución numérica del sistema**

Para la adimensionalización de las componentes de la velocidad es necesario encontrar una velocidad característica del sistema. En nuestro estudio se ha optado por la velocidad máxima en un flujo de Poiseuille multiplicada por un factor 4 (para simplificar parámetros numéricos). Si denotamos a esta velocidad como  $\bar{u}$ , las velocidades adimensionales son:

$$
u^* = \frac{u}{\bar{u}} \qquad \qquad v^* = \frac{v}{\bar{u}} \tag{3.36}
$$

Esta velocidad se obtiene al maximizar la función de la componente horizontal de la velocidad de Poiseuille dada en las ecuaciones [\(3.17\)](#page-20-1)

$$
\bar{u} = 4\frac{\Delta p}{\nu L}R^2 = \frac{\Delta p}{\nu L}D^2\tag{3.37}
$$

Además, se adimensionalizan la vorticidad y la función de corriente, mediante las expresiones:

$$
\xi^* = \xi \frac{D}{\bar{u}} \qquad \psi^* = \psi \frac{1}{D\bar{u}} \qquad (3.38)
$$

Por último, se adimensionaliza el operador  $\nabla$  como:

$$
\nabla^* = D\nabla \tag{3.39}
$$

Tras haber realizando estas adimensionalizaciones, los sistemas de ecuaciones se ven modificados de la siguiente manera.

La ecuación [\(3.11\)](#page-17-1) adopta la forma:

<span id="page-26-2"></span>
$$
\xi^* = \nabla^{*2} \psi^* \tag{3.40}
$$

La ecuación [\(3.12\)](#page-17-2) la forma:

<span id="page-26-0"></span>
$$
\nabla^{*2}\xi^* = \frac{\bar{u}D}{\nu} \left( \frac{\partial \psi^*}{\partial y^*} \frac{\partial \xi^*}{\partial x^*} - \frac{\partial \psi^*}{\partial x^*} \frac{\partial \xi^*}{\partial y^*} \right) \tag{3.41}
$$

Y, finalmente, la ecuación [\(3.13\)](#page-18-3) la ecuación:

<span id="page-26-1"></span>
$$
\nabla^{*2} p^* = 2 \frac{\rho \bar{u}^2}{\Delta p} \left[ \frac{\partial^2 \psi^*}{\partial x^{*2}} \frac{\partial^2 \psi^*}{\partial y^{*2}} - \left( \frac{\partial^2 \psi^*}{\partial x^* \partial y^*} \right)^2 \right]
$$
(3.42)

Se observa que las ecuaciones [\(3.41\)](#page-26-0) y [\(3.42\)](#page-26-1) dependen cada una exclusivamente de un parámetro adimensional distinto para cada ecuación. Estos parámetros vienen definidos en términos de una razón entre parámetros dimensionales característicos del sistema y se corresponden a las definiciones de los números de Reynolds (*Re*) y Euler (*Eu*) en función de las variables características que hemos seleccionado para el problema.

$$
Re = \frac{\bar{u}D}{\nu} \qquad \qquad Eu = \frac{\Delta p}{\rho \bar{u}^2} \tag{3.43}
$$

Obsérvese que se ha dejado fuera al factor 2 de la ecuación [3.42](#page-26-1) en la definición del número de Euler.

El número de Reynolds es un parámetro adimensional que relaciona las fuerzas inerciales y las fuerzas viscosas, mientras que el número de Euler es un parámetro adimensional que relaciona las fuerzas de presión con las fuerzas inerciales [\[12\]](#page-82-2). Estos parámetros dependen de la elección que se haya realizado al escoger las magnitudes características, pero siempre mantiene la relación de que a mayor número de Reynolds el flujo se hace más turbulento y a mayor número de Euler el gradiente de presiones se acentúa [\[4\]](#page-81-4).

En cuanto a las condiciones de contorno, estas se modifican para adaptarse al nuevo sistema de variables adimensionales. En primer lugar, las condiciones de contorno a la entrada del conducto siguen la ley de Poiseuille

$$
u^*|_{x^*=0} = u_P^* = (y^* - y^{*2}) \qquad \qquad v^*|_{x^*=0} = 0 \qquad (3.44)
$$

Lo cual equivale a una modificación de las condiciones [\(3.18\)](#page-20-0) como

<span id="page-27-0"></span>
$$
\psi^*|_{x^*=0} = \left(\frac{1}{2}y^{*2} - \frac{1}{3}y^{*3}\right) + cte \qquad \xi^*|_{x^*=0} = (1 - 2y^*) \qquad (3.45)
$$

El valor de la constante no afecta al resultado, por lo que en este caso se ha optado por un valor arbitrario de *cte* = 0, con lo que se tiene los valores  $\psi^*(y^* = 0) = 0$  y  $\psi^*(y^* = 1) = \frac{1}{6}$  en las paredes horizontales del conducto.

Las condiciones de contorno para la presión a la entrada del conducto  $(3.19)$  y  $(3.20)$  se adaptan como

<span id="page-27-1"></span>
$$
\left. \frac{\partial p^*}{\partial x^*} \right|_{x^*=0} = \left( \frac{1}{Eu\, Re} \frac{\partial \xi^*}{\partial y^*} - \frac{1}{Eu} u^*_{P} \frac{\partial^2 \psi^*}{\partial x^* \partial y^*} \right) \Big|_{x^*=0}
$$
\n(3.46)

<span id="page-27-2"></span>
$$
\left. \frac{\partial p^*}{\partial y^*} \right|_{x^*=0} = \left( \frac{1}{E u} u_P^* \frac{\partial^2 \psi^*}{\partial x^{*2}} - \frac{1}{E u \operatorname{Re} \partial x^*} \frac{\partial \xi^*}{\partial x^*} \right) \Big|_{x^*=0} \tag{3.47}
$$

Para la condición de contorno a la salida, las ecuaciones [\(3.21\)](#page-21-0) se adaptan a la adimensionalización a través de

<span id="page-28-0"></span>
$$
\left. \frac{\partial \xi^*}{\partial x^*} \right|_{x^* = L/D} = 0 \qquad \qquad \left. \frac{\partial \psi^*}{\partial x^*} \right|_{x^* = L/D} = 0 \qquad (3.48)
$$

Las condiciones de contorno para la presión a la salida del conducto [\(3.22\)](#page-21-3) y [\(3.23\)](#page-21-4) se adaptan como

$$
\left. \frac{\partial p^*}{\partial x^*} \right|_{x^* = L/D} = \left( \frac{1}{Eu\, Re} \frac{\partial \xi^*}{\partial y^*} - \frac{1}{Eu} \frac{\partial \psi^*}{\partial y^*} \frac{\partial^2 \psi^*}{\partial x^* \partial y^*} \right) \Big|_{x^* = L/D}
$$
\n(3.49)

$$
\left. \frac{\partial p^*}{\partial y^*} \right|_{x^* = L/D} = \left( \frac{1}{Eu} \frac{\partial \psi^*}{\partial y^*} \frac{\partial^2 \psi^*}{\partial x^{*2}} \right) \Big|_{x^* = L/D}
$$
\n(3.50)

Por otro lado, las condiciones de contorno en las paredes del conducto o en las paredes horizontales de los obstáculos descritas por las ecuaciones [\(3.27\)](#page-23-1) se adaptan como

$$
\psi^*|_{pared} = cte \qquad \xi^*|_{pared} = \nabla^{*2} \psi^*|_{pared} = \frac{\partial^2 \psi^*}{\partial y^{*2}}|_{pared} \qquad (3.51)
$$

Y en las paredes verticales de los obstáculos, descritas por las ecuaciones [\(3.28\)](#page-23-2), toman la forma

$$
\psi^*|_{pared} = cte \qquad \xi^*|_{pared} = \nabla^{*2} \psi^*|_{pared} = \frac{\partial^2 \psi^*}{\partial x^{*2}}|_{pared} \qquad (3.52)
$$

Como se comentó anteriormente, el valor de *ψ* ∗ es constante a lo largo de las paredes rígidas, siendo el valor de dicha constante el correspondiente al de la condición de contorno en la entrada del conducto, es decir,  $\psi^*(y^* = 0) = 0$  $y \psi^*(y^* = 1) = \frac{1}{6}$ . Por lo tanto el valor de  $\psi^*$  se mantiene constante por las superficies superior e inferior del conducto, incluyendo los posibles obstáculos. En el caso de que el objeto se encontrase en mitad del conducto sin estar conectado a ninguna de las paredes este tendría un valor de *ψ* ∗ intermedio, una elección razonable sería el valor de *ψ* <sup>∗</sup> dado por el perfil de Poiseuille a la altura del equicentro de este obstáculo.

Dado que la función  $\psi^*$  equivale a la función de corriente podemos obtener que las superficies rígidas en contacto son líneas de corriente de velocidad nula.

Las condiciones de contorno para los valores de la presión en las paredes no dependen de la orientación de estas, viniendo descritas por las ecuaciones [\(3.32\)](#page-24-1), las cuales se adaptan como:

$$
\left. \frac{\partial p^*}{\partial x^*} \right|_{pared} = \frac{1}{Eu \, Re} \frac{\partial \xi^*}{\partial y^*} \Big|_{pared} \qquad \left. \frac{\partial p^*}{\partial y^*} \right|_{pared} = -\frac{1}{Eu \, Re} \frac{\partial \xi^*}{\partial x^*} \Big|_{pared} \qquad (3.53)
$$

#### **Discretización del problema**

Una vez realizada la adimensionalización del problema descrito por ecuaciones en derivadas parciales, se procede a aplicar un esquema de diferencias finitas para, posteriormente, resolver el problema empleando un método numérico. Las variables mostradas de aquí en adelante hacen referencia a la variables adimensionales descritas anteriormente (aunque por simplicidad se evitará la notación ∗).

En nuestro caso resolveremos los campos hidrodinámicos en una malla espacial rectangular con *n<sup>x</sup>* nodos en la dirección horizontal y *n<sup>y</sup>* en la dirección vertical, en donde la distancia entre los nodos es igual en ambas direcciones, esto es

$$
\Delta x = h_x = x_{i+1} - x_i = \Delta y = h_y = y_{j+1} - y_j = h \tag{3.54}
$$

Esta elección nos permitirá simplificar las expresiones obtenidas mediante el método de diferencias finitas. Además, nos permite seleccionar la resolución con la que queremos discretizar la malla, teniendo las relaciones:

$$
n_x h = L/D \qquad n_y h = 1 \tag{3.55}
$$

El método de diferencias finitas permite reemplazar el sistema de ecuaciones en derivadas parciales por un sistema de ecuaciones algebraicas. Para ello se realizará una discretización de los campos sobre la malla seleccionada y se sustituyen las ecuaciones diferenciales del problema por ecuaciones algebraicas que son válidas en el entorno de cada punto de la malla.

Recordemos rápidamente el procedimiento de la discretización o aproximación discreta de una función: dada una variable independiente *x* y una función dependiente *y*(*x*) se consideran puntos concretos en un mallado en la variable *x* que denominamos  $x_i$  para los que la función toma los valores  $y(x_i)$ . Se pueden realizar aproximaciones en las cercanías de estos puntos mediante desarrollos en serie de Taylor, obteniendo valores para  $y_i \approx y(x_i)$ ,  $y'_i \approx y'(x_i)$ y derivadas de orden mayor.

Por ejemplo, podemos obtener una la expresión para  $y(x_{i+1})$  a partir de del valor de la función en *x<sup>i</sup>* .

<span id="page-30-0"></span>
$$
y(x_{i+1}) = y(x_i + \Delta x) = y(x_i) + \Delta x y'(x_i) + \frac{\Delta x^2}{2} y''(x_i) + \mathcal{O}(\Delta x^3)
$$
 (3.56)

De donde realizando una aproximación, quedándonos exclusivamente con los términos de primer orden en ∆*x* (ya que se supone una cantidad pequeña), se obtiene una expresión para la primera derivada.

<span id="page-30-2"></span>
$$
y'(x_i) \simeq y'_i = \frac{y(x_{i+1}) - y(x_i)}{\Delta x} + \mathcal{O}(\Delta x)
$$
 (3.57)

De manera análoga, podemos obtener la expresión para *y*(*xi*−1):

<span id="page-30-1"></span>
$$
y(x_{i-1}) = y(x_i - \Delta x) = y(x_i) - \Delta x y'(x_i) + \frac{\Delta x^2}{2} y''(x_i) + \mathcal{O}(\Delta x^3) \quad (3.58)
$$

De nuevo se puede realizar una aproximación de la primera derivada seleccionando los términos de primer orden, en este caso la aproximación que se obtiene es:

<span id="page-30-3"></span>
$$
y'(x_i) \simeq y_i' = \frac{y(x_i) - y(x_{i-1})}{\Delta x} + \mathcal{O}(\Delta x)
$$
\n(3.59)

Estas dos expresiones aproximadas para la derivada son de orden ∆*x*. Se puede conseguir una mejor aproximación de la primera derivada a partir de la resta de [\(3.56\)](#page-30-0) menos [\(3.58\)](#page-30-1) y que es de segundo orden en ∆*x*, siendo su expresión:

<span id="page-30-4"></span>
$$
y'(x_i) \simeq y_i' = \frac{y(x_{i+1}) - y(x_{i-1})}{2\Delta x} + \mathcal{O}(\Delta x^2)
$$
 (3.60)

La ecuación [\(3.57\)](#page-30-2) se denomina diferencias finitas adelantadas, la ecuación [\(3.59\)](#page-30-3) diferencias finitas atrasadas y la ecuación [\(3.60\)](#page-30-4) diferencias finitas centradas para la primera derivada. En los puntos centrales del mallado correspondientes a zonas alejadas de los contornos es posible utilizar cualquiera de estas expresiones para calcular la derivada, por lo que utilizaremos la ecuación de diferencias finitas centradas dado que tienen un mejor orden de aproximación. Sin embargo, en los puntos del mallado en contacto con los contornos únicamente se podrán aplicar las ecuaciones de diferencias finitas adelantadas o atrasadas en función del punto del mallado. Esta decisión vendrá dada por la características de los puntos vecinos sobre el cual se quiere estimar la derivada.

#### **Capítulo 3: Resolución numérica del sistema**

Además, sumando las ecuaciones [\(3.56\)](#page-30-0) y [\(3.58\)](#page-30-1) y manteniendo términos de segundo orden se obtiene una expresión de segundo orden en ∆*x* para la segunda derivada [\[14\]](#page-82-4).

<span id="page-31-0"></span>
$$
y''(x_i) \simeq y_i''(x) = \frac{y_{i+1} - 2y_i + y_{i-1}}{\Delta x^2} + \mathcal{O}(\Delta x^2)
$$
 (3.61)

También se pueden obtener otras expresiones para el cálculo de la segunda derivada, siendo estas:

<span id="page-31-1"></span>
$$
y''(x_i) \simeq y_i''(x) = \frac{y_i - 2y_{i+1} + y_{i+2}}{\Delta x^2} + \mathcal{O}(\Delta x)
$$
 (3.62)

<span id="page-31-2"></span>
$$
y''(x_i) \simeq y_i''(x) = \frac{y_i - 2y_{i-1} + y_{i-2}}{\Delta x^2} + \mathcal{O}(\Delta x),\tag{3.63}
$$

En este caso la ecuación [\(3.61\)](#page-31-0) se denomina aproximación a la segunda derivada por diferencias finitas centradas, la ecuación [\(3.62\)](#page-31-1) por diferencias finitas adelantadas y la ecuación [\(3.63\)](#page-31-2) por diferencias finitas atrasadas.

La aplicación de estas aproximaciones para la obtención de la primera derivada a una función de varias variables es directa, pues también son aplicables a derivadas parciales. A continuación se muestran las derivadas de segundo orden implicadas en la resolución de nuestro problema para una función genérica en dos variables *f*(*x, y*) utilizando un mallado regular *h* en ambos ejes cartesianos.

#### **Diferencias finitas centradas**

$$
\frac{\partial f(x_i, y_j)}{\partial x} \simeq \frac{f(x_{i+1}, y_j) - f(x_{i-1}, y_j)}{2h} \tag{3.64}
$$

$$
\frac{\partial f(x_i, y_j)}{\partial y} \simeq \frac{f(x_i, y_{j+1}) - f(x_i, y_{j-1})}{2h} \tag{3.65}
$$

$$
\frac{\partial^2 f(x_i, y_j)}{\partial x^2} \simeq \frac{f(x_{i+1}, y_j) - 2f(x_i, y_j) + f(x_{i-1}, y_j)}{h^2}
$$
(3.66)

$$
\frac{\partial^2 f(x_i, y_j)}{\partial y^2} \simeq \frac{f(x_i, y_{j+1}) - 2f(x_i, y_j) + f(x_i, y_{j-1})}{h^2}
$$
(3.67)

Usando diferencias finitas centradas tanto para *x* como para *y*

$$
\frac{\partial^2 f(x_i, y_j)}{\partial x \partial y} = \frac{\partial^2 f(x_i, y_j)}{\partial y \partial x} \simeq \frac{f(x_{i+1}, y_{j+1}) - f(x_{i+1}, y_{j-1}) - f(x_{i-1}, y_{j+1}) + f(x_{i-1}, y_{j-1})}{4h^2}
$$
(3.68)

#### **Diferencias finitas adelantadas**

$$
\frac{\partial f(x_i, y_j)}{\partial x} \simeq \frac{f(x_{i+1}, y_j) - f(x_i, y_j)}{h} \tag{3.69}
$$

$$
\frac{\partial f(x_i, y_j)}{\partial y} \simeq \frac{f(x_i, y_{j+1}) - f(x_i, y_j)}{h} \tag{3.70}
$$

$$
\frac{\partial^2 f(x_i, y_j)}{\partial x^2} \simeq \frac{f(x_{i+2}, y_j) - 2f(x_{i+1}, y_j) + f(x_i, y_j)}{h^2}
$$
(3.71)

$$
\frac{\partial^2 f(x_i, y_j)}{\partial y^2} \simeq \frac{f(x_i, y_{j+2}) - 2f(x_i, y_{j+1}) + f(x_i, y_j)}{h^2}
$$
(3.72)

Usando diferencias finitas adelantadas tanto para *x* como para *y*

$$
\frac{\partial^2 f(x_i, y_j)}{\partial x \partial y} = \frac{\partial^2 f(x_i, y_j)}{\partial y \partial x} \simeq \frac{f(x_{i+1}, y_{j+1}) - f(x_{i+1}, y_j) - f(x_i, y_{j+1}) + f(x_i, y_j)}{h^2}
$$
(3.73)

$$
\frac{\partial^2 f(x_i, y_j)}{\partial y^2} \simeq \frac{f(x_i, y_{j+2}) - 2f(x_i, y_{j+1}) + f(x_i, y_j)}{h^2}
$$
(3.74)

Usando diferencias finitas adelantadas para *x* y centradas para *y*

$$
\frac{\partial^2 f(x_i, y_j)}{\partial x \partial y} = \frac{\partial^2 f(x_i, y_j)}{\partial y \partial x} \simeq \frac{f(x_{i+1}, y_{j+1}) - f(x_{i+1}, y_{j-1}) - f(x_i, y_{j+1}) + f(x_i, y_{j-1})}{2h^2}
$$
(3.75)

Usando diferencias finitas adelantadas para *y* y centradas para *x*

$$
\frac{\partial^2 f(x_i, y_j)}{\partial x \partial y} = \frac{\partial^2 f(x_i, y_j)}{\partial y \partial x} \simeq \frac{f(x_{i+1}, y_{j+1}) - f(x_{i+1}, y_j) - f(x_{i-1}, y_{j+1}) + f(x_{i-1}, y_j)}{2h^2}
$$
(3.76)

**Diferencias finitas atrasadas**

$$
\frac{\partial f(x_i, y_j)}{\partial x} \simeq \frac{f(x_i, y_j) - f(x_{i-1}, y_j)}{h} \tag{3.77}
$$

$$
\frac{\partial f(x_i, y_j)}{\partial y} \simeq \frac{f(x_i, y_j) - f(x_i, y_{j-1})}{h}
$$
\n(3.78)

$$
\frac{\partial^2 f(x_i, y_j)}{\partial x^2} \simeq \frac{f(x_i, y_j) - 2f(x_{i-1}, y_j) + f(x_{i-2}, y_j)}{h^2} \tag{3.79}
$$

$$
\frac{\partial^2 f(x_i, y_j)}{\partial y^2} \simeq \frac{f(x_i, y_j) - 2f(x_i, y_{j-1}) + f(x_i, y_{j-2})}{h^2}
$$
(3.80)

Usando diferencias finitas atrasadas tanto para *x* como para *y*

$$
\frac{\partial^2 f(x_i, y_j)}{\partial x \partial y} = \frac{\partial^2 f(x_i, y_j)}{\partial y \partial x} \simeq \frac{f(x_i, y_j) - f(x_i, y_{j-1}) - f(x_{i-1}, y_j) + f(x_{i-1}, y_{j-1})}{h^2}
$$
(3.81)

Usando diferencias finitas atrasadas para *x* y centradas para *y*

$$
\frac{\partial^2 f(x_i, y_j)}{\partial x \partial y} = \frac{\partial^2 f(x_i, y_j)}{\partial y \partial x} \simeq \frac{f(x_i, y_{j+1}) - f(x_i, y_{j-1}) - f(x_{i-1}, y_{j+1}) + f(x_{i-1}, y_{j-1})}{2h^2}
$$
(3.82)

Usando diferencias finitas atrasadas para *y* y centradas para *x*

$$
\frac{\partial^2 f(x_i, y_j)}{\partial x \partial y} = \frac{\partial^2 f(x_i, y_j)}{\partial y \partial x} \simeq \frac{f(x_{i+1}, y_j) - f(x_{i+1}, y_{j-1}) - f(x_{i-1}, y_j) + f(x_{i-1}, y_{j-1})}{2h^2}
$$
(3.83)

Con este conjunto de aproximaciones lineales podemos convertir el problema inicial dado por las ecuaciones diferenciales en derivadas parciales [\(3.40\)](#page-26-2), [\(3.41\)](#page-26-0) y [\(3.42\)](#page-26-1) en un sistema de ecuaciones para las incógnitas de los valores de los campos hidrodinámicos en los nodos de la malla de resolución seleccionada. De manera coherente con este procedimiento, las condiciones de contorno han de ser también discretizadas aplicando el mismo procedimiento.

La ecuación [\(3.40\)](#page-26-2) discretizada usando diferencias finitas centradas nos ofrece un valor del campo de vorticidad en el nodo (*i, j*) en términos de los valores de la función de corriente en sus cuatro nodos más próximos y en el mismo nodo, mediante la ecuación:

<span id="page-34-1"></span><span id="page-34-0"></span>
$$
\xi_{i,j} = \frac{\psi_{i+1,j} + \psi_{i-1,j} + \psi_{i,j+1} + \psi_{i,j-1} - 4\psi_{i,j}}{h^2}
$$
\n(3.84)

La ecuación [\(3.41\)](#page-26-0) discretizada usando diferencias finitas centradas nos ofrece la siguiente expresión:

$$
\frac{\xi_{i+1,j} + \xi_{i-1,j} + \xi_{i,j+1} + \xi_{i,j-1} - 4\xi_{i,j}}{h^2} =
$$
\n
$$
Re\left(\frac{\psi_{i,j+1} - \psi_{i,j-1}}{2h} \frac{\xi_{i+1,j} - \xi_{i-1,j}}{2h} - \frac{\psi_{i+1,j} - \psi_{i-1,j}}{2h} \frac{\xi_{i,j+1} - \xi_{i,j-1}}{2h}\right) (3.85)
$$

De manera análoga, discretizar la ecuación [\(3.42\)](#page-26-1) mediante diferencias finitas centradas nos permite obtener la xpresión:

$$
\frac{p_{i+1,j} + p_{i-1,j} + p_{i,j+1} + p_{i,j-1} - 4p_{i,j}}{h^2} =
$$
\n
$$
\frac{2}{Eu} \left[ \frac{\psi_{i+1,j} - 2\psi_{i,j} + \psi_{i-1,j}}{h^2} \frac{\psi_{i,j+1} - 2\psi_{i,j} + \psi_{i,j-1}}{h^2} - \left( \frac{\psi_{i+1,j+1} - \psi_{i+1,j-1} - \psi_{i-1,j+1} + \psi_{i-1,j-1}}{4h^2} \right)^2 \right] (3.86)
$$

El conjunto de ecuaciones [\(3.84\)](#page-34-0), [\(3.85\)](#page-34-1) y [\(3.86\)](#page-34-2) permiten obtener expresiones para los valores de los campos *ψ*, *ξ* y *p* en todos los puntos de la malla pertenecientes al fluido en función de sus valores en los puntos vecinos. A partir de la ecuación [\(3.84\)](#page-34-0) se puede despejar el valor de  $\psi_{i,j}$ :

<span id="page-34-4"></span><span id="page-34-3"></span><span id="page-34-2"></span>
$$
\psi_{i,j} = \frac{\psi_{i+1,j} + \psi_{i-1,j} + \psi_{i,j+1} + \psi_{i,j-1} - \xi_{i,j}h^2}{4}
$$
(3.87)

De la ecuación [\(3.85\)](#page-34-1) se puede despejar el valor de *ξi,j* :

$$
\xi_{i,j} = \frac{\xi_{i+1,j} + \xi_{i-1,j} + \xi_{i,j+1} + \xi_{i,j-1}}{4} - \frac{Re}{16} \left[ \left( \psi_{i,j+1} - \psi_{i,j-1} \right) (\xi_{i+1,j} - \xi_{i-1,j}) - \left( \psi_{i+1,j} - \psi_{i-1,j} \right) (\xi_{i,j+1} - \xi_{i,j-1}) \right] \tag{3.88}
$$

Y a partir de la ecuación  $(3.86)$  se puede despejar el valor de  $p_{i,j}$ :

<span id="page-35-0"></span>
$$
p_{i,j} = \frac{p_{i+1,j} + p_{i-1,j} + p_{i,j+1} + p_{i,j-1}}{4}
$$
  
 
$$
- \frac{1}{2Eu} \left[ \frac{\psi_{i+1,j} - 2\psi_{i,j} + \psi_{i-1,j}}{h} \frac{\psi_{i,j+1} - 2\psi_{i,j} + \psi_{i,j-1}}{h} - \frac{(\psi_{i+1,j+1} - \psi_{i+1,j-1} - \psi_{i-1,j+1} + \psi_{i-1,j-1})^2}{16h^2} \right] (3.89)
$$

Finalmente vemos que el conjunto de ecuaciones [\(3.87\)](#page-34-3), [\(3.88\)](#page-34-4) y [\(3.89\)](#page-35-0) forman un conjunto de ecuaciones no lineales para las incógnitas  $\psi_{i,j}$ ,  $\xi_{i,j}$  y *pi,j* para los puntos en el interior del fluido ya que en las zonas colindantes a los contornos habrá que modificarlas adecuadamente.

Por último queda discretizar sobre la malla las condiciones de contorno para obtener los valores de los campos o sus derivadas en los puntos en las regiones frontera del sistema.

En primer lugar, los puntos en la entrada del conducto (caracterizados por *x* = 0) tienen valores dados por las condiciones de contorno [\(3.45\)](#page-27-0) que marca el flujo de Poiseuille. Por lo que la traslación directa sobre el punto  $(i, j)$  de la malla resulta en las magnitudes adimensionales:

$$
\psi(0, y_j) = \left(\frac{1}{2}y_j^2 - \frac{1}{3}y_j^3\right) \qquad \xi(0, y_j) = (1 - 2y_j) \qquad (3.90)
$$

Para la condición de contorno de la presión a la entrada del conducto se ha optado por la ecuación [\(3.46\)](#page-27-1) en lugar de [\(3.47\)](#page-27-2), discretizando la ecuación [\(3.46\)](#page-27-1), aplicando diferencias finitas adelantadas para la derivada en *x* y centradas para la derivada en *y*, resulta en:

$$
p(0, y_j) = p(x_1, y_j) - \frac{1}{2 Eu Re} (\xi(0, y_{j+1}) - \xi(0, y_{j-1}))
$$
  
+ 
$$
\frac{1}{h Eu} (y_j - y_j^2) (\psi(x_1, y_{j+1}) - \psi(x_1, y_{j-1}) - \psi(0, y_{j+1}) + \psi(0, y_{j-1}))
$$
(3.91)

Las condiciones de contorno en los puntos situados a la salida (caracterizados por  $x_{nx} = L/R$  son dadas por las ecuaciones [\(3.48\)](#page-28-0). Estas condiciones se adaptan mediante diferencias finitas atrasadas como
$$
\frac{\xi(x_{nx}, y_j) - \xi(x_{nx-1}, y_j)}{h} = 0 \qquad \qquad \frac{\psi(x_{nx}, y_j) - \psi(x_{nx-1}, y_j)}{h} = 0 \qquad (3.92)
$$

De las que se pueden despejar los valores frontera:

$$
\xi(x_{nx}, y_j) = \xi(x_{nx-1}, y_j) \qquad \psi(x_{nx}, y_j) = \psi(x_{nx-1}, y_j) \qquad (3.93)
$$

Y para la condición de contorno de la presión a la salida del conducto se ha optado por la ecuación [\(3.49\)](#page-28-0) en lugar de [\(3.50\)](#page-28-1) para que el término *p*(*xnx, y<sup>j</sup>* ) dependa de *p*(*xnx*−1*, y<sup>j</sup>* ) en vez de *p*(*xnx, y<sup>j</sup>*+1*, y<sup>j</sup> , yj*−1) y la convergencia de los valores de la presión sea más homogénea en este contorno. Discretizando la ecuación [\(3.49\)](#page-28-0), aplicando diferencias finitas atrasadas en el eje *x* y centradas en el *y*, se obtiene:

$$
p(x_{nx}, y_j) = p(x_{nx-1}, y_j) + \frac{1}{2 E u Re} (\xi(x_{nx}, y_{j+1}) - \xi(x_{nx}, y_{j-1}))
$$

$$
- \frac{1}{2h^2 E u} (\psi(x_{nx}, y_{j+1}) - \psi(x_{nx}, y_{j-1})) (\psi(x_{nx}, y_{j+1}) - \psi(x_{nx-1}, y_{j+1}) - \psi(x_{nx-1}, y_{j-1})) \quad (3.94)
$$

Las condiciones de contorno para la función corriente en paredes horizontales y verticales descritas por las ecuaciones [\(3.51\)](#page-28-2) y [\(3.52\)](#page-28-3), discretizando la ecuación para la función de corriente, sería implementada a través de:

$$
\psi(x_i, y_j) = cte \tag{3.95}
$$

Como se comentó anteriormente, los posibles valores de *ψ* son 0 para las paredes conectadas a la pared inferior del conducto y 1*/*6 para las paredes conectadas a la pared superior del conducto.

En cuanto a la expresión [\(3.51\)](#page-28-2) para calcular los valores de *ξ* en las paredes horizontales, para el caso de una pared horizontal situada debajo del fluido, se tiene

<span id="page-36-0"></span>
$$
\xi|_{pared} = \frac{\partial^2 \psi}{\partial y^2}\Big|_{pared}
$$
\n(3.96)

Realizando un desarrollo en serie de Taylor para un punto del fluido localizado en  $(x_i, y_{j+1})$ , próximo a un punto de la pared localizado en  $(x_i, y_j)$ , se tiene el desarrollo para  $\psi(x_i, y_{j+1})$ .

$$
\psi(x_i, y_{j+1}) = \psi(x_i, y_j) + h \frac{\partial \psi(x_i, y_j)}{\partial y} + \frac{h^2}{2} \frac{\partial^2 \psi(x_i, y_j)}{\partial y^2} + \dots \tag{3.97}
$$

Dada la condición de no deslizamiento la primera derivada es nula y junto con la ecuación [\(3.96\)](#page-36-0) la condición de contorno resulta ser:

$$
\xi(x_i, y_j) = 2 \frac{\left(\psi(x_i, y_{j+1}) - \psi(x_i, y_j)\right)}{h^2} \tag{3.98}
$$

De manera análoga, para una pared horizontal situada por encima del fluido se tiene:

$$
\xi(x_i, y_j) = 2 \frac{\left(\psi(x_i, y_{j-1}) - \psi(x_i, y_j)\right)}{h^2} \tag{3.99}
$$

Mientras que según [\(3.52\)](#page-28-3) para una pared vertical a la izquierda del fluido se tiene:

$$
\xi(x_i, y_j) = 2 \frac{\left(\psi(x_{i+1}, y_j) - \psi(x_i, y_j)\right)}{h^2} \tag{3.100}
$$

Y finalmente, para una pared vertical a la derecha del fluido aplicaremos:

$$
\xi(x_i, y_j) = 2 \frac{\left(\psi(x_{i-1}, y_j) - \psi(x_i, y_j)\right)}{h^2} \tag{3.101}
$$

La condición de contorno para la presión en las paredes rígidas viene dada por las ecuaciones [\(3.53\)](#page-29-0). En este caso es necesario aplicar diferencias finitas adelantadas o atrasadas en función de la orientación de la pared, por lo tanto, análogamente a lo que hemos hecho con la vorticidad se obtiene una expresión distinta para cada caso.

Para el caso de una pared horizontal situada por debajo del fluido, usando la ecuación de la derivada de *p* con respecto a *y* adelantada en *y* y centrada en *x*

$$
p(x_i, y_j) = p(x_i, y_{j+1}) + \frac{1}{2 Eu \, Re} (\xi(x_{i+1}, y_j) - \xi(x_{i-1}, y_j)) \tag{3.102}
$$

Para el caso de una pared horizontal situada por encima del fluido, usando también la derivada de *p* con respecto *y* atrasada en *y* y centrada en *x*::

$$
p(x_i, y_j) = p(x_i, y_{j-1}) - \frac{1}{2 Eu Re} (\xi(x_{i+1}, y_j) - \xi(x_{i-1}, y_j))
$$
(3.103)

Para el caso de una pared vertical situada a la izquierda del fluido, usando la derivada de *p* con respecto *x* centrada en *y* y adelantada en *x*:

$$
p(x_i, y_j) = p(x_{i+1}, y_j) - \frac{1}{2 Eu Re} (\xi(x_i, y_{j+1}) - \xi(x_i, y_{j-1}))
$$
 (3.104)

Finalmente, para el caso de una pared vertical situada a la derecha del fluido, usando también la derivada de *p* con respecto *x* centrada en *y* y atrasada en *x*:

$$
p(x_i, y_j) = p(x_{i-1}, y_j) + \frac{1}{2 Eu Re} (\xi(x_i, y_{j+1}) - \xi(x_i, y_{j-1}))
$$
 (3.105)

El principal problema para la resolución de este sistema de ecuaciones no lineales lo presenta el gran número de variables y de ecuaciones implicadas, por lo que para resolverlo también es necesario recurrir a métodos numéricos. En este trabajo se ha utilizado un método iterativo de relajación. En la siguiente sección se explica el funcionamiento de la resolución numérica de sistemas lineales con los métodos de relajación y, en concreto, del método de sobre-relajación escogido.

Posteriormente a la resolución del sistema de ecuaciones de las variables  $ψ(x_i, y_j), ξ(x_i, y_j)$  y  $p(x_i, y_j)$  se procede a obtener el campo de velocidades en cada nodo del mallado. Esto se realiza a partir de los campos hidrodinámicos  $ψ(x_i, y_j)$  y  $ξ(x_i, y_j)$  mediante la discretización de las ecuaciones [3.9](#page-17-0) mediante diferencias finitas centradas

<span id="page-38-0"></span>
$$
u(x_i, y_j) = \frac{\psi(x_i, y_{j+1}) - \psi(x_i, y_{j-1})}{2h} \qquad v(x_i, y_j) = \frac{\psi(x_{i+1}, y_j) - \psi(x_{i-1}, y_j)}{2h}
$$
\n(3.106)

Para los nodos de la entrada se utilizan diferencias finitas adelantas en el eje *y*

<span id="page-38-1"></span>
$$
u(0, y_j) = \frac{\psi(0, y_{j+1}) - \psi(0, y_{j-1})}{2h} \qquad v(0, y_j) = \frac{\psi(x_1, y_j) - \psi(0, y_j)}{2h}
$$
\n(3.107)

Mientras que para los nodos situados a la salida se utilizan diferencias finitas atrasadas en el eje *y*

<span id="page-38-2"></span>
$$
u(x_{nx}, y_j) = \frac{\psi(x_{nx}, y_{j+1}) - \psi(x_{nx}, y_{j-1})}{2h} \qquad v(x_{nx}, y_j) = \frac{\psi(x_{nx}, y_j) - \psi(x_{nx-1}, y_j)}{2h}
$$
\n(3.108)

Finalmente, para los nodos situados en una pared se utiliza la condición de no deslizamiento y se fuerza que ambas componentes de la velocidad sean nulas

<span id="page-39-0"></span>
$$
u(x_i, y_j) = 0 \t v(x_i, y_j) = 0 \t (3.109)
$$

# **3.4. Método de resolución**

Para la resolución del sistema de ecuaciones no lineales planteado formado por [\(3.87\)](#page-34-0), [\(3.88\)](#page-34-1) y [\(3.89\)](#page-35-0) en el apartado anterior es necesario recurrir a un método numérico que permita su resolución de manera sistemática.

Dada la no linealidad de las ecuaciones [\(3.11\)](#page-17-1), [\(3.12\)](#page-17-2) y [\(3.13\)](#page-18-0) los sistemas de ecuaciones no lineales obtenidos en las ecuaciones [\(3.87\)](#page-34-0), [\(3.88\)](#page-34-1) y [\(3.89\)](#page-35-0) junto con las condiciones de contorno presentan una forma compleja con un gran número de incógnitas (los conjuntos de valores de  $\psi_{i,j}, \xi_{i,j}$  y  $p_{i,j}$ ).

Los métodos de relajación consisten en realizar un número *k* de iteraciones sucesivas, desde una propuesta de valores de partida para las incógnitas (*k* = 0), en donde el valor de una incógnita en el punto de la malla *fi,j* se expresa en función de los valores de las incógnitas en los puntos vecinos *fi*−1*,j* , *f<sup>i</sup>*+1*,j* , *fi,j*−<sup>1</sup> y *fi,j*+1, en la misma o en la anterior iteración. A medida que se realizan las iteraciones el valor de las incógnitas a resolver en cada punto converge hacia el valor solución.

Las expresiones que se utilizan para la obtención del valor de una incógnita en el punto de la malla *fi,j* dependen de la posición del punto. En el caso de los puntos que se encuentran en el interior de la malla, y que por lo tanto pertenecen al fluido, su expresión se obtiene a partir de la versión discretizada del sistema de ecuaciones diferencialesdado por [\(3.87\)](#page-34-0), [\(3.88\)](#page-34-1) y [\(3.89\)](#page-35-0). Sin embargo, para los puntos en las regiones frontera del sistema sus valores se obtienen de la versión discretizada de las condiciones de contorno impuestas en cada caso ya vistas en la sección anterior [\[14\]](#page-82-0).

Es de esperar que en sucesivas iteraciones el valor de los campos hidrodinámicos en cada punto converja hacia la solución. Sin embargo, esta convergencia depende de otros parámetros del problema así como de algunos parámetros del algoritmo empleado y no está asegurada. Por ejemplo, la convergencia se ve afectada por lo cercanos o no que sean los valores de partida del algoritmo iterativo de búsqueda con respecto a la solución del problema.

También pueden existir mínimos locales en la distribución de valores que impidan la convergencia.

Como en nuestro ejemplo particular hemos desacoplado la presión de los otros dos campos hidrodinámicos (*ψ* y *ξ*) primero se aplica el método de relajación para la resolución del sistema de ecuaciones acopladas para las incógnitas *ψ* y *ξ* simultáneamente en todos los puntos de la malla. Una vez localizada la solución para *ψ* y *ξ* porque el proceso de búsqueda haya convergido, se realizará un segundo proceso de relajación para obtener los valores de *p* en los puntos de la malla, los cuales a su vez dependerán de los valores obtenidos en toda la malla para los valores de *ξ* y *ψ* obtenidos por el procedimiento previo.

Hemos optado por el método de sobre-relajación sucesiva (SOR por sus siglas en inglés). Este método es una versión modificada del método de Jacobi, en donde se añade un factor de relajación *w* que permite acelerar la convergencia dándole un mayor valor a los valores de *ξi,j* y *ψi,j* o de *pi,j* (respectivamente, dependiendo del campo discreto al que estemos aplicando el correspondiente método de relajación en ese momento) que han sido calculados dentro de una misma iteración.

Se ha optado por el método de Jacobi en vez del método de Gauss-Seidel, aunque este permite acelerar la convergencia, debido a que ambos métodos convergen en sistemas lineales o en donde la componente lineal es dominante y dado que nuestro sistema de ecuaciones es no lineal el método de Jacobi tiene mayor estabilidad en la convergencia [\[14\]](#page-82-0).

Aunque la convergencia de los métodos de relajación no está garantizada para los sistemas de ecuaciones no lineales, recurrimos a la estrategia de utilizar distribuciones iniciales de nuestros campos hidrodinámicos que sean similares a los de la solución del problema, de esta manera los términos lineales dominan sobre los no lineales y aseguramos la convergencia del método en gran medida [\[15\]](#page-82-1). Por ejemplo, para explorar soluciones de Re mayores. En la práctica esto se puede hacer de manera sencilla aumentando el valor del número de Reynolds de manera progresiva e ir utilizando en cada iteración los valores de los campos hidrodinámicos estacionarios obtenidos en la solución anterior (para un Re menor) como distribución inicial.

Un aspecto importante de este método es que el factor de relajación debe cumplir la condición 0 *< w <* 2. Esta condición es necesaria para la convergencia del algoritmo, aunque no garantiza la convergencia. Habitualmente,

el valor óptimo de este parámetro suele estimarse de manera práctica realizando pruebas con distintos valores.

La resolución de las ecuaciones del sistema planteado en este Trabajo Fin de Máster puede adaptarse a este método mediante iteraciones sucesivas, que denotaremos por el superíndice *k* en las variables hidrodinámicas discretas. Para ello partimos de una distribución inicial que serán los campos solución obtenidos de una simulación previa calculada con un valor de *Re* menor o de la ley de Poiseuille para la primera iteración. Estas iteraciones convergerán los campos hidrodinámicos discretos de *ψ* y *ξ* en los puntos del mallado hasta alcanzar un determinado nivel de tolerancia preestablecido. Para la ecuación [\(3.87\)](#page-34-0) este método implica resolver:

$$
\psi_{i,j}^{k+1} = (1 - w)\psi_{i,j}^k + w\left(\frac{\psi_{i+1,j}^k + \psi_{i-1,j}^k + \psi_{i,j+1}^k + \psi_{i,j-1}^k - \xi_{i,j}^k h^2}{4}\right) (3.110)
$$

Para la ecuación [\(3.88\)](#page-34-1) se obtiene la expresión

$$
\xi_{i,j}^{k+1} = (1-w)\xi_{i,j}^k + w\left(\frac{\xi_{i+1,j}^k + \xi_{i-1,j}^k + \xi_{i,j+1}^k + \xi_{i,j-1}^k}{4} - \frac{Re}{16}[\xi_{i+1,j}^{k+1} - \psi_{i,j-1}^{k+1})(\xi_{i+1,j}^k - \xi_{i-1,j}^k) - (\psi_{i+1,j}^{k+1} - \psi_{i-1,j}^{k+1})(\xi_{i,j+1}^k - \xi_{i,j-1}^k)]\right)
$$
(3.111)

Una vez convergido el proceso iterativo, si estamos interesados, podemos realizar la búsqueda iterativa de la presión con la ecuación [\(3.89\)](#page-35-0) aplicando

$$
p_{i,j}^{k+1} = (1 - w)p_{i,j}^k + w\left(\frac{p_{i+1,j}^k + p_{i-1,j}^k + p_{i,j+1}^k + p_{i,j-1}^k}{4} - \frac{1}{2Eu}\left[\frac{\psi_{i+1,j} - 2\psi_{i,j} + \psi_{i-1,j}}{h} \frac{\psi_{i,j+1} - 2\psi_{i,j} + \psi_{i,j-1}}{h} - \frac{(\psi_{i+1,j+1} - \psi_{i+1,j-1} - \psi_{i-1,j+1} + \psi_{i-1,j-1})^2}{16h^2}\right] (3.112)
$$

donde los valores de *ψi,j* y *ξi,j* en cada punto del mallado son los obtenidos tras el proceso convergente previo de búsqueda de esos campos hidrodinámicos y los valores iniciales del campo *pi,j* son los obtenidos en una simulación previa de menor *Re* o los de la ley de Poiseuille para la primera simulación.

Además, en cada iteración se aplican todas la condiciones de contorno para obtener los valores de los campos hidrodinámicos discretizados en las regiones frontera.

El valor a partir del cual la convergencia del proceso iterativo se considera aceptable se realiza definiendo un criterio de tolerancia arbitrario. Nosotros elegimos el mismo valor de tolerancia para los tres campos hidrodinámicos discretos. En concreto, el criterio de paro de búsqueda de la solución viene cuantificado con la medida del máximo del error relativo cometido en los valores de los dos campos discretizados *ψ* y *ξ*. Es un criterio de paro o salida del algoritmo en el que deben cumplirse simultáneamente las dos condiciones en la iteración presente con respecto de la iteración anterior, saldremos de la búsqueda cuando se cumpla que ambas cantidades sean menores que el valor de la tolerancia. En términos matemáticos, terminaremos cuando:

$$
TOL > \frac{max(|\psi_{i,j}^{k+1} - \psi_{i,j}^k|)}{max(|\psi_{i,j}^{k+1}|)} \quad y \quad TOL > \frac{max(|\xi_{i,j}^{k+1} - \xi_{i,j}^k|)}{max(|\xi_{i,j}^{k+1}|)} \tag{3.113}
$$

Posteriormente, se realiza el proceso de iteración con los valores de *p*, deteniendo la búsqueda cuando se cumpla:

$$
TOL > \frac{max(|p_{i,j}^{k+1} - p_{i,j}^k|)}{max(|p_{i,j}^{k+1}|)}\tag{3.114}
$$

Finalmente se se calculan las componenentes del campo de velocidades en cada nodo del mallado directamente mediante las ecuaciones [3.106,](#page-38-0) [3.107,](#page-38-1) [3.108](#page-38-2) y [3.109.](#page-39-0)

Con estas expresiones que se han mostrado en este apartado vemos que es posible obtener soluciones aproximadas, tan exactas como se requiera, aunque el número de iteraciones necesario depende en gran medida de lo buenas que sean las aproximaciones de partida de los campos discretizados.

Los códigos desarrollados en Python en los que se ha implementado esta metodología y con los que se resuelven los problemas planteados en este trabajo se muestran en los apéndices A, para el caso de placa de ateroma, y B, para el caso de aneurisma. Ambos códigos, como cabría esperar, reproducen la solución de Poiseuille cuando se impone en ellos un obstáculo de longitudes características nulas (ausencia de obstáculo).

# **Capítulo 4 Resultados**

En este capítulo se muestran los resultados obtenidos para los casos estacionarios. En primer lugar se muestra un análisis preliminar que permitió determinar un tamaño del conducto adecuado acorde a los tiempos de computación más adecuados.

Posteriormente, se muestran las soluciones obtenidas numéricamente mediante el algoritmo descrito en el capítulo anterior para el flujo en un conducto simple y en los dos casos concretos que son modificaciones del sistema simple: un conducto con un saliente de paredes rígidas y un conducto con una cavidad, también de paredes rígidas.

El número de Reynolds presenta valores bastante diversos a lo largo del sistema circulatorio humano, alcanzando valores de *Re* ∼ 7500 en la arteria aorta y de *Re* ∼ 0*,*001 en los capilares [\[16\]](#page-82-2). Por otro lado, un valor típico en las venas es de *Re* ∼ 400 y en las arterias de *Re* ∼ 500 [\[16\]](#page-82-2), teniendo esto en cuenta se ha considerado el valor *Re* = 500 como característico en este trabajo. En la última parte de este capítulo atenderemos a la influencia del número de reynolds sobre el comportamiento del flujo estacionario en los tres casos de estudio. En concreto, se compararán las características del flujo y se analizarán la variación de la caída de presión con *Re*.

Es importante resaltar que, con nuestro algorimo, para poder obtener soluciones estacionarias con números de Reynolds altos es necesario primero disponer de las soluciones estacionarias para valores de *Re* inferiores ya que esto facilitará la convergencia de los flujos más complejos. En este trabajo se empezó calculando las soluciones con *Re* = 10 como punto de partida en cada caso y se fueron calculando soluciones con valores mayores de manera progresiva hasta alcanzar *Re* = 500 para favorecer la convergencia del método. Para el cálculo de la solución con *Re* = 10 se tomó la solución analítica de Poiseuille como valores de partida para el algoritmo iterativo (esta solución es la que toman los programas presentados en los apéndices en caso de no haber calculado soluciones con otros valores más próximos al *Re* que se quiere calcular).

# **4.1. Convergencia y resolución espacial**

En primer lugar, se estimó el tamaño más adecuado del conducto, con el que obtener un cierto compromiso entre un mayor tamaño del conducto, que nos permitiese tener una mayor resolución espacial y una solución más exacta del sistema, y el tiempo de computación necesario para obtener dicha solución. Este análisis preliminar consistió en estudiar la variación del número de iteraciones y del tiempo total de computación utilizado para resolver el problema con distintos tamaños del conducto hasta alcanzar una tolerancia de 10<sup>−</sup><sup>5</sup> , que es la tolerancia que se empleó en el resto del trabajo.

Para ello se realizaron simulaciones con los siguientes parámetros adimensonales: (i) Número de nodos en la dirección horizontal *nx* = 120, (ii) Número de nodos en la dirección vertical *ny* = 40, (iii) Número de Reynolds *Re* = 10, (iv) Número de Euler  $Eu = 0.5$ , (v) Parámetro de relajación  $w = 0.5$  y (vi) Tolerancia *tol* = 10<sup>−</sup><sup>5</sup> . Como valores de partida para los campos se utilizó la solución de Poiseuille. Las resoluciones espaciales fueron 7 de la forma  $(nx \times ny)$ , siendo estas:  $(4 \times 12)$ ,  $(10 \times 30)$ ,  $(20 \times 60)$ ,  $(40 \times 120)$ ,  $(60 \times 180)$ ,  $(80\times240)$  y  $(100\times300)$ . En los casos que simulan una placa de ateroma y un aneurisma los obstáculos fueron de forma cuadrada y con un tamaño de la mitad de la altura del conducto (*ny/*2) y centradas en el medio del conducto (*nx/*2).

La figura [4.1](#page-45-0) muestra los resultados obtenidos para los tres casos diferentes presentados en este trabajo (flujo de Poiseuille, placa de ateroma y aneurisma). Se presenta por separado los resultados obtenidos para el método de relajación empleado para resolver los campos hidrodinámicos *ψ* y *ξ* y el empleado para resolver el campo hidrodinámico *p* por separado. En el caso del sistema que simula un aneurisma, la resolución hace referencia al conducto y no al total (conducto  $+$  aneurisma).

Estos resultados nos muestran que el número de iteraciones no aumenta, al menos en gran medida, con la resolución del conducto y que puede incluso descender o converger hasta un cierto número de iteraciones como se observa

## **Capítulo 4: Resultados**

en el caso del flujo de Poiseuille. Sin embargo, el tiempo de cómputo aumenta de manera exponencial con la resolución dado que el tiempo necesario por cada iteración aumenta significativamente con la resolución de la malla espacial. Finalmente, se optó por emplear una resolución de compromiso con mallados 40×120 para la simulación de los problemas planteados puesto que son los que permiten obtener una mejor resolución en un tiempo de computo aceptable (∼ 2 horas) en los dos sistemas alterados, que son los que requieren de mayor tiempo y los que presentan soluciones de mayor interés.

<span id="page-45-0"></span>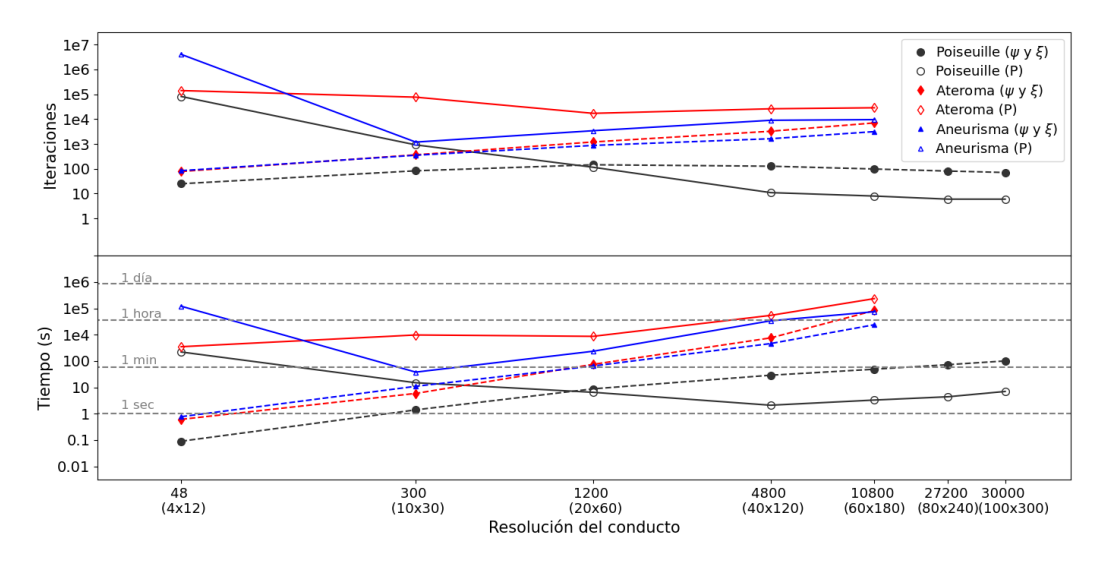

Figura 4.1: Arriba: Número de iteraciones necesario frente a la resolución espacial del conducto. Abajo: Logaritmo del tiempo de cómputo necesario para obtener la solución estacionaria frente a la resolución espacial. Las resoluciones espaciales utilizadas se encuentran expresadas en número de nodos totales, en paréntesis se indica el número de nodos en cada dimensión (*nx* × *ny*), obsérvese la escala logarítmica en el eje horizontal.

# **4.2. Sistema simple: ley de Poiseuille**

En primer lugar, como se comentó durante el capítulo anterior, se comprueba que en el caso de un conducto simple el flujo del fluido cumple la ley de Poiseuille.

Para ello se realizó una simulación con los siguientes parámetros adimensonales: (i) Número de nodos en la dirección horizontal *nx* = 120, (ii) Número de nodos en la dirección vertical *ny* = 40, (iii) Posición horizontal del obstáculo  $nx_{ob} = 0$ , (iv) Posición vertical del obstáculo  $ny_{ob} = 0$ , (v) Anchura

del obstáculo *anchoob* = 0, (vi) Altura del obstáculo *altoob* = 0, (vii) Número de Reynolds *Re* = 500, (viii) Número de Euler *Eu* = 0*,*5, (ix) Parámetro de relajación *w* = 0*,*5 y (x) Tolerancia *tol* = 10<sup>−</sup><sup>5</sup> . Como valores de partida para los campos se utilizó la solución con *Re* = 480.

La figura [4.2](#page-46-0) muestra los valores obtenidos para el campo función de corriente (*ψ*). En este caso, se obtiene una solución que se adapta a la ley de Poiseuille (variando de manera lineal con los valores positivos en la mitad superior del conducto y los negativos en la inferior) y que es simétrica a traslaciones en el eje *x* y antisimétrica respecto al eje *y*.

<span id="page-46-0"></span>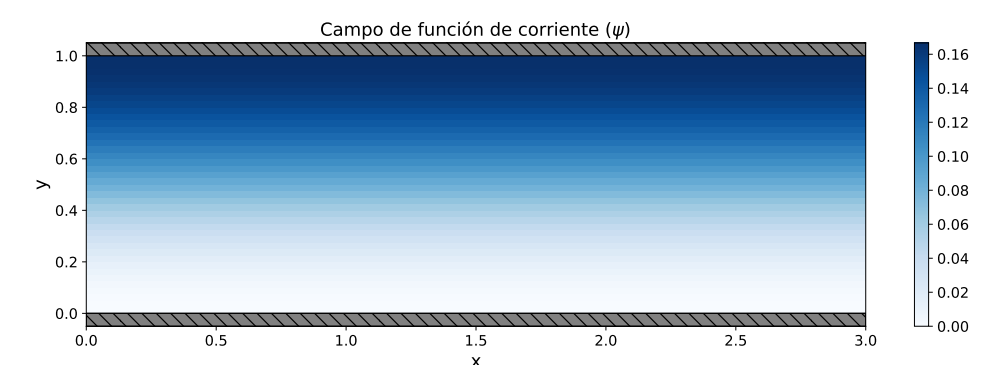

Figura 4.2: Representación del campo función de corriente (*ψ*) en el caso del fluido en un conducto simple.

Además, para poder estudiar la bondad de la solución con respecto a la ley de Poiseuille con mayor detalle, se cálculo la diferencia entre el campo  $ψ$  obtenido y el analítico dado por la ley de Poiseuille  $(ψ - ψ<sub>P</sub>)$ . Estos resultados se muestran en la figura [4.3,](#page-47-0) donde se ve que el error respecto a la solución analítica es bastante bueno (los valores oscilan en un rango  $\pm 10^{-5}$ ) y que las mayores diferencias se encuentran en las cercanías de las paredes del conducto. También se observa que los valores en la entrada del conducto y en las paredes son nulos, aunque no es así en las regiones próximas a estos bordes del conducto.

Por otro lado, la figura [4.4](#page-47-1) representa el campo de vorticidad (*ξ*). En este caso también se obtiene una solución que se adapta a la ley de Poiseuille (los valores positivos se encuentran en la parte inferior del conducto y los negativos en la superior, además, la variación es no lineal) y que es simétrica a traslaciones en el eje *x* y antisimétrica respecto al eje *y*, con valores negativos en la parte superior.

<span id="page-47-0"></span>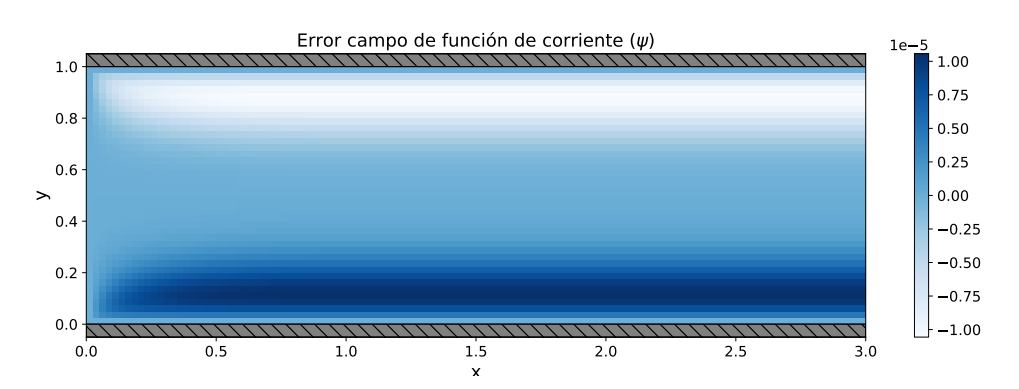

Figura 4.3: Representación de la diferencia del campo función de corriente (*ψ*) con respecto al dado por la ley de Poiseuille en el caso del fluido en un conducto simple.

<span id="page-47-1"></span>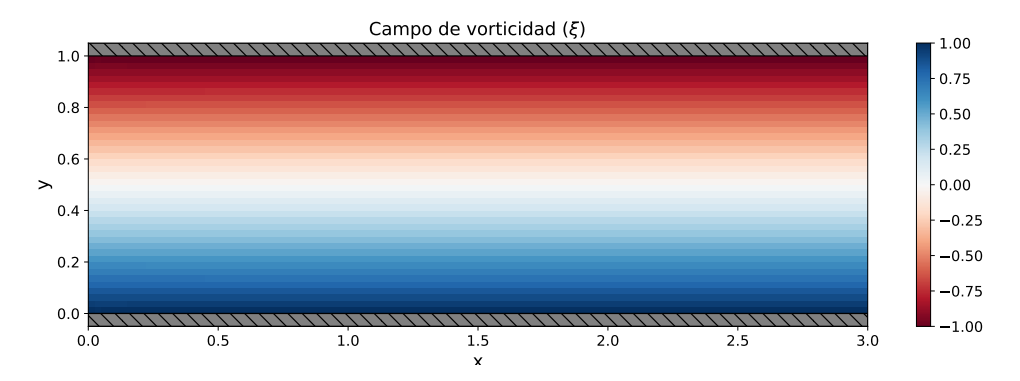

Figura 4.4: Representación del campo función de vorticidad (*ξ*) del fluido con el dado por la ley de Poiseuille en el caso del fluido en un conducto simple.

En este caso también se estudió el error respeto de la solicitud analítica dada por la ley de Poiseuille (*ξ* − *ξ<sup>P</sup>* ). La figura [4.5](#page-48-0) muestra la diferencia entre el campo *ξ* obtenido y el dado por la ley de Poiseuille, donde se ve que el error respecto a la solución analítica no es tan bueno como en el campo *ψ* (los valores oscilan en un rango ±10<sup>−</sup><sup>2</sup> ). Sin embargo, se observa que las mayores diferencias también se encuentran en las cercanías de las paredes del conducto y que los valores en la entrada del conducto son nulos, aunque no es así en las regiones próximas a la entrada, de hecho se observa que los mayores errores se encuentran en las cercanías de las esquinas de la entrada y las paredes del conducto.

<span id="page-48-0"></span>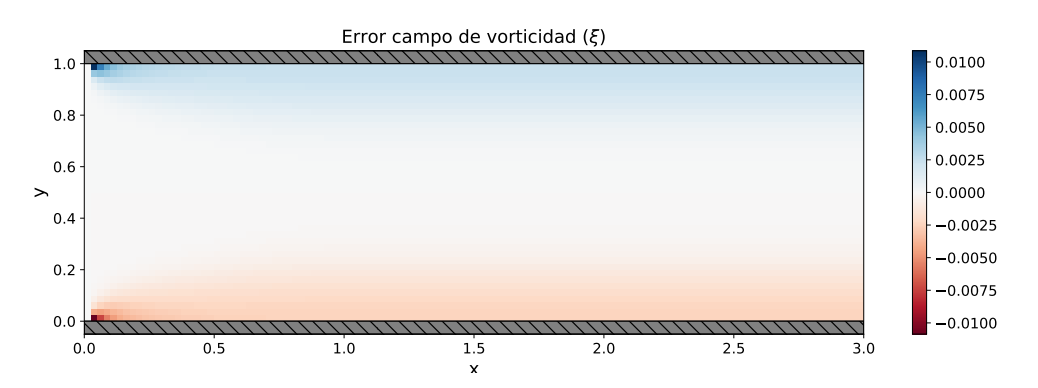

Figura 4.5: Representación de la diferencia del campo función de vorticidad (*ξ*) obtenido con respecto al dado por la ley de Poiseuille en el caso del fluido en un conducto simple.

En siguiente lugar, en la figura [4.6](#page-48-1) se presenta el campo de presión obtenido. Este campo de presión es constante para cada altura y se comporta de manera lineal en el eje *x* como en la ley de Poiseuille, mostrando un descenso de presión desde la entrada del conducto hasta la salida del mismo.

<span id="page-48-1"></span>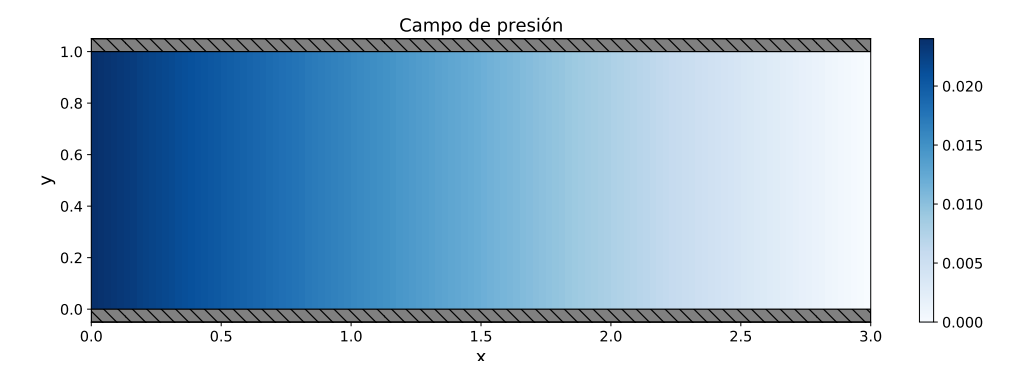

Figura 4.6: Representación del campo de presión (*p*) del fluido en un conducto simple.

Por último, se estudió el error cometido en el campo de presión respecto de la solución analítica dada por la ley de Poiseuille (*p* − *p<sup>P</sup>* ), los resultados son mostrados en la figura [4.7.](#page-49-0) En este caso se ve que el error respecto a la solución analítica es significativo (los valores oscilan en un rango  $\lesssim 2 \times 10^{-3}$ , mientras que los de *p* son ≲ 3 × 10<sup>−</sup><sup>2</sup> ). También se observa que el error presenta una tenencia lineal, siendo mayor en la entrada y nulo en la salida, esto es debido a que tanto el campo de presión obtenido como el de Poiseuille son lineales y únicamente difiere su pendiente (en un factor  $\lesssim 10\%$ ).

<span id="page-49-0"></span>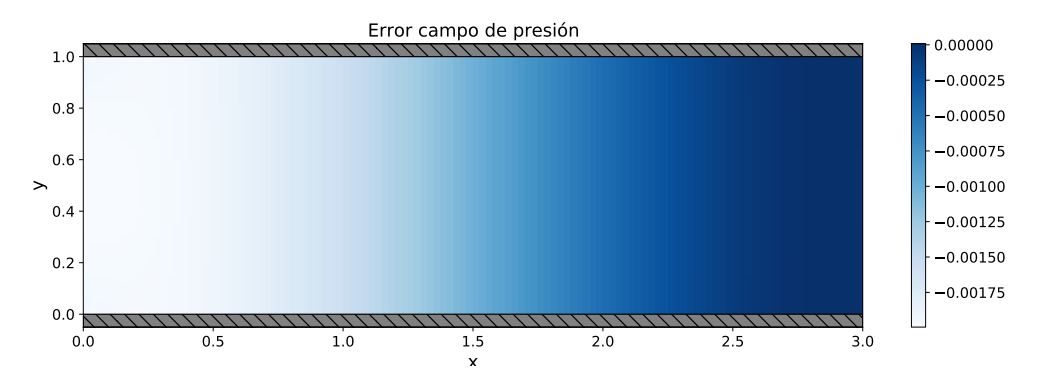

Figura 4.7: Representación de la diferencia del campo de presión (*p*) con respecto al dado por la ley de Poiseuille del fluido en un conducto simple.

Tras este estudio preliminar se puede concluir que los resultados obtenidos son acordes a la solución analítica dada por la ley de Poiseuille, en especial en el caso del campo *ψ* cuyos errores son órdenes de magnitud inferiores a los de *ξ* y *p*, esto se puede atribuir a que las condiciones de contorno de las paredes son de tipo Dirichlet para *ψ* y de tipo Newmann para *ξ* y *p*, por lo que, aunque las formas de los campos son correctas en los tres casos, los valores son más exactos en el caso del campo *ψ*.

Posteriormente, se estudió el campo de velocidades obtenido a partir del campo *ψ* mediante las ecuaciones [3.106,](#page-38-0) [3.107,](#page-38-1) [3.108](#page-38-2) y [3.109,](#page-39-0) se observó que el número de Reynolds no afecta de manera significativa al campo de velocidades de esta solución (más allá de efectos numéricos) como se verá más adelante y que la solución obtenida se ajusta al perfil parabólico de velocidades de la ley de Poiseuille, en donde los valores de la componente horizontal son mayores en el centro del conducto que en las regiones cercanas a las paredes (ver figura [4.8\)](#page-50-0).

Por otro lado, la figura [4.9](#page-50-1) muestra los campos obtenidos para las componentes horizontal y vertical de la velocidad. En este caso, se obtiene el ya mencionado perfil parabólico para *u*, mientras que para *v* se obtienen valores prácticamente nulos (se puede ver que la escala es un factor ∼ 1000 menor a la de *u*), aunque se observan algunas desviaciones a la entrada del conducto.

<span id="page-50-0"></span>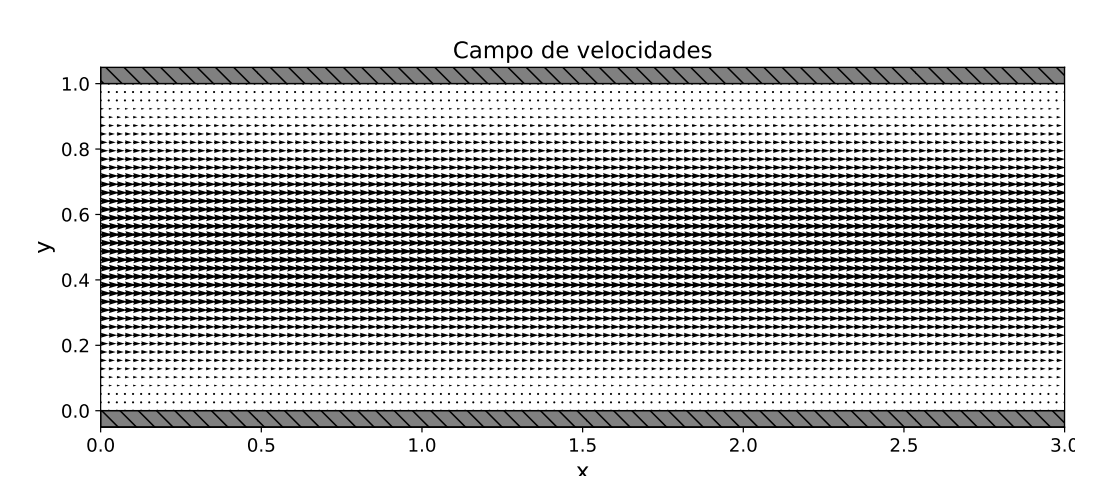

Figura 4.8: Representación del campo vectorial de velocidad del fluido en un conducto simple.

<span id="page-50-1"></span>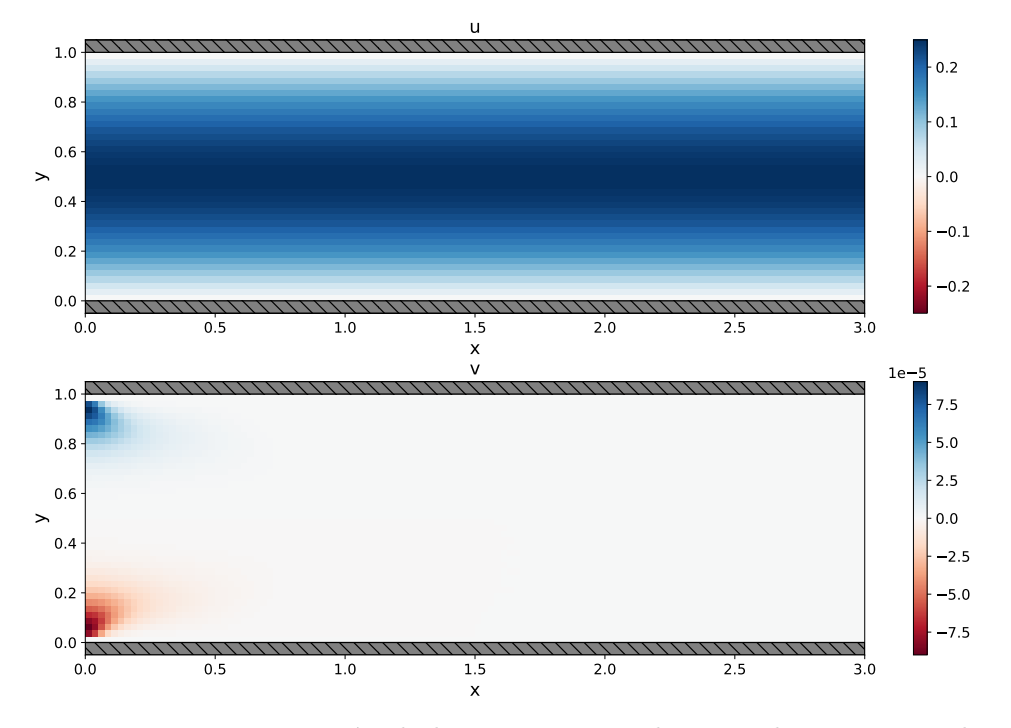

Figura 4.9: Representación de las componentes horizontales *u* y verticales *v* del campo de velocidad  $(\vec{v})$  del fluido en un conducto simple.

Estas desviaciones son producidas porque, aunque las distribuciones de partida de los campos hidrodinámicos son iguales a los de la solución analítica, la primera iteración del método de relajación aleja los valores de estos campos de los de la solución y el método requiere de un número de iteracio-

## **Capítulo 4: Resultados**

nes (típicamente menos de 10) para acercase de nuevo a la solución con una precisión menor a la tolerancia. Estas diferencias con la solución teórica son más notorias a la entrada que a la salida debido a la condición de contorno en *x* = 0 produce variaciones de los campos hidrodinámicos menos suaves que en *x* = *L/D* o en el interior del conducto y converge más lentamente a la solución. Además, como se ve en la figura [4.3,](#page-47-0) aunque los errores del campo *ψ* son nulos en la entrada, no lo son en la regiones cercanas y el cálculo de los campos de velocidad tiene en cuenta los modos adyacentes (la segunda columna del mallado) al nodo en el que se calculan.

<span id="page-51-0"></span>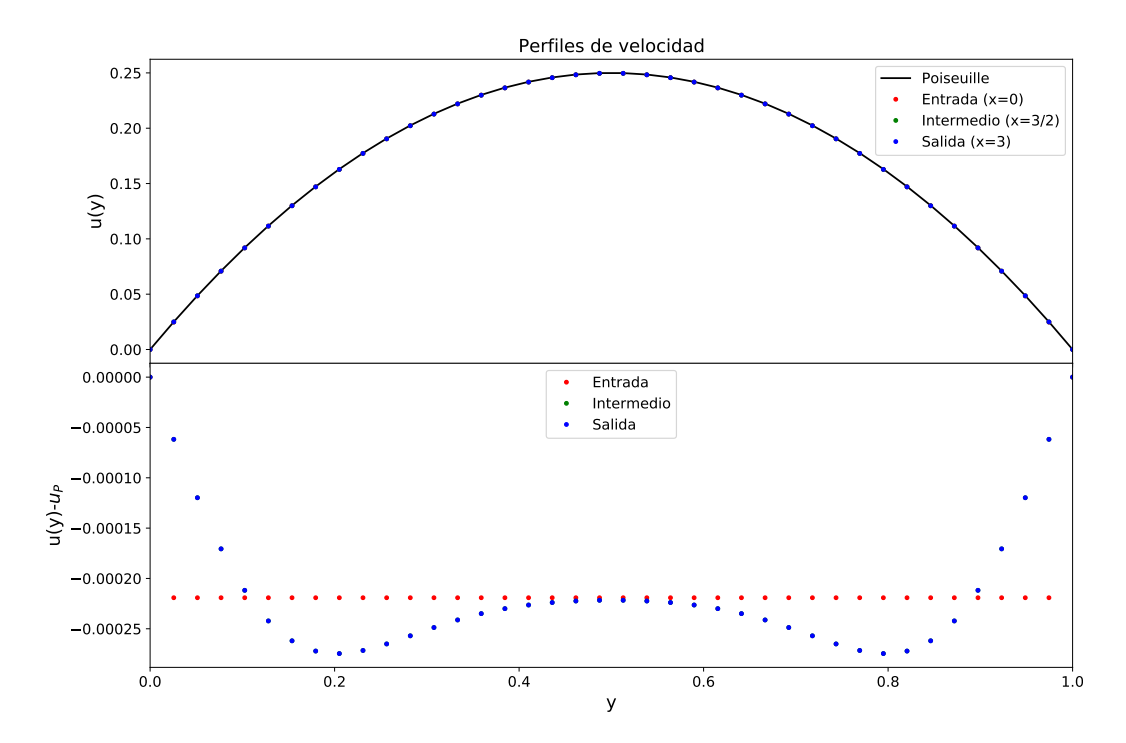

Figura 4.10: Arriba: Representación del perfil de velocidad horizontal del fluido en un conducto simple para tres secciones transversales. Abajo: diferencia entre el perfil de velocidad obtenido y el de Poiseuille para las mismas secciones transversales. Rojo: entrada del conducto (*x* = 0), verde: sección correspondiente al valor intermedio del conducto (*x* = 3*/*2), azul: salida del conducto (*x* = 3) y negro: valores teóricos para el flujo de Poiseuille. Los puntos verdes y azules se encuentran solapados.

No obstante, para comprobar que el flujo cumple la ley de Poiseuille a lo largo del conducto y para ver cómo varían las desviaciones respecto de las dadas por la solución analítica, se presenta la figura [4.10](#page-51-0) que muestra los valores del perfil de velocidad horizontal *u* en tres secciones transversales al conducto para diferentes valores de *x*: la entrada del conducto (*x* = 0), la

sección correspondiente al valor intermedio del conducto (*x* = 3*/*2) y la salida del conducto (*x* = 3), junto con los valores teóricos de la ley de Poiseuille. Para cuantificarlo en la parte inferior de la figura se muestra la diferencia con el perfil de Poiseuille, la cual presenta valores muy inferiores a los de *u* (∼ 10<sup>3</sup> veces menor), por lo que se considera que la solución numérica satisface la ley de Poiseuille a lo largo del conducto.

La figura [4.11](#page-52-0) muestra los valores de la componente vertical de la velocidad *v* en las mismas 3 secciones. En este caso se muestra que los valores son prácticamente nulos (para la entrada alcanzan valores de ∼ 10<sup>−</sup><sup>4</sup> ). Estos resultados son acordes al flujo de Poiseuille como se comentó anteriormente.

<span id="page-52-0"></span>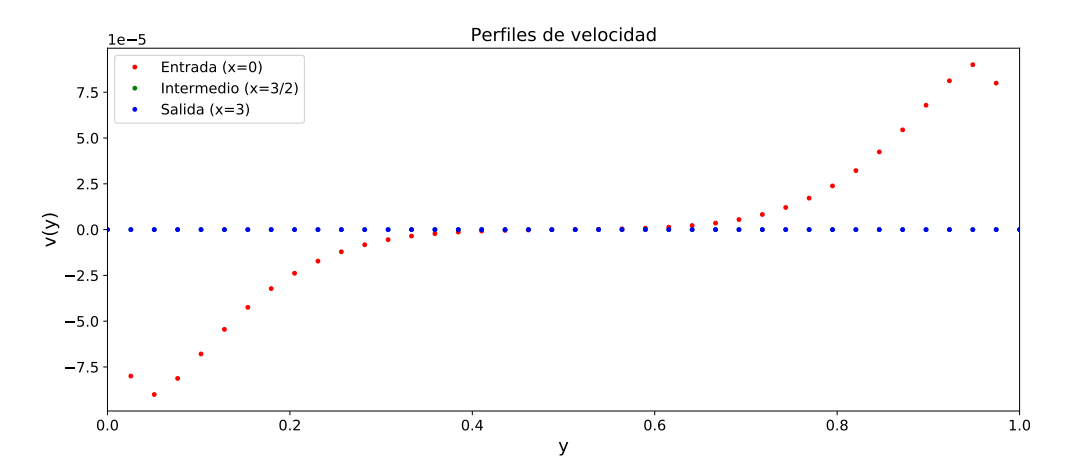

Figura 4.11: Representación del perfil de velocidad vertical del fluido en un conducto simple para tres secciones transversales. Rojo: entrada del conducto  $(x = 0)$ , verde: sección correspondiente al valor intermedio del conducto (*x* = 3*/*2) y azul: salida del conducto  $(x = 3)$ . Los puntos verdes y azules se encuentran solapados.

El resultado que se extrae es que, en efecto, el flujo del fluido tiene esencialmente un perfil de velocidades parabólico que cumple la ley de Poiseuille en todo el dominio del conducto. Obtener los resultados previstos nos aporta confianza en el algoritmo numérico desarrollado, tanto de la discretización realizada cómo del método de resolución del sistema de ecuaciones, y en su implementación como código.

La figura [4.12](#page-53-0) muestra el perfil del campo hidrodinámico de presión en las tres secciones del conducto mencionadas anteriormente, se observa que la presión se mantiene constante a lo largo del eje *y*, disminuyendo a medida que se acerca a la salida en donde se hace nula.

<span id="page-53-0"></span>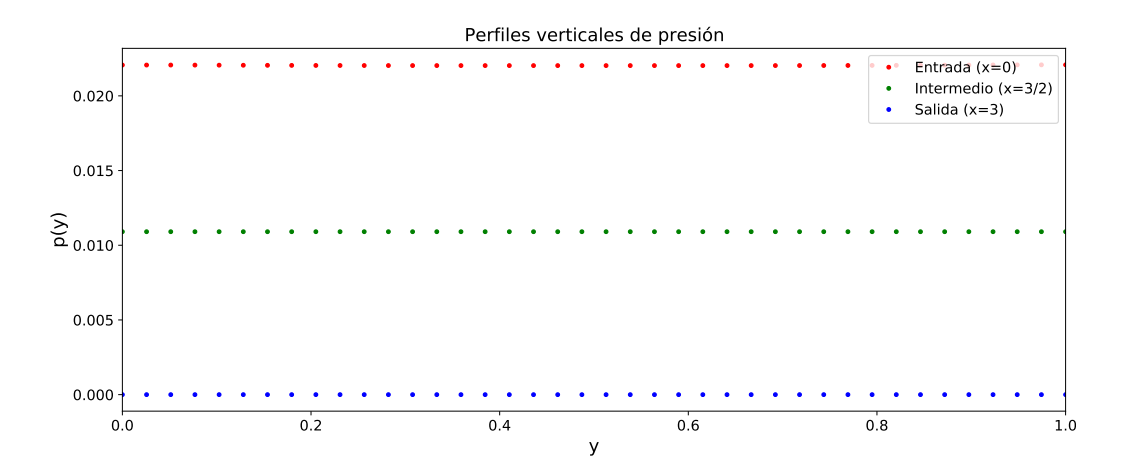

Figura 4.12: Representación del perfil de presión del fluido en un conducto simple para tres secciones transversales. Rojo: entrada del conducto (*x* = 0), verde: sección correspondiente al valor intermedio del conducto (*x* = 3*/*2) y azul: salida del conducto  $(x=3)$ .

<span id="page-53-1"></span>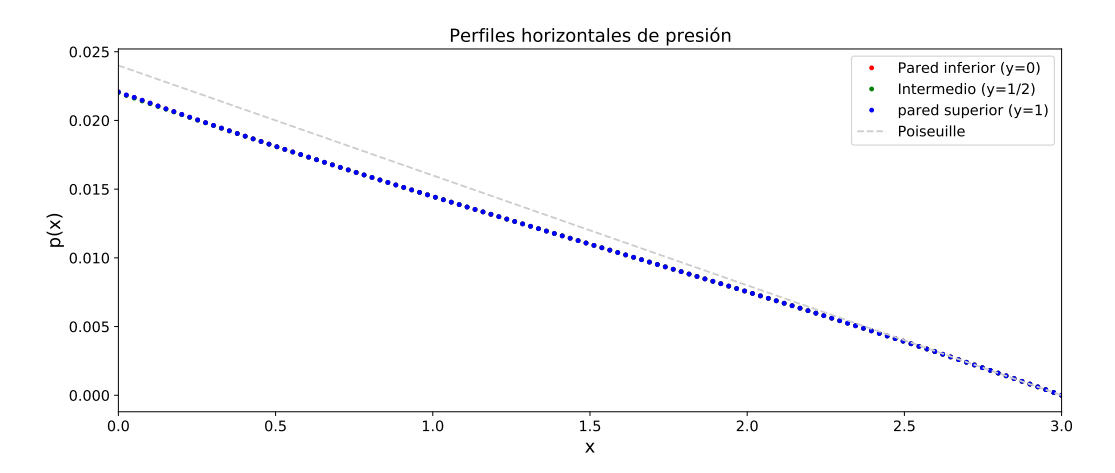

Figura 4.13: Campo de presión del fluido en un conducto simple para tres secciones longitudinales. Rojo: pared inferior (*y* = 0), verde: sección correspondiente al valor intermedio del conducto  $(y = 1/2)$  y azul: pared superior  $(y = 1)$ . Los tres casos se encuentran solapados. La línea gris muestra los valores del campo de presión en el flujo de Poiseuille.

Por otro lado, la figura [4.13](#page-53-1) muestra el campo hidrodinámico de presión en tres secciones longitudinales del conducto: las paredes superior e inferior además de en el centro del conducto. Se observa que, como es acorde a la ley de Poiseuille, el valor del campo de presión en las tres secciones es lineal y se encuentra solapado (el valor del campo de presión es homogéneo para un valor de *x*).

Con estos resultados se ha podido comprobar que con las condiciones de contorno impuestas en la entrada y salida del conducto conseguimos una solución numérica que se ajusta a la solución analítica que esperábamos para el problema y hemos mostrado la metodología que se empleará en los siguientes dos casos para comparar los resultados obtenidos y como difieren de este caso.

Todos los resultados obtenidos en este apartado confirman la validez del modelo planteado y de la metodología empleada. En los siguientes apartados se procede a resolver sistemas con ligeras alteraciones, para los cuales no se tiene una solución analítica con la que comparar.

# **4.3. Sistema alterado I: Placa de ateroma**

Después de comprobar que para el sistema simple el algoritmo implementado funciona correctamente ya que permite obtener la solución analítica esperada se procedió a añadir pequeñas alteraciones al sistema. En primer lugar, se incluyó un obstáculo rectangular en el interior del conducto, pegado a la pared inferior y caracterizado con paredes rígidas.

Este tipo de obstáculo simula el efecto que puede tener la acumulación de colesterol en el interior de las arterias y su endurecimiento formando placas de ateroma, que presentan un comportamiento rígido, producen obstrucciones en los conductos sanguíneos, alterando el flujo de la sangre y produciendo variaciones en la presión. En este caso se ha optado por un obstáculo de forma cuadrada para simplificar el modelado del sistema, aunque sería posible implementar otras formas extendiendo la metodología explicada en el capítulo anterior. La posición del obstáculo viene dada por la posición de su vértice inferior izquierdo.

Para ello se realizó una simulación con los siguientes parámetros adimensionales: (i) Número de nodos en la dirección horizontal *nx* = 120, (ii) Número de nodos en la dirección vertical *ny* = 40, (iii) Posición horizontal del obstáculo *nxob* = 50*,* (iv) Posición vertical del obstáculo *nyob* = 0, (v) Anchura del obstáculo *anchoob* = 20, (vi) Altura del obstáculo *altoob* = 20, (vii) Número de Reynolds *Re* = 500, (viii) Número de Euler *Eu* = 0*,*5, (ix) Parámetro de relajación *w* = 0*,*5 y (x) Tolerancia *tol* = 10<sup>−</sup><sup>5</sup> . Como valores de partida para los campos se utilizó la solución con *Re* = 480.

La figura [4.14](#page-55-0) muestra el campo función de corriente *ψ*. En relación al caso simple, se observa que el obstáculo ha aumentado la región de función de corriente nula, especialmente en la parte derecha del obstáculo.

<span id="page-55-0"></span>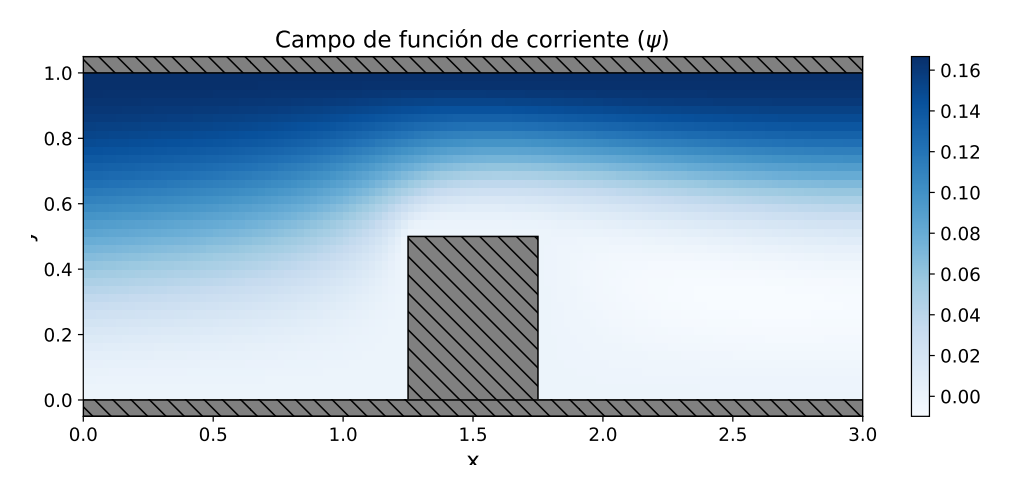

Figura 4.14: Representación del campo función de corriente (*ψ*) del fluido en un conducto al que se ha añadido un obstáculo para simular una placa de ateroma.

La figura [4.15](#page-56-0) muestra el campo de vorticidad *ξ*. Se observa que el rango de valores de la vorticidad ha aumentado significativamente con respecto al rango [-1,1] del caso simple y que ahora se ha multiplicado por un factor 20. Los valores más negativos se mantienen distribuidos por la pared superior, aunque ahora también aparecen en la pared inferior en la zona posterior al obstáculo. Los valores más positivos se sitúan en la zona de máxima altura del obstáculo, siendo la zona próxima a la esquina superior izquierda de este la zona de mayor vorticidad.

La figura [4.16](#page-56-1) muestra el campo de presión. En este caso el campo de presión es similar dado que también varía de manera aproximadamente lineal, aunque la variación de presión es más brusca en la región del obstáculo. También se observa que la presión es mayor en las cercanías de la pared superior para un mismo valor de *x* y que el máximo de presión se sitúa a la izquierda del objeto, mientras que en la derecha la presión es muy inferior.

Esta diferencia de presión a ambos lados del objeto produce una fuerza en la dirección del movimiento del fluido. Además, crea importantes tensiones en el obstáculo como se muestra en [\[17\]](#page-82-3). Estos efectos pueden provocar un desgarro y un correspondiente desprendimiento del obstáculo, esto produciría

<span id="page-56-0"></span>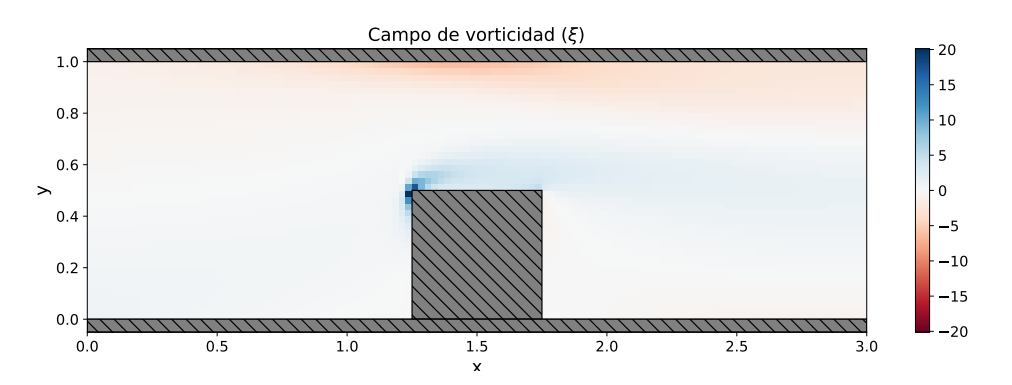

Figura 4.15: Representación del campo de vorticidad (*ξ*) del fluido en un conducto al que se ha añadido un obstáculo para simular una placa de ateroma.

que parte de la sangre saliese del conducto sanguíneo y, lo que es aún más grave, que la placa de ateroma circulase por el conducto sanguíneo pudiendo obstruir el conducto en alguna región posterior.

<span id="page-56-1"></span>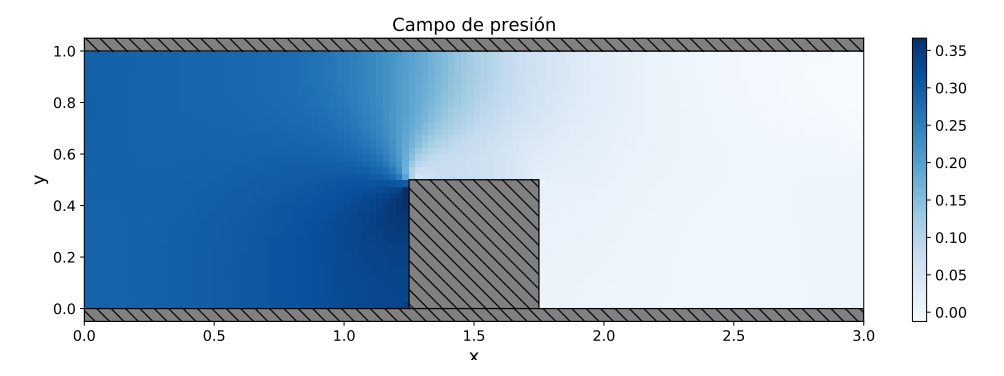

Figura 4.16: Representación del campo de presión (*p*) del fluido en un conducto al que se ha añadido un obstáculo para simular una placa de ateroma.

En la figura [4.17](#page-57-0) se muestra el campo de velocidades obtenido. Puede observarse que en relación al caso anteriormente estudiado de conducto sin obstáculo el flujo se ve bastante alterado alrededor del obstáculo debido a que el fluido ha tenido que bordearlo. Esto produce la aparición de una componente vertical de la velocidad y una falta de simetría en el campo de velocidades, además de que la velocidad horizontal del fluido en la parte posterior del objeto se ha visto enormemente reducida.

En la figura [4.18](#page-58-0) se muestra el perfil de la componente horizontal de la velocidad para las tres secciones elegidas en el caso anterior y la desviación con respecto al perfil de Poiseuille. Se puede observar que los tres perfiles son diferentes entre sí debido a los efectos causados por el obstáculo.

<span id="page-57-0"></span>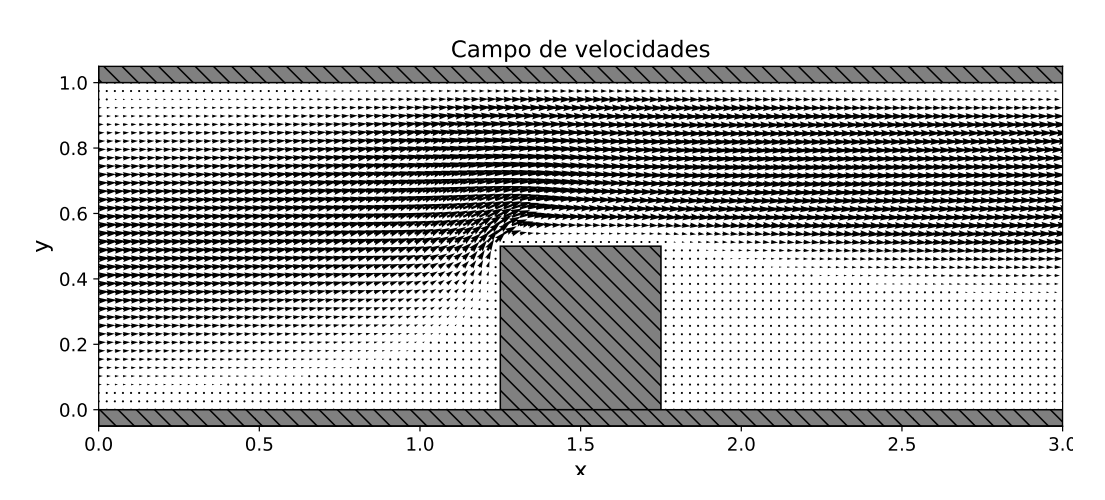

Figura 4.17: Representación del campo vectorial de velocidad del fluido en un conducto al que se ha añadido un obstáculo para simular una placa de ateroma.

El perfil de velocidad del segmento correspondiente a la entrada mantiene un flujo de Poiseuille como cabe esperar al ser impuesto por la condición de contorno. Sin embargo, el perfil de velocidad del segmento intermedio y el perfil de velocidad del segmento correspondiente a la salida muestran aspectos diferentes.

El perfil del segmento intermedio presenta valores nulos en la región ocupada por el obstáculo debido a que en realidad no hay fluido en su interior y los valores de velocidad en el conducto (que se ha estrechado de manera significativa) se ven modificados de tal manera que el máximo de velocidad horizontal ya no coincide con el centro del conducto (ni con el centro del espacio entre la pared superior y el obstáculo), sino que se encuentra más próximo a la pared superior. El perfil de la salida también muestra un desplazamiento del máximo estando este más cercano a la pared superior, y además, presenta valores negativos en las cercanías a la pared con obstáculo, debido a efectos producidos en el flujo tras atravesar el objeto.

En las dos secciones intermedia y de salida se observa que el valor máximo de la velocidad horizontal es mayor que a la entrada. En el caso del segmento intermedio esto es debido a la ecuación de conservación del momento lineal, dado que al haber menos espacio por el que desplazarse el fluido aumenta su velocidad promedio (de manera similar a la ecuación de Bernoulli en el caso de un fluido ideal). En el caso del perfil de velocidad a la salida, esto es debido a que la distancia al obstáculo no es lo suficientemente grande como para que el movimiento del fluido se restaure ni pueda ser una velocidad netamente horizontal.

<span id="page-58-0"></span>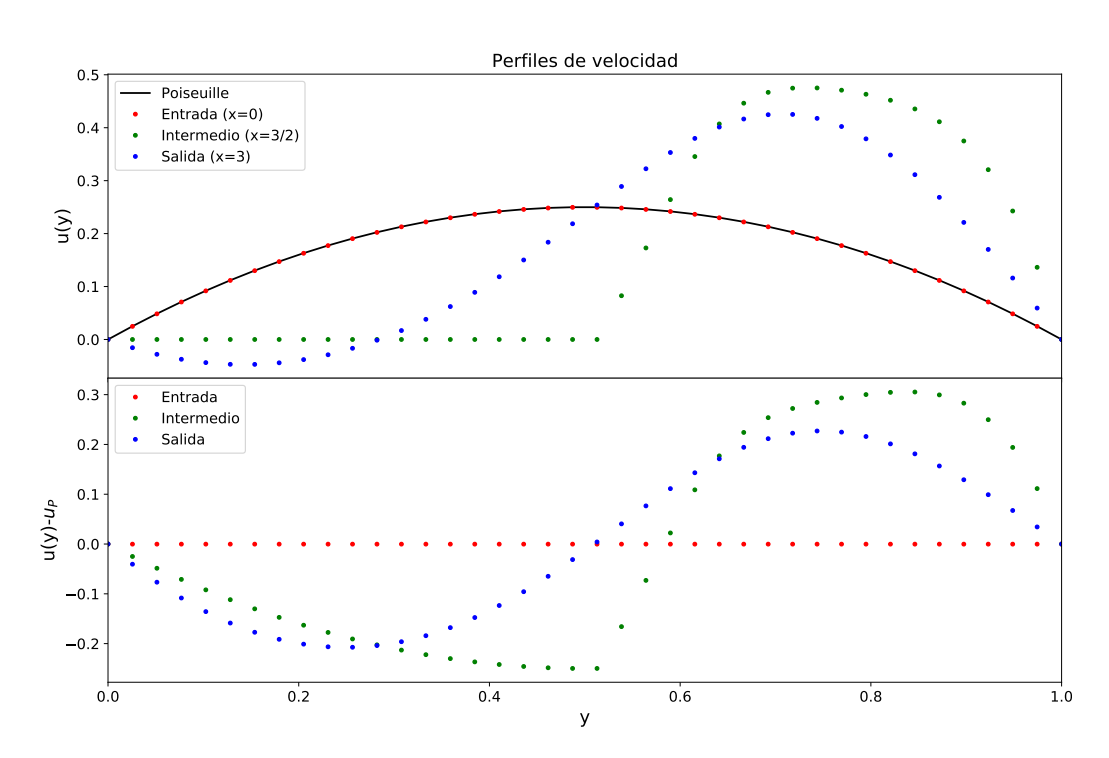

Figura 4.18: Arriba: Representación del perfil de velocidad horizontal *u* del fluido en un conducto al que se ha añadido un obstáculo para simular una placa de ateroma en tres secciones verticales. Abajo: diferencia entre el perfil de velocidad obtenido y el de Poiseuille para las mismas secciones transversales. Rojo: entrada del conducto (*x* = 0), verde: sección correspondiente al valor intermedio del conducto (*x* = 3*/*2), azul: salida del conducto (*x* = 3) y negro: valores teóricos para el flujo de Poiseuille.

Estos resultados son coherentes a los mostrados en [\[17\]](#page-82-3), en donde se muestra que la velocidad es máxima en las regiones en donde la sección del conducto se estrecha por efecto de la placa de ateroma y que el fluido tarda bastante en restaurar el flujo de Poiseuille.

La figura [4.19](#page-59-0) muestra el perfil de la componente vertical de la velocidad *v* en las mismas tres secciones. Se observa que las tres secciones muestran valores muy pequeños en comparación con la componente horizontal, siendo en su mayoría positivos. Esto es debido a que se encuentra en la parte superior del obstáculo y no en los vértices superiores, donde la componente vertical del campo de velocidad es mayor. Esta componente se hace más notoria en los bordes superiores del obstáculo. En el caso de la sección de salida, esta componente es nula debido a sus condiciones de contorno (flujo totalmente horizontal).

Hay que resaltar, que el perfil a la salida presenta valores negativos de *u* en la región cercana a la pared inferior. La explicación a este fenómeno se muestra en la figura [4.20,](#page-60-0) en donde se exhiben las líneas de corriente (Las líneas definidas por los contornos en los que el valor del campo *ψ* es constante y que indican la dirección en la que se desplaza el fluido en un punto). Se puede observar que, en efecto, se produce una zona de recirculación en el fluido tras el objeto. Nótese que también se produce una zona de recirculación menor en la parte izquierda del fluido, anterior al objeto.

<span id="page-59-0"></span>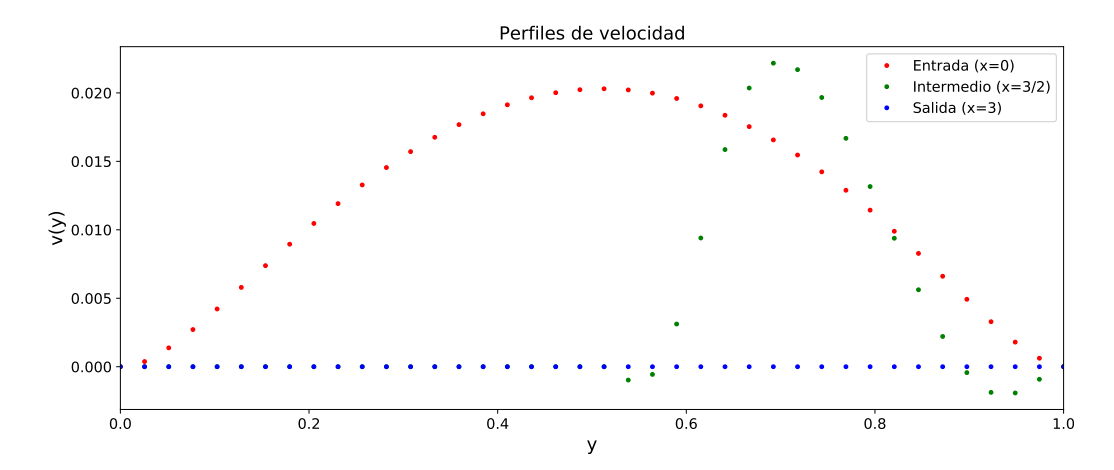

Figura 4.19: Representación del perfil de velocidad vertical del fluido en un conducto al que se ha añadido un obstáculo para simular una placa de ateroma para tres secciones transversales. Rojo: entrada del conducto (*x* = 0), verde: sección correspondiente al valor intermedio del conducto (*x* = 3*/*2) y azul: salida del conducto  $(x=3)$ .

La figura [4.21](#page-60-1) muestra los valores del campo de presión en las tres secciones transversales, en este caso se observa que la presión disminuye a medida que se acerca a la salida.

Sin embargo, la presión no es constante en las secciones transversales. En la sección intermedia es mayor en las cercanías de la pared superior y en la salida es al revés, es mayor en las cercanías de la pared inferior. Finalmente, en la entrada la presión varía en la dirección vertical menos que en las otras dos secciones, aunque es mayor en las cercanías de la pared superior como en el caso de la sección intermedia.

<span id="page-60-0"></span>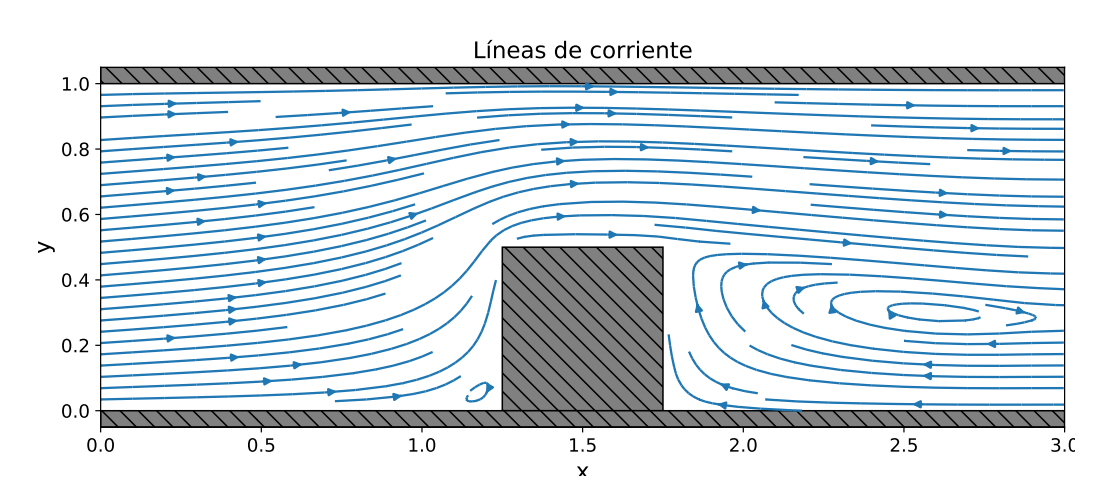

Figura 4.20: Representación de las líneas de corriente del fluido en un conducto al que se ha añadido un obstáculo para simular una placa de ateroma.

<span id="page-60-1"></span>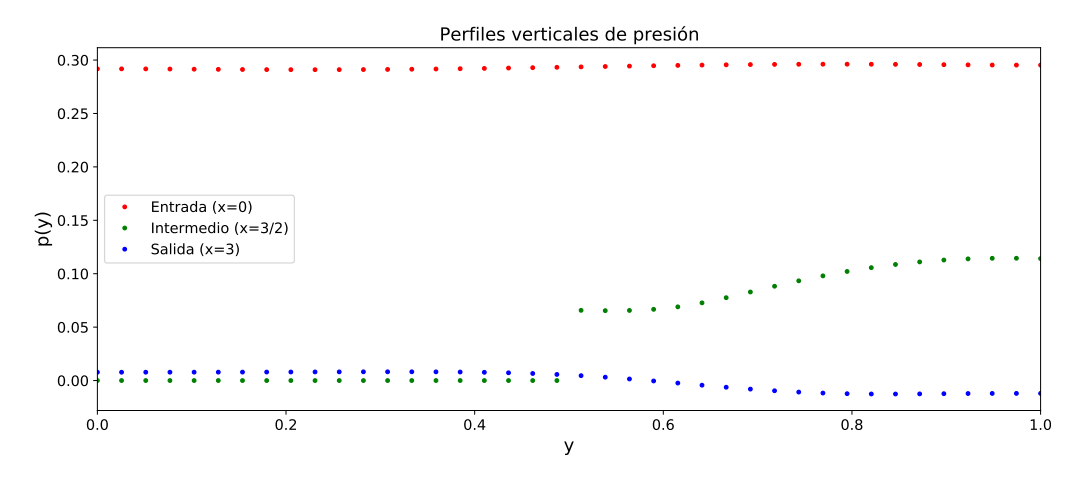

Figura 4.21: Representación del perfil de presión del fluido en un conducto al que se ha añadido un obstáculo para simular una placa de ateroma para tres secciones transversales. Rojo: entrada del conducto  $(x = 0)$ , verde: sección correspondiente al valor intermedio del conducto (*x* = 3*/*2) y azul: salida del conducto (*x* = 3).

Por otro lado, la figura [4.22](#page-61-0) muestra el campo hidrodinámico de presión en las tres secciones longitudinales que se mostraron en el caso anterior. En este caso, se observa un cambio de tendencia drástico, entre las tres secciones y con el caso anterior.

En primer lugar, la sección correspondiente a la pared inferior muestra una tendencia creciente hasta llegar al obstáculo y un valor casi constante y prácticamente nulo en la región posterior del obstáculo. Como se comentó anteriormente, esto produce una gran fuerza en el obstáculo.

Por otro lado, la sección intermedia muestra un perfil bastante complejo, siendo ligeramente creciente hasta llegar al obstáculo, donde presenta una gran caída de presión para luego aumentar ligeramente antes de volver a descender, y siendo ligeramente decreciente tras pasar por la región del obstáculo.

Por último, la sección correspondiente a la pared superior muestra un valor de presión decreciente, aunque no lineal, que es más pronunciado en la región en la que se encuentra el obstáculo.

<span id="page-61-0"></span>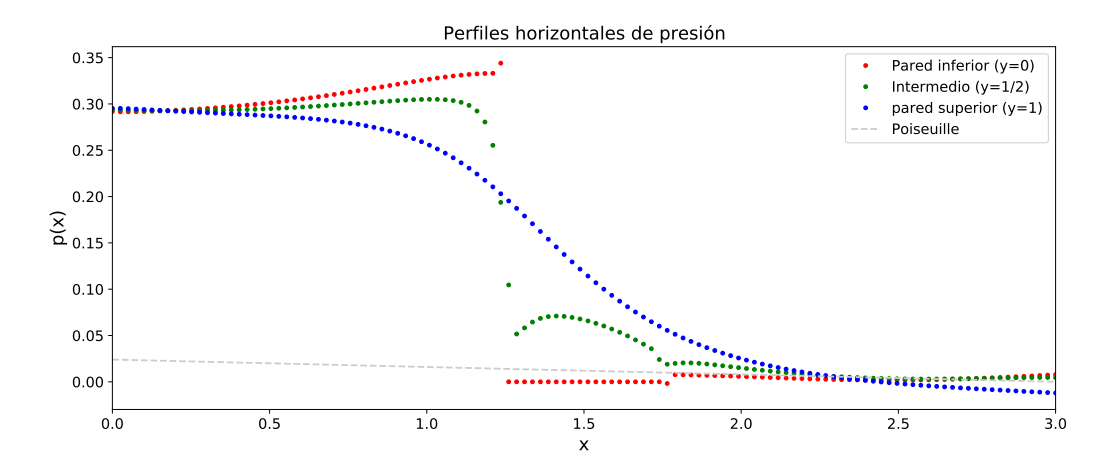

Figura 4.22: Campo de presión del fluido en un conducto al que se ha añadido un obstáculo para simular una placa de ateroma para tres secciones longitudinales. Rojo: pared inferior  $(y = 0)$ , verde: sección correspondiente al valor intermedio del conducto  $(y = 1/2)$  y azul: pared superior  $(y = 1)$ . La línea gris muestra los valores del campo de presión en el flujo de Poiseuille.

Los resultados mostrados en este caso son de gran interés, pues permiten explicar fenómenos como el aumento de tensión en la sangre en las personas que padecen arteroesclerosis (placas de ateroma) y aportan una explicación para el desprendimiento de las placas de ateroma con el riesgo que ello conlleva para la salud.

Además, estos resultados han mostrado ser coherentes con los mostrados en [\[17\]](#page-82-3) obtenidos mediante un modelo más complejo y en el que han simulado un sistema no estacionario y en una geometría más compleja.

# **4.4. Sistema alterado II: Aneurisma**

De manera análoga se incluyó un obstáculo con forma de hueco rectangular en la pared inferior del conducto, estando las paredes de este hueco caracterizadas como paredes rígidas.

Este tipo de obstáculo simula el efecto que puede tener la aparición de un aneurisma en una arteria, produciendo una protuberancia en la pared de una arteria, alterando también el flujo de la sangre y produciendo variaciones en la presión, aunque con efectos diferentes a los ocasionados por las placas de ateroma estudiados previamente. También se ha optado por un hueco de forma cuadrada para simplificar el modelado del sistema, aunque, al igual que en el caso anterior, sería posible implementar otras formas siguiendo la metodología explicada en el capítulo anterior. La posición del obstáculo viene dada por la posición de su vértice superior izquierdo.

Para ello se realizó una simulación con los siguientes parámetros adimensonales: (i) Número de nodos en la dirección horizontal *nx* = 120, (ii) Número de nodos en la dirección vertical *ny* = 40, (iii) Posición horizontal del obstáculo *nxob* = 50*,* (iv) Posición vertical del obstáculo *nyob* = 0, (v) Anchura del obstáculo *anchoob* = 20, (vi) Altura del obstáculo *altoob* = 20, (vii) Número de Reynolds *Re* = 500, (viii) Número de Euler *Eu* = 0*,*5, (ix) Parámetro de relajación *w* = 0*,*5 y (x) Tolerancia *tol* = 10<sup>−</sup><sup>5</sup> . Como valores de partida para los campos se utilizó la solución con *Re* = 480.

La figura [4.23](#page-63-0) muestra el campo *ψ*, donde se puede apreciar que el campo en el conducto es similar al obtenido al obtenido en el primer caso (ausencia de objeto) y que los valores en el interior del obstáculo son prácticamente nulos.

La figura [4.24](#page-63-1) muestra el campo *ξ*. En este caso, en relación al caso sin obstáculo tampoco se aprecian variaciones significativas del campo entre paredes, pero lo más interesante es que hay cierta vorticidad dentro del obstáculo y que los valores máximos de vorticidad se encuentran en las zonas próximas a los vértices superiores del obstáculo.

<span id="page-63-0"></span>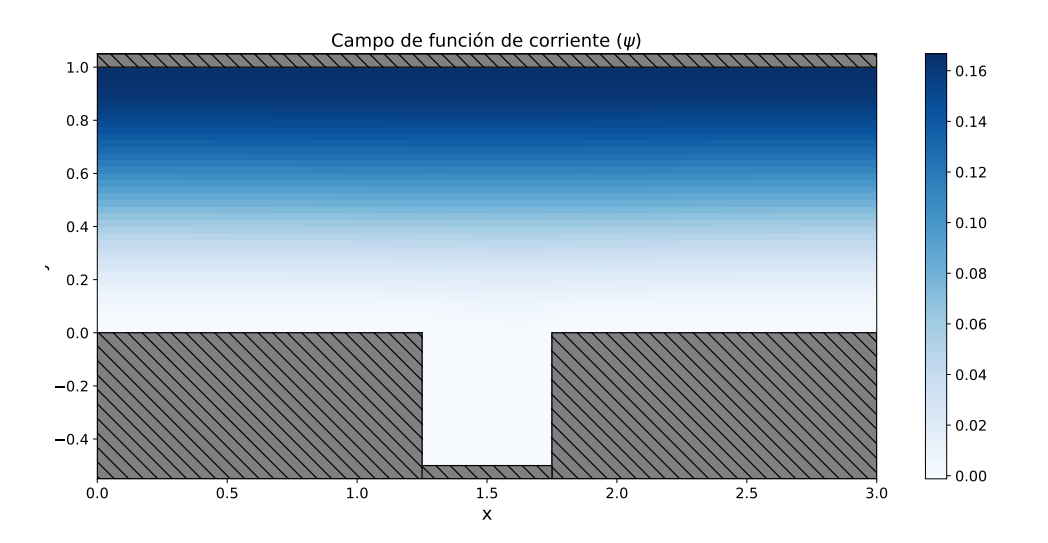

Figura 4.23: Representación del campo función de corriente (*ψ*) del fluido en un conducto al que se ha añadido un obstáculo para simular un aneurisma.

<span id="page-63-1"></span>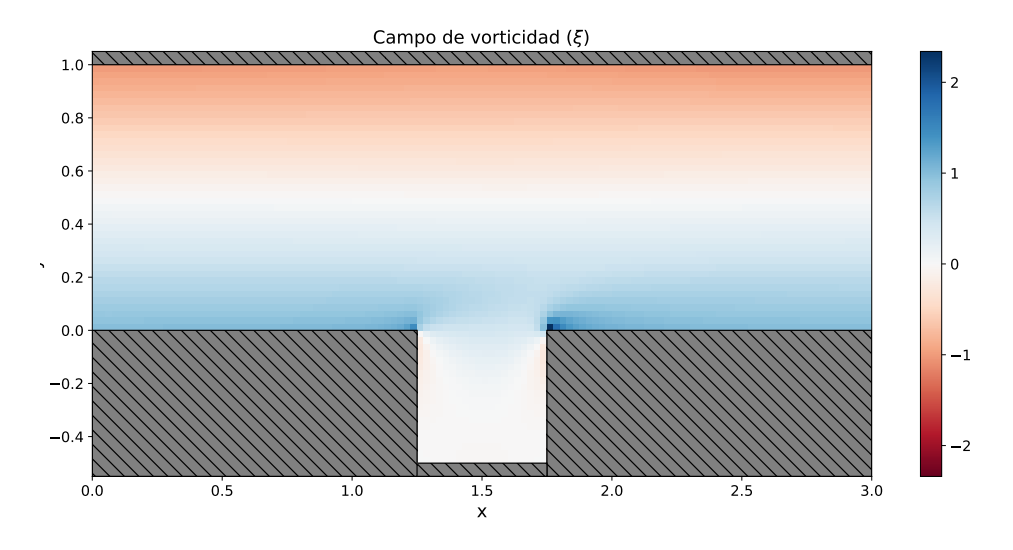

Figura 4.24: Representación del campo de vorticidad (*ξ*) del fluido en un conducto al que se ha añadido un obstáculo para simular un aneurisma.

El campo de presión obtenido en este caso (figura [4.25\)](#page-64-0) presenta un aspecto similar al del caso simple, aunque la presión es mayor en las cercanías de la pared superior, también se aprecia un pico de presión en la esquina superior izquierda del aneurisma, este pico de presión produce una fuerza sobre la pared del conducto que puede ir debilitándola con el paso del tiempo.

<span id="page-64-0"></span>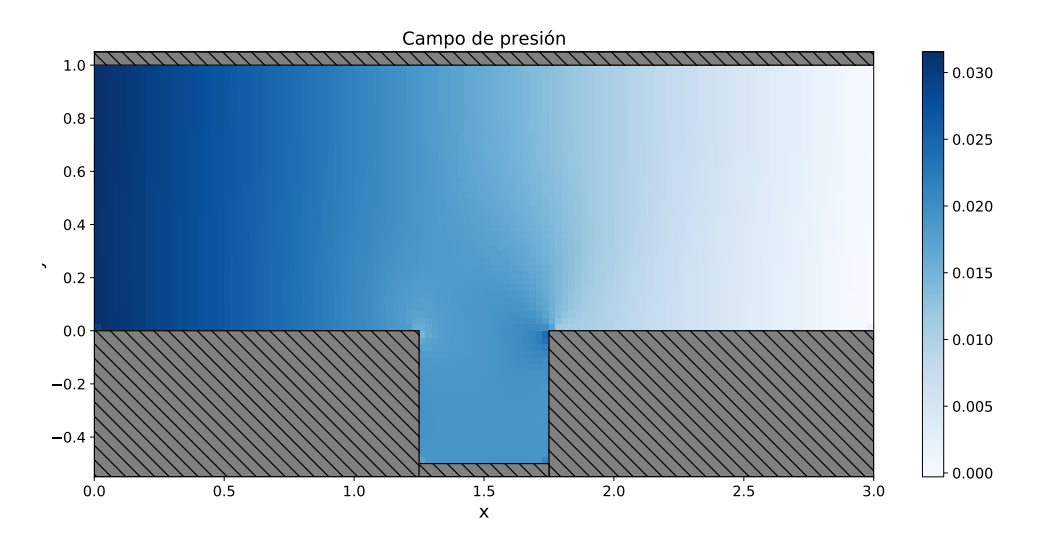

Figura 4.25: Representación del campo de presión (*p*) del fluido en un conducto al que se ha añadido un obstáculo para simular un aneurisma.

Además, la presión dentro del obstáculo varía con *x* de manera similar al del fluido del interior del conducto. Estos resultados son coherentes a los mostrados en [\[18\]](#page-82-4), en donde también se muestra que la tensión aplicada sobre la pared del aneurisma es constante sobre la superficie de este.

En la figura [4.26](#page-65-0) se muestra el campo de velocidades obtenido. Puede observarse que, con respecto al caso sin obstáculo, el flujo no ha sufrido una variación significativa en las cercanías del obstáculo en contraste con el caso de la placa de ateroma. Esto se puede entender porque el obstáculo no se interpone en el camino del fluido, aunque en esta figura no se aprecia ningún efecto aparente, en posteriores análisis veremos como este obstáculo sí afecta al movimiento del fluido.

La figura [4.27](#page-66-0) muestra las líneas de corriente, para este caso donde se observa que en el interior de la cavidad se produce una zona de recirculación así como el hecho de que las líneas de corriente del interior del conducto cercanas al obstáculo se acercan a este. Esta zona de recirculación presenta una morfología moderadamente espiral, esta morfología coincide con la mostrada en [\[18\]](#page-82-4) (ver figura 5), en donde también se muestra que el flujo en el interior del conducto no se ve gravemente afectado por el aneurisma.

<span id="page-65-0"></span>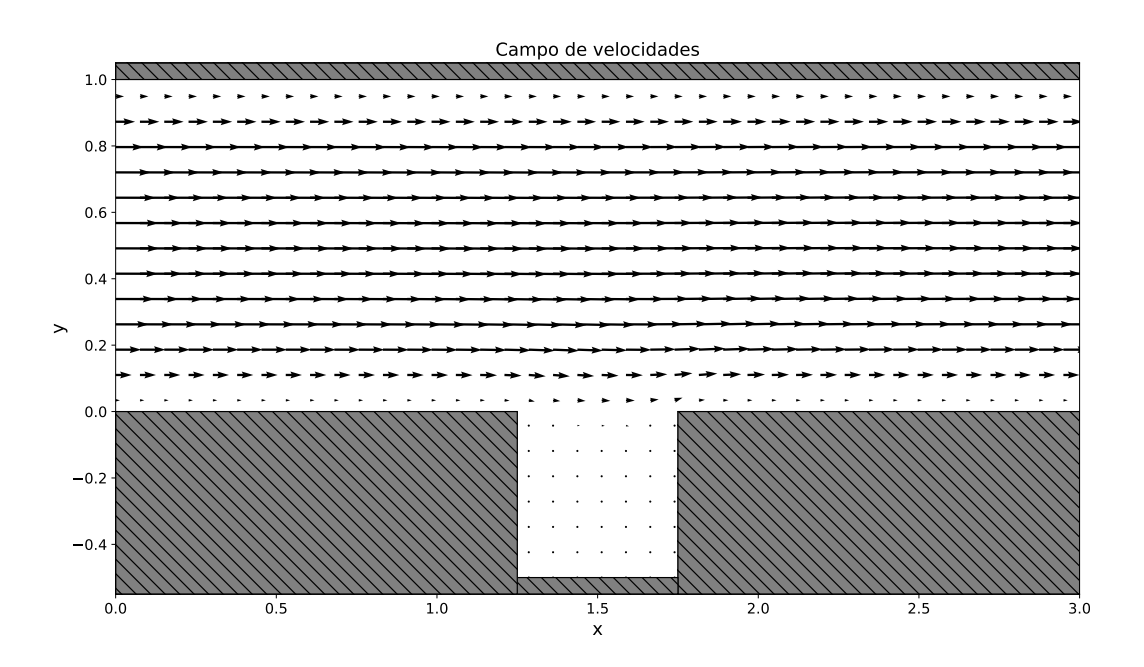

Figura 4.26: Representación del campo vectorial de velocidad del fluido en un conducto al que se ha añadido un obstáculo para simular un aneurisma La posición del obstáculo viene dada por la posición de su vértice superior izquierdo.

En la figura [4.28](#page-67-0) se muestra el perfil de velocidades *u* para las tres secciones de los casos anteriores. Se puede observar que los perfiles de las secciones transversales correspondientes a la entrada y a la salida se corresponden bastante bien a los dados por la ley de Poiseuille. Además, para los valores correspondientes a *y <* 0, es decir, fuera del conducto se han tomado valores nulos en el campo de velocidad.

Por otro lado, el perfil del segmento intermedio presenta un aspecto similar al de la ley de Poiseuille, pero alcanzando valores menores de velocidad y, además, con valores positivos y negativos en el interior del obstáculo.

La figura [4.29](#page-68-0) muestra los perfiles correspondientes a la componente vertical de la velocidad *v* en las mismas secciones. Se observa que estos valores son bastante inferiores a *u* en las tres secciones. Los valores a la salida son nulos como en los casos anteriores y a la entrada son negativos al igual que en la sección intermedia. Precisamente es en la sección intermedia donde se observan los valores más extremos y hay una mayor variación debida a la zona de recirculación formada dentro del aneurisma como se vió anteriormente.

<span id="page-66-0"></span>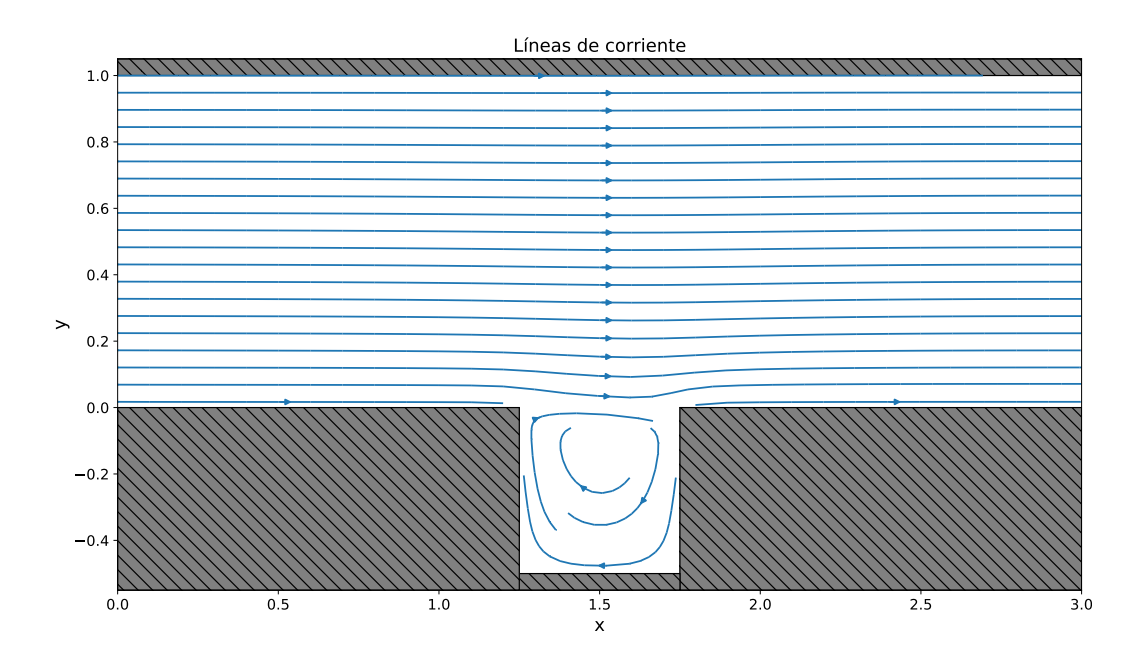

Figura 4.27: Representación de las líneas de corriente del fluido en un conducto al que se ha añadido un obstáculo para simular un aneurisma.

La figura [4.30](#page-68-1) muestra los valores del campo de presión en las tres secciones, se observa que la presión disminuye a medida que se acerca a la salida y que tanto a la entrada como a la salida la presión es constante. Por otro lado, la presión en la sección intermedia es inferior en las cercanías de la pared superior y menor en el interior del aneurisma. Tanto para la entrada como para la salida la presión a la altura del aneurisma aparece como nula.

Por otro lado, la figura [4.31](#page-69-0) muestra el campo hidrodinámico de presión en las tres secciones longitudinales que se mostraron en el primer caso. En este caso, se observa un cambio de tendencia en algunas secciones, aunque no tan drástico como en el caso anterior.

En primer lugar, la sección correspondiente a la pared inferior muestra una tendencia decreciente hasta llegar a la región del obstáculo, donde sufre una caída de presión y pasa a ser creciente, al pasar la región del obstáculo sufre otra caída de presión y vuelve a ser decreciente.

Por otro lado, la sección intermedia presenta un un valor decreciente que es casi lineal, salvo en la región del obstáculo donde se desvía ligeramente, tras pasar el obstáculo vuelve a ser lineal.

<span id="page-67-0"></span>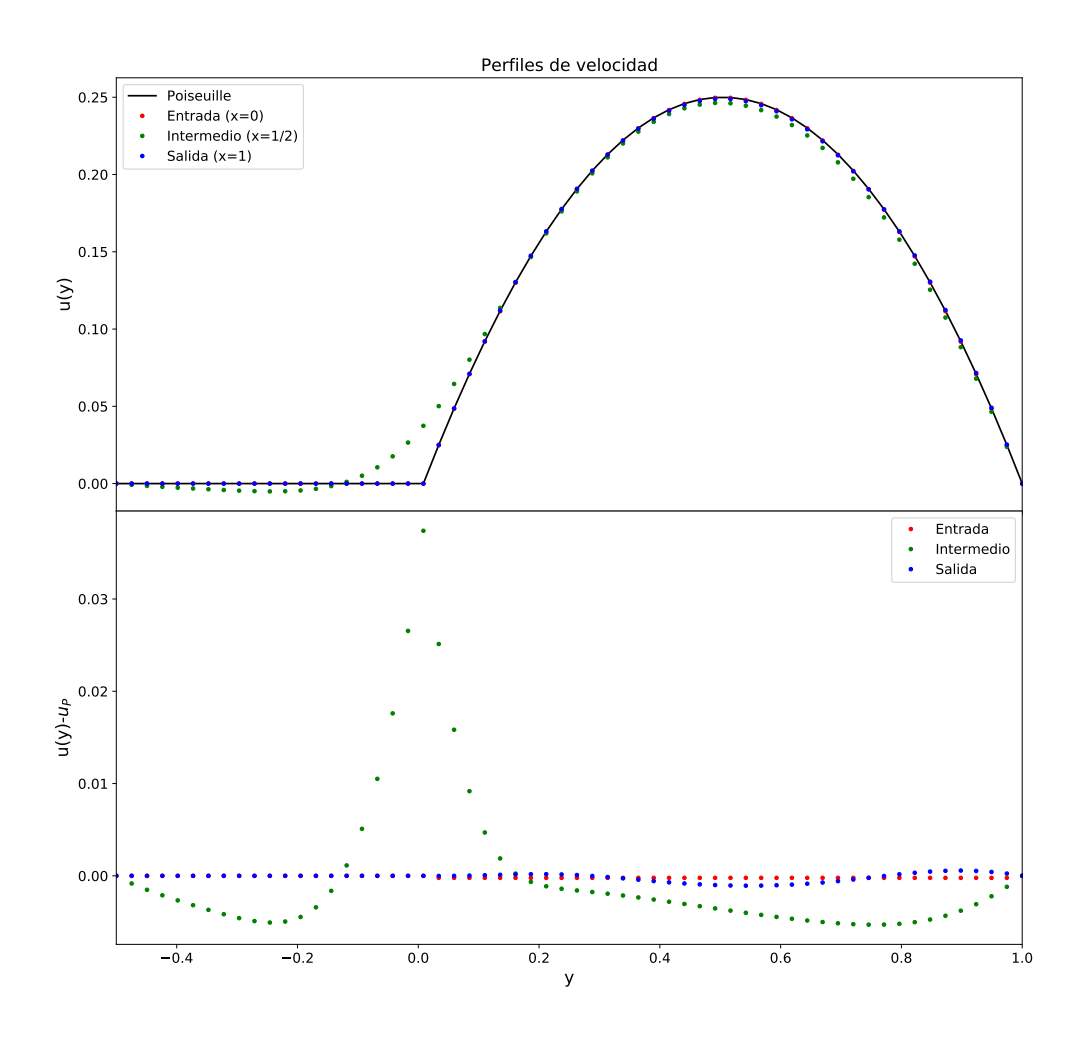

Figura 4.28: Arriba: Representación del perfil de velocidad *u* del fluido en un conducto al que se ha añadido un obstáculo para simular un aneurisma en tres secciones verticales. Abajo: diferencia entre el perfil de velocidad obtenido y el de Poiseuille para las mismas secciones transversales. Rojo: entrada del conducto  $(x = 0)$ , verde: sección correspondiente al valor intermedio del conducto  $(x = 3/2)$ , azul: salida del conducto (*x* = 3) y negro: valores teóricos para le flujo de Poiseuille.

Por último, la sección correspondiente a la pared superior muestra un valor del campo de presión decreciente y lineal similar al mostrado en el caso del conducto simple y como se espera para el caso de un flujo de Poiseuille.

<span id="page-68-0"></span>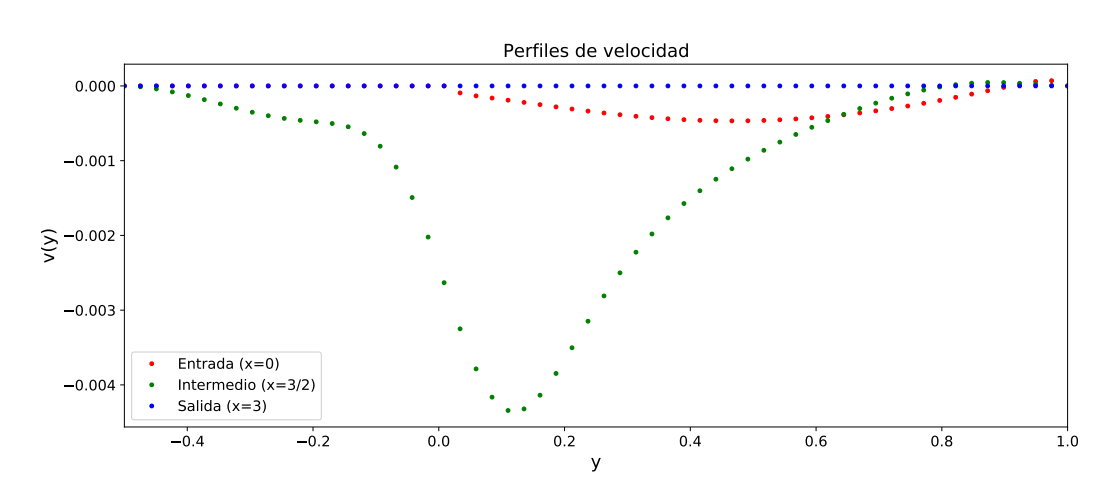

Figura 4.29: Representación del perfil de velocidad vertical del fluido en un conducto al que se ha añadido un obstáculo para simular un aneurisma para tres secciones transversales. Rojo: entrada del conducto (*x* = 0), verde: sección correspondiente al valor intermedio del conducto (*x* = 3*/*2) y azul: salida del conducto (*x* = 3).

<span id="page-68-1"></span>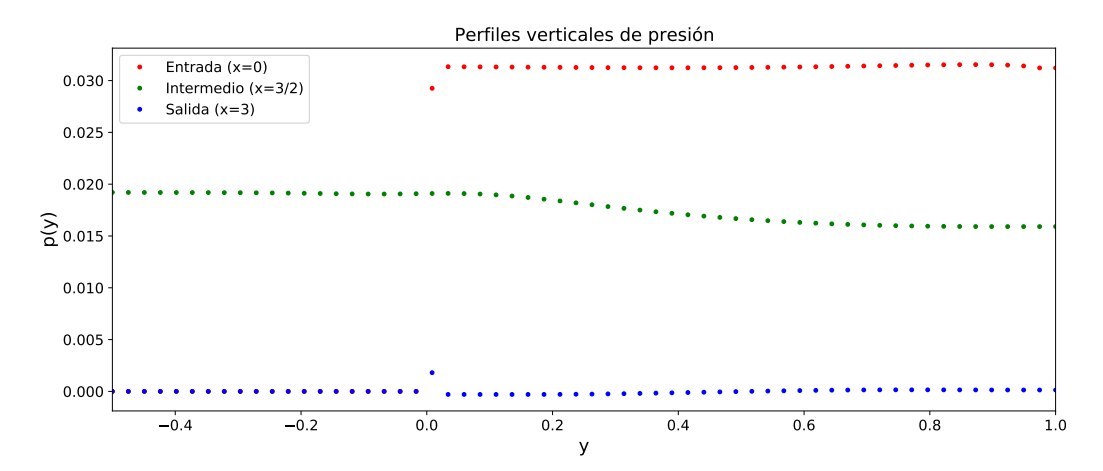

Figura 4.30: Representación del perfil de presión del fluido en un conducto al que se ha añadido un obstáculo para simular un aneurisma para tres secciones transversales. Rojo: entrada del conducto (*x* = 0), verde: sección correspondiente al valor intermedio del conducto (*x* = 3*/*2) y azul: salida del conducto (*x* = 3).

Es especialmente llamativo que en las regiones en donde no hay obstáculo el valor del campo de presión es casi igual en los tres casos (sobre todo en la sección intermedia y en la pared superior), pero en la región en donde se encuentra el obstáculo los campos muestran comportamientos diferentes.

Los resultados mostrados en este caso son de menor interés que en el caso anterior, pues los efectos producidos no son significantes y el flujo en el

### **Capítulo 4: Resultados**

interior del conducto no se ve muy afectado por el aneurisma. Por lo tanto, este caso no nos permite explicar fenómenos o predecir riesgos que se den en sistema reales.

<span id="page-69-0"></span>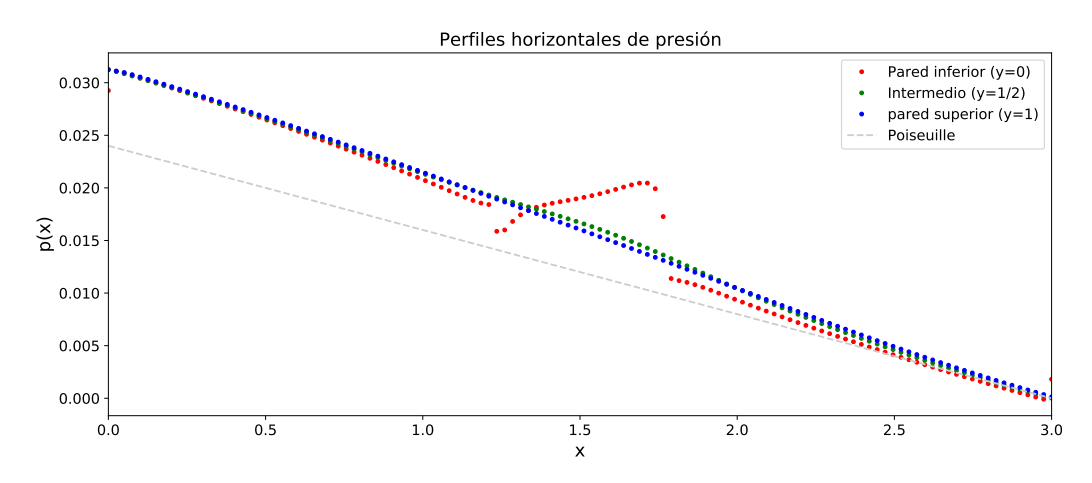

Figura 4.31: Campo de presión del fluido en un conducto al que se ha añadido un obstáculo para simular un aneurisma para tres secciones longitudinales. Rojo: pared inferior (*y* = 0), verde: sección correspondiente al valor intermedio del conducto  $(y = 1/2)$  y azul: pared superior  $(y = 1)$ . La línea gris muestra los valores del campo de presión en el flujo de Poiseuille.

Sin embargo, la comparación con los resultados mostrados en [\[18\]](#page-82-4) nos permiten comprobar la veracidad de los resultados y la adecuación de nuestro modelo a los resultados obtenidos en otros estudios. En este trabajo, también se muestra como esta metodología puede ser extendida a sistemas más complejos y realistas, siendo de utilidad para el diagnóstico médico.

# **4.5. Variación del número de Reynolds**

De manera complementaria se muestran los resultados que exhiben los diferentes comportamientos del flujo estacionario al variar el número de Reynolds en los tres casos anteriores. Para ello se mantuvieron los parámetros adimensonales que se utilizaron en las simulaciones anteriores modificando únicamente el valor de *Re*.

Los resultados que elegimos mostrar son la morfología de las líneas de corriente y la diferencia del promedio del campo hidrodinámico de presión a ambos extremos del conducto ( $\Delta p = \bar{p}(x = 0) - \bar{p}(x = L)$ ).

## **Variación del campo de velocidad**

En primer lugar, se observó la variación morfológica del campo de velocidad, para ello se utilizaron 3 valores de *Re* en cada caso: *Re* = 10, *Re* = 100  $y \ Re = 500.$ 

La figura [4.32](#page-70-0) muestra las líneas de corriente en el caso de un conducto sin obstáculo obtenidas para los tres valores de *Re* mencionados anteriormente. En este caso se observa que los tres casos se ajustan a la ley de Poiseuille y las lineas de corriente son paralelas entre sí. Además, no se muestran diferencias ante la variación del número de Reynolds.

<span id="page-70-0"></span>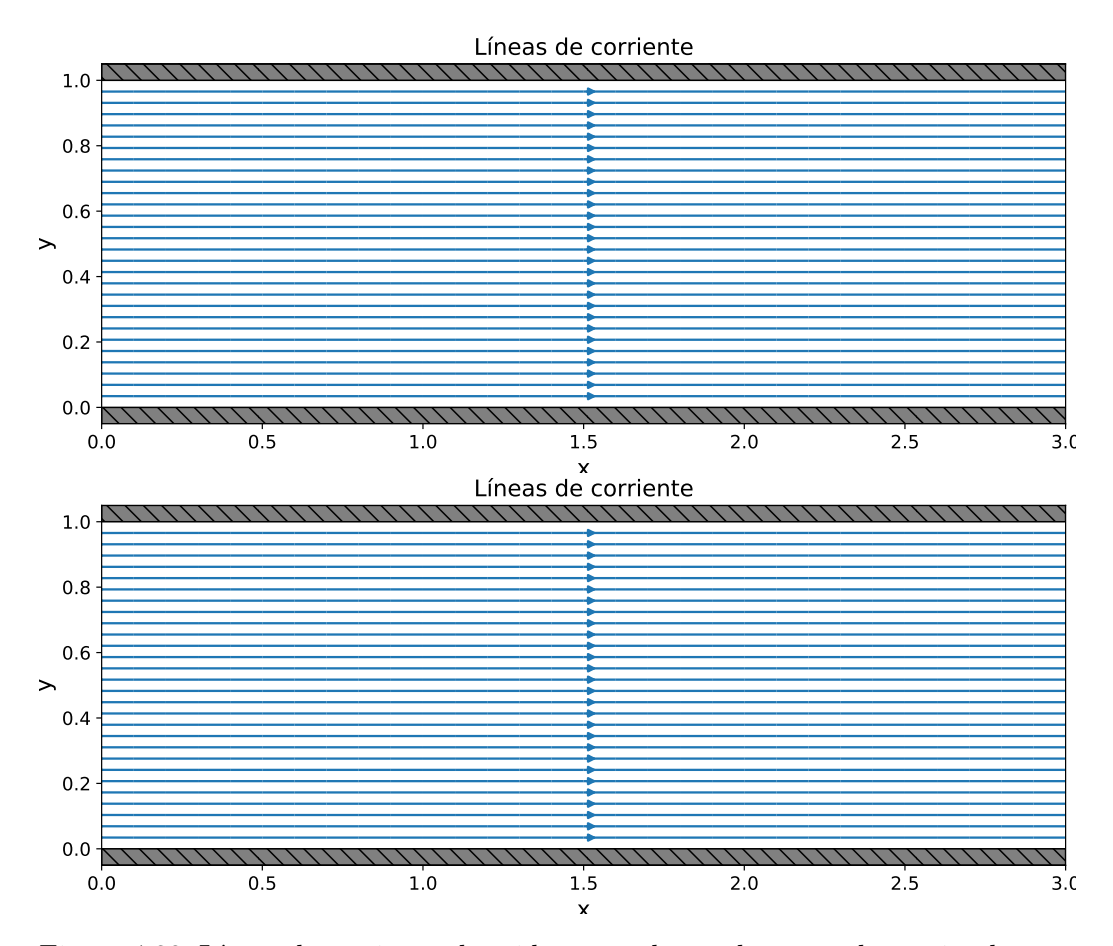

Figura 4.32: Líneas de corriente obtenidas para el caso de un conducto simple para tres números de Reynolds diferentes. Arriba: *Re* = 10, medio: *Re* = 100 y abajo:  $Re = 500.$ 

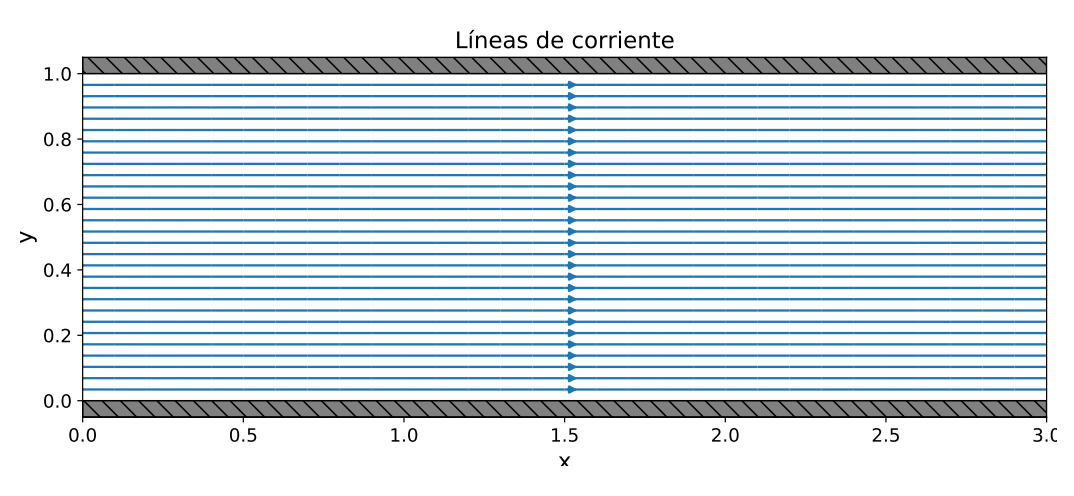

Fig. [4.32](#page-70-0) continuación.

La figura [4.33](#page-72-0) muestra las líneas de corriente en el caso de un conducto con un obstáculo cuadrado simulando una placa de ateroma obtenidas para los tres valores de *Re* mencionados anteriormente. Se observan variaciones muy significativas en el flujo con el número de Reynolds. A medida que este varía también lo hace la disposición de las líneas de corriente, cambiando drásticamente su estructura de valores de *Re* bajos a altos. Además, la zona de recirculación producida después del obstáculo aumenta de tamaño a medida que lo hace el valor de *Re*.
<span id="page-72-0"></span>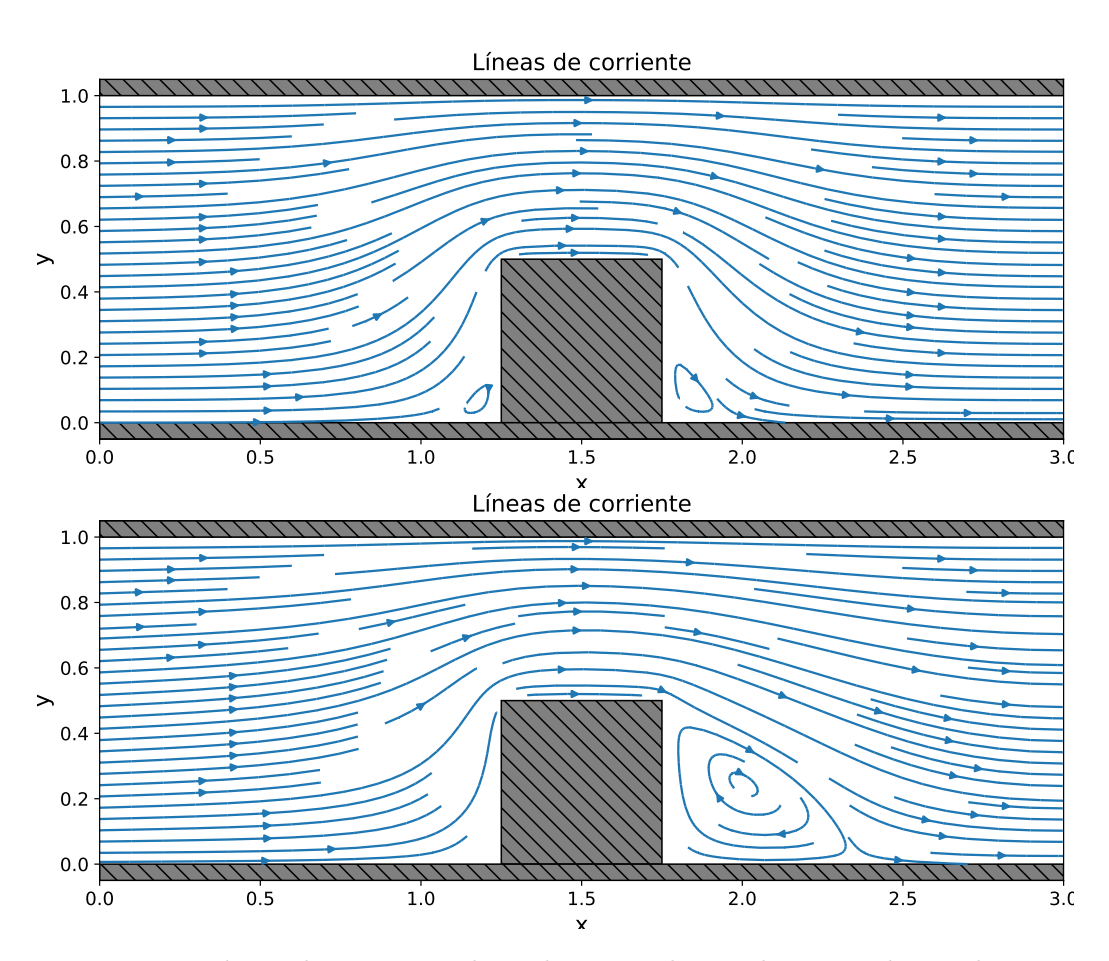

Figura 4.33: Líneas de corriente obtenidas para el caso de un conducto al que se le ha añadido un obstáculo para simular una placa de ateroma para tres números de Reynolds diferentes. Arriba: *Re* = 10, medio: *Re* = 100 y abajo: *Re* = 500.

La figura [4.34](#page-73-0) muestra las líneas de corriente en el caso de un conducto con un obstáculo cuadrado simulando un aneurisma obtenidas para los tres valores de *Re* mencionados anteriormente. Se observa que las variaciones obtenidas no son muy significativas entre sí ni comparadas con las obtenidas para el caso del conducto simple. La principal diferencia que se aprecia se produce en la cavidad, donde la zona de recirculación producida presenta ciertas variaciones morfológicas.

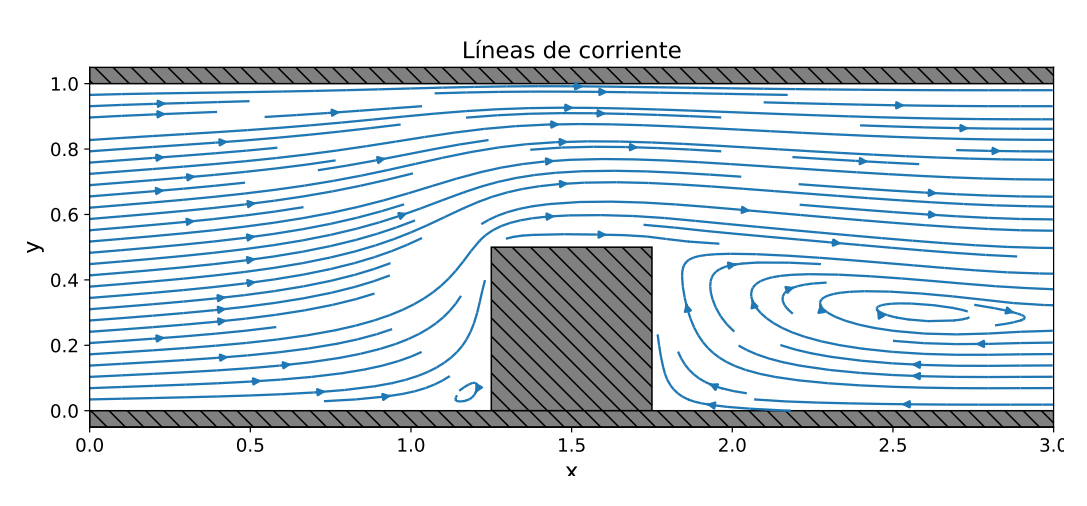

Fig. 4.33, continuación

<span id="page-73-0"></span>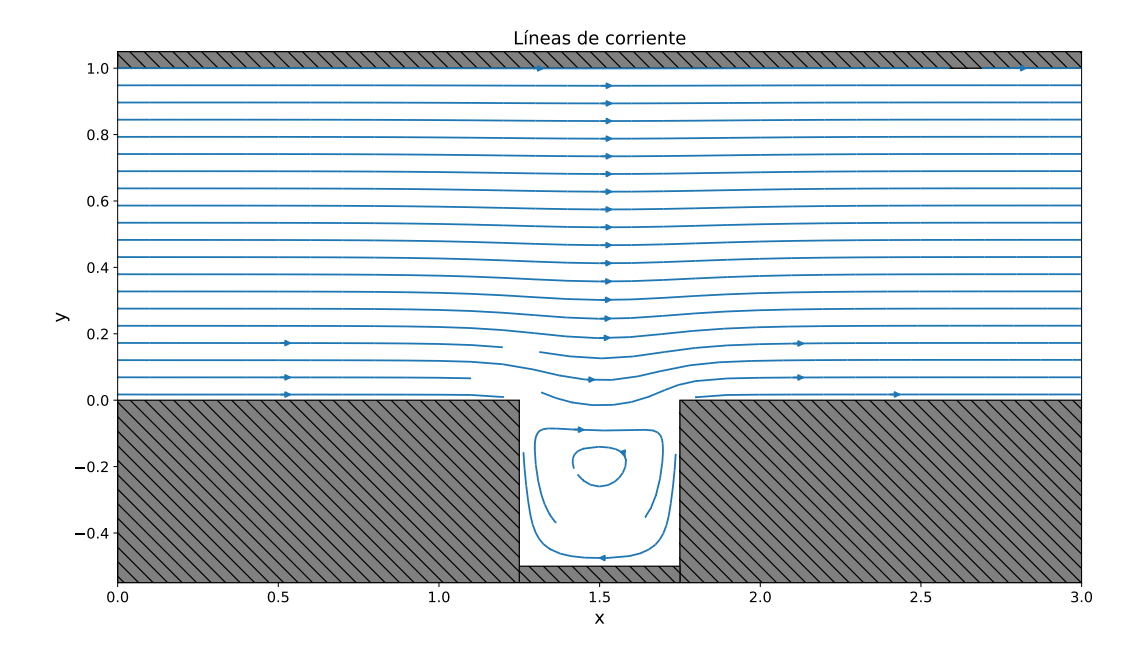

Figura 4.34: Líneas de corriente obtenidas para el caso de un conducto al que se le ha añadido un obstáculo para simular un aneurisma para tres números de Reynolds diferentes. Arriba: *Re* = 10, medio: *Re* = 100 y abajo: *Re* = 500.

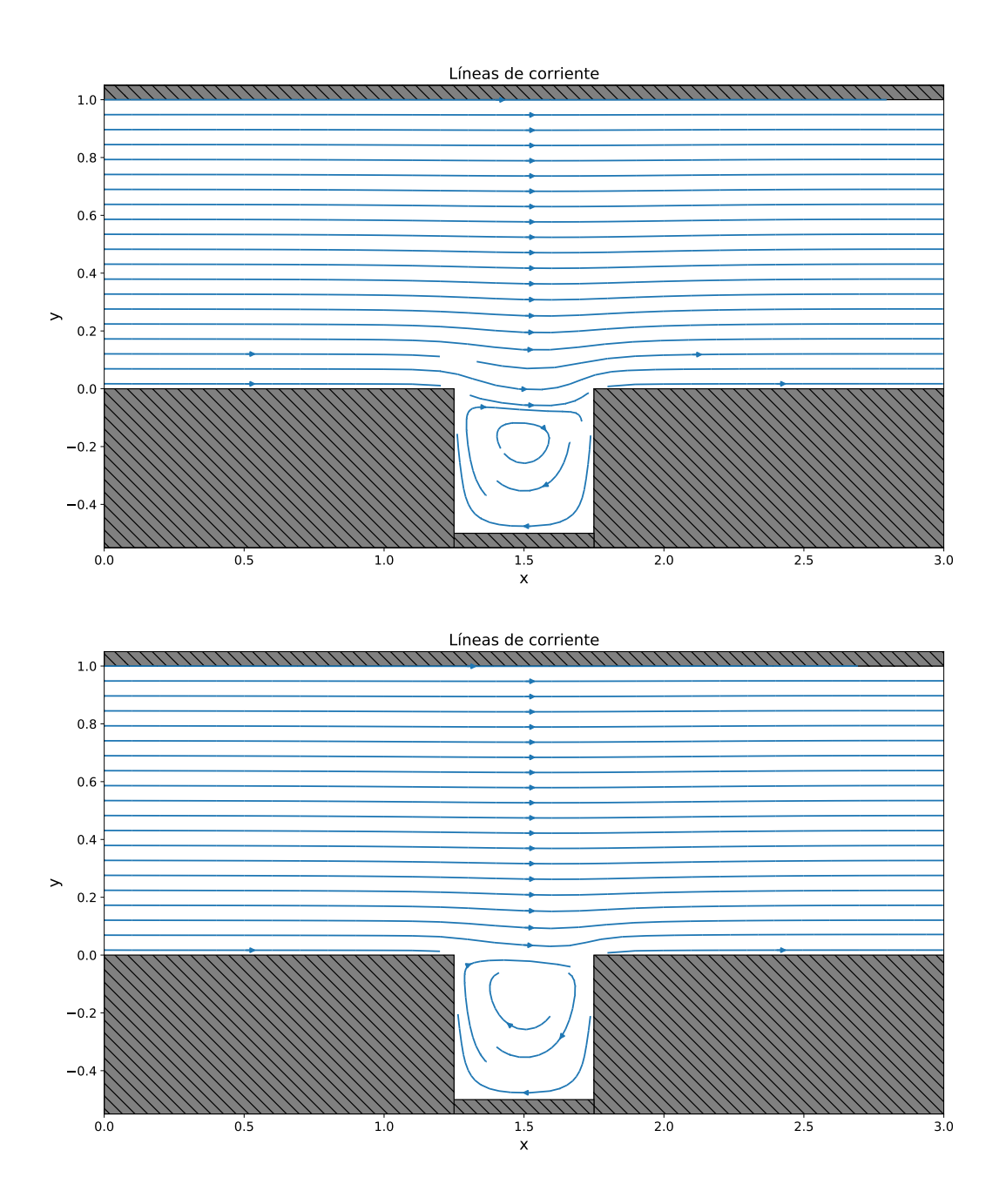

Fig. 4.34, continuación

### **Variación de la caída de presión**

Adicionalmente, se estudió la dependencia de la diferencia del valor medio del campo hidrodinámico de presión a la entrada y a la salida del conducto con el número de Reynolds. Para ello se midió dicha diferencia de presión en los tres casos mostrados anteriormente para distintos valores del número de Reynolds.

Se realizó un diagrama análogo al conocido como diagrama de Moody. El diagrama de Moody muestra, en escala doblemente logarítmica, la dependencia del factor de fricción (que representa la caída de presión de un fluido en un conducto producida por la interacción del fluido con las paredes de este último) frente al número de Reynolds para distintos valores de la rugosidad del conducto (ver capítulo 5 de [\[19\]](#page-82-0)). La rugosidad representa el tamaño de las alteraciones con respecto de la superficie lisa del conducto. En nuestro caso se ha optado por presentar la diferencia de presión en lugar del factor de fricción porque al considerar un fluido newtoniano son proporcionales y el primero tiene un significado físico de mayor interés al considerar siempre conductos de la misma longitud. Además, se presentan curvas correspondientes a los tres casos estudiados anteriormente de manera equivalente a como se presenta la rugosidad del conducto en el diagrama de Moody.

La figura [4.35](#page-76-0) muestra el diagrama resultante de este estudio. Se observa que en el caso del flujo de Poiseuille el logaritmo de la diferencia de presión varía de manera lineal con el logaritmo del número de Reynolds, la expresión obtenida mediante el ajuste lineal por mínimos cuadrados es:

$$
log_{10}(\Delta P) = -log_{10}(Re) + 1,08
$$
\n(4.1)

Lo que nos permite obtener una relación ∆*P* = 12*/Re* que muestra que el valor del campo de presión es inversamente proporcional al número de Reynolds en un flujo de Poiseuille, este resultado es acorde al mostrado en el diagrama de Reynolds donde se tiene una relación para el factor de fricción *f* = 64*/Re* para flujos laminares independientemente de la rugosidad del conducto. Esto es debido a que el flujo es siempre lineal y no se producen zonas de recirculación, por lo que el campo hidrodinámico de presión presenta un valor lineal en el conducto.

Por otro lado, en el caso del aneurisma la variación es muy similar al del caso del flujo de Poiseuille (relación lineal entre el logaritmo ∆*P* y el logaritmo de *Re*), aunque presenta ciertas desviaciones. En este caso, el aneurisma no afecta significativamente al campo de presión en los extremos (entrada y

#### **Capítulo 4: Resultados**

salida que están situados lejos del aneurisma), por lo que el valor del campo hidrodinámico de presión varía de manera casi lineal en el conducto incluso a valores altos de *Re*. No obstante, se observan ligeras desviaciones de esa tendencia para *Re* altos en las cercanías del aneurisma y esto afecta al campo de presión en esta región. Estas fluctuaciones aumentan con el valor de *Re*.

<span id="page-76-0"></span>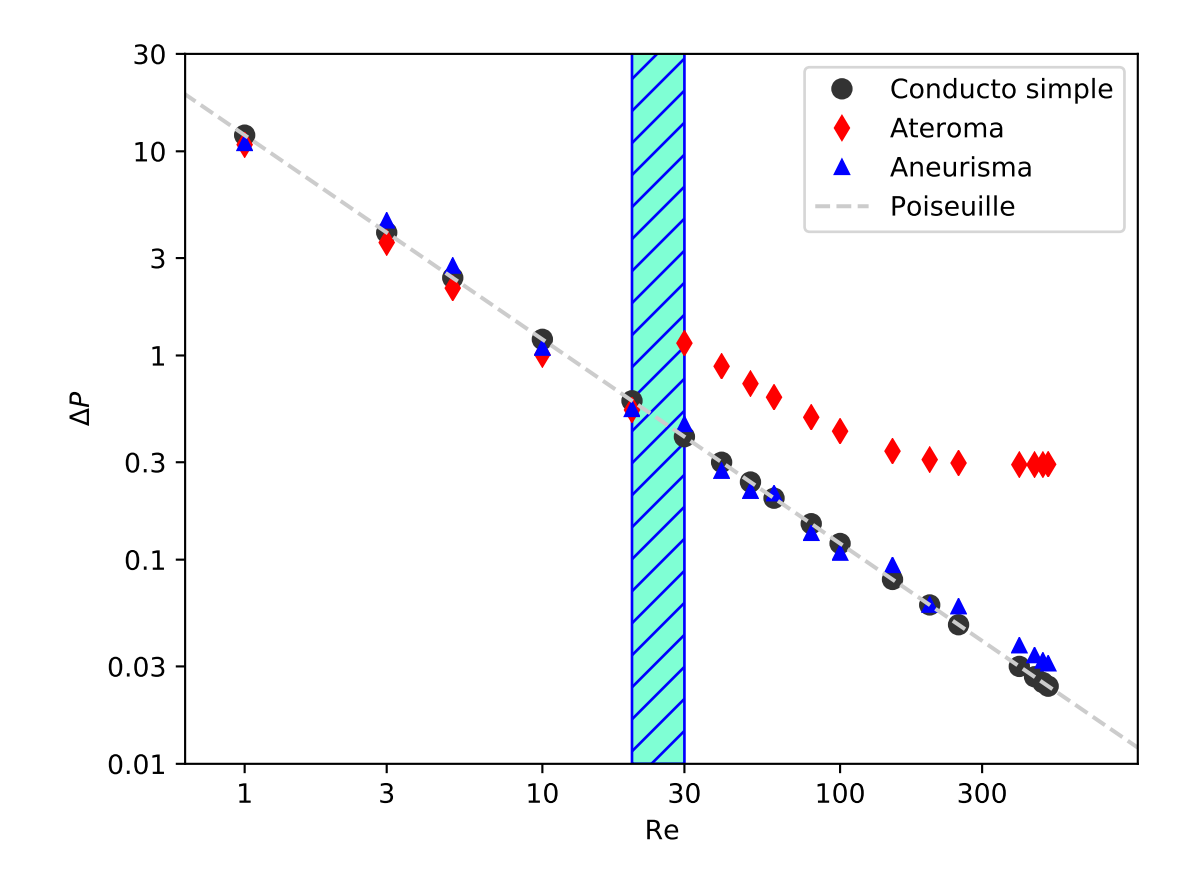

Figura 4.35: Dependencia de la diferencia de presión en los extremos del conducto frente al número de Reynolds mostrada en escala doblemente logarítmica para los tres casos de estudio. Círculos negros: Poiseuille, rombos rojos: Ateroma, triángulos azules: Aneurisma. Ambos ejes se muestran en escala logarítmica. La línea intermitente de color gris indica la relación lineal obtenida para el flujo de Poiseuille. La zona resaltada en color cian indica la región de transición de flujo en el caso de la placa de ateroma.

Finalmente, en el caso de la placa de ateroma se observa que la curva presenta dos tendencias claramente diferenciadas para distintos valores de *Re*, el logaritmo de la diferencia de presión varía de manera lineal con el logaritmo de *Re* para valores de *Re* bajos, debido a que el campo de presión no se ve muy afectado en las cercanías de la placa de ateroma. Por otro lado, muestra una tendencia asintótica para valores de *Re* altos, en donde parece que la diferencia de presión se estabiliza en un valor  $\Delta P \simeq 10^{0,3} \simeq 2$ . Este cambio de tendencia es debido a que el campo de presión obtenido es afectado de manera significativa por las zonas de recirculación producidas en las cercanías de la placa de ateroma y el campo de presión pierde su comportamiento lineal pasando a tener hacia un valor más constante en esta región para valores de *Re* altos. La región de en la que se nota este cambio de tendencia se encuentra en un valor de *Re* = 10 − 20 que es coherente con la variación del campo de velocidad obtenida en el apartado anterior (figura [4.33\)](#page-72-0).

Al igual que en el diagrama de Moody, cuando el flujo del fluido se desvía del flujo laminar de Poiseuille, la diferencia de presión en el conducto pierde la relación lineal en escala doblemente logarítmica con el número de Reynolds y satura a partir de un cierto valor. En el caso del diagrama de Moody esto se relaciona con la rugosidad del conducto, siendo mayor el valor de la diferencia de presión en dicha saturación a medida que aumenta la rugosidad [\[19\]](#page-82-0). Por lo tanto, podemos deducir que, en ese sentido, el efecto de la placa de ateroma que hemos simulado sería equivalente a aumentar la rugosidad efectiva del conducto sanguíneo. Por otro lado, el efecto del aneurisma como el utilizado aparentemente no modifica la rugosidad en un conducto sanguíneo. Es de esperar que otro tipo de aneurisma (con tamaño, forma  $y/$ o posición diferente) pudiera alterar el flujo notablemente.

# **Capítulo 5 Conclusiones**

En este trabajo se han explicado los principios de la mecánica de fluidos y se ha descrito el flujo sanguíneo como un sistema físico. A partir de estos fundamentos, realizando aproximaciones que permiten simplificar la descripción del flujo sanguíneo de manera razonable (dentro de un conducto rectangular) se han planteado las ecuaciones en derivadas parciales que describen el comportamiento del flujo sanguíneo en términos de los campos de vorticidad, función de corriente y presión y se ha resuelto el problema estacionario de manera numérica en tres casos distintos: (i) conducto simple, (ii) conducto con una placa de ateroma y (iii) conducto con un aneurisma.

Los resultados obtenidos para el caso del conducto simple permiten recuperar la solución analítica dada por la ley de Poiseuille y avalan el modelo numérico implementado de manera computacional mediante un código en Python.

Además, los resultados obtenidos para el caso de la placa de ateroma nos han permitido comprobar el efecto que tiene en el flujo sanguíneo, modificando la estructura de las líneas de corriente de manera significativa y afectando en gran medida al campo hidrodinámico de presión.

Por otro lado, los resultados para el caso del aneurisma no son los esperados en cuanto producir cambios en el flujo y en la presión como habitualmente se producen en casos clínico [\[18\]](#page-82-1). Esto es debidod a que, aunque el código funciona correctamente, el efecto de situar una cavidad en una de las paredes de un conducto recto no produce un gran efecto en el flujo. Sobre este aspecto sería más interesante realizar una simulación con un conducto que no fuese recto (por ejemplo con forma de L) y añadir el aneurisma como se muestra en [\[18\]](#page-82-1), donde el aneurisma afecta de manera muy significativa el flujo sanguíneo

y se producen zonas de gran presión en su interior. Esto permitiría estimar si sus efectos sobre el flujo serían más notables con esta configuración que con las configuraciones expuestas en este trabajo y si realmente la metodología empleada permite reproducir estructuras complejas más próximas a las reales

No obstante, los resultados obtenidos son, de manera general, bastante adecuados para la descripción aproximada del flujo sanguíneo y nos han permitido obtener conclusiones interesantes en varios aspectos:

- La adimensionalización del sistema físico nos permitió obtener una descripción del flujo en base exclusivamente a dos parámetros adimensionales, el número de Reynolds y el número de Euler, los cuales muestran la relación entre los distintos parámetros físicos relevantes del problema y dictan el comportamiento del fluido.
- La presencia de obstáculos puede alterar drásticamente un flujo. Esta diferencia se hace más notoria a medida que el número de Reynolds aumenta, modificando la morfología de las líneas de corriente, así como los campos de velocidad y presión del fluido.
- El efecto de las regiones de recirculación el flujo en las cercanías a los obstáculos pueden tener efectos dominantes sobre las características de los campos de velocidad y de presión del fluido, especialmente a valores altos de *Re*.
- En el caso de la placa de ateroma, la caída de presión a ambos extremos del conducto presenta un comportamiento similar al de una cañería de cierta rugosidad en el diagrama de Moody. Mientras que el aneurisma presenta un comportamiento similar al del flujo de Poiseuille, pero mostrando desviaciones respeto a este.
- Uno de los resultados de mayor interés ha sido el de visualizar las variaciones del campo hidrodinámico de presión en función de la presencia de distintos obstáculos. Como se indica en el texto, las diferencias de presión en distintos puntos del sistema producen fuerzas y tensiones sobre las estructuras del conducto. Estas fuerzas se relacionan con el riesgo de desgarro en la placa de ateroma.

Estas conclusiones se han obtenido al simular los tres casos mencionados anteriormente en los que se basa este trabajo. Sin embargo, la metodología implementada en el código redactado en este trabajo puede extenderse para simular otro tipo de obstáculos y flujos no necesariamente sanguíneos.

#### **Capítulo 5: Conclusiones**

En cuanto a posibles extensiones futuras a este trabajo, como se mencionaba anteriormente sería interesante modificar la forma del conducto y/o el tamaño de los obstáculos para ver sus efectos (con y sin alteraciones). Por ejemplo, haciendo un conducto curvo en vez de recto y situando al ateroma en una posición perpendicular al conducto o haciendo el aneurisma tenga un mayor tamaño y unas esquinas más redondeadas que faciliten el flujo del conducto a su interior y al revés. Además, se podría cambiar la forma de los obstáculos mediante teselaciones de formas más complejas (como se indica en el capítulo 3). Por otro lado, pueden estudiarse los efectos de la variación del número de Euler en el campo hidrodinámico de presión. Por último, se pueden realizar simulaciones tridimensionales o no estacionarias del problema, lo cual aumentaría en gran medida la complejidad del mismo, pero permitiría obtener resultados más realistas.

## **Bibliografía**

- [1] Rey Vidaurrázaga J. *Estudio de un flujo incompresible y viscoso alrededor de un obstáculo: Régimen estacionario (TFM)*. Universidad Nacional de Educación a Distancia, 2014.
- [2] Benítez Sánchez D. *Estudio del flujo estacionario alrededor de un obstáculo: Extensión a la simulación de ondas de montaña (TFM)*. Universidad Nacional de Educación a Distancia, 2017.
- [3] Versteeg H. K. and Malalasekera W. *An introduction to computational fluid dynamics. The finite volume method.* Addison-Wesley-Longman, 1995.
- [4] Foias C., Manley O., Rosa R., and Temam R. *Navier-Stokes Equations and Turbulence*. Encyclopedia of Mathematics and its Applications. Cambridge University Press, 2001.
- [5] Bertaglia G., Navas-Montilla A., Valiani A., Monge García M. I., Murillo J., and Caleffi V. Computational hemodynamics in arteries with the onedimensional augmented fluid-structure interaction system: viscoelastic parameters estimation and comparison with in-vivo data. *Journal of Biomechanics*, 100:109595, 2020.
- [6] Ku D. N. Blood flow in arteries. *Annual Review of Fluid Mechanics*, 29(1):399–434, 1997.
- [7] Anaya V., Caraballo R., Gómez-Vargas B., Mora D., and Ruiz-Baier R. Velocity-vorticity-pressure formulation for the Oseen problem with variable viscosity. *Calcolo*, 58(44), 2021.
- [8] Thomas B. and Sumam K. Blood flow in human arterial system-a review. *Procedia Technology*, 24:339–346, 12 2016.
- [9] TEHMED Medical Service Solutions (2012). Aneurysm: A silent killer. http://www.tehmed.si/cardiatis/*e*10740*b*6*.html.*
- [10] Ward L. *Sex differences in atherosclerosis and exercise effects*. Linkoping University, 2019.
- [11] Muñoz Biosca J. *Modeling cells in flow: Stream function and vorticity (TFG)*. Universitat de Barcelona, 2021.
- [12] Łukaszewicz G. and Kalita P. *Navier–Stokes Equations: An Introduction with Applications*. Advances in Mechanics and Mathematics. Springer International Publishing, 2016.
- [13] Lifshitz E.M. and Pitaevski L.P. Chapter 1. Kinetic theory of gases. In *Physical Kinetics*, pages 1–88. Butterworth-Heinemann, Oxford, 1981.
- [14] Faires J. D. and Burden R. L. *Numerical analysis*. Pacific Grove, CA: Brooks/Cole Pub. Co, 2011.
- [15] Lambert M. *Solving systems of nonlinear and linear equations using relaxation techniques / M. Lambert*. University of Newcastle, N.S.W, 1991.
- [16] Enderle J. and Bronzino J. *Introduction to Biomedical Engineering*. Academic Press series in biomedical engineering. Elsevier Science, 2012.
- [17] Wang D., Serracino-Inglott F., and F. Feng. Numerical simulations of patientspecific models with multiple plaques in human peripheral artery: a fluidstructure interaction analysis. *Biomech Model Mechanobiol*, 20:255–265, 2021.
- <span id="page-82-1"></span>[18] Rahma A. G. and Abdelhamid T. Hemodynamic and fluid flow analysis of a cerebral aneurysm: a cfd simulation. *SN Appl. Sci*, 5:62, 2023.
- <span id="page-82-0"></span>[19] Shashi Menon E. *An introduction to computational fluid dynamics. The finite volume method.* Gulf Professional Publishing, 2015.

# **Apéndice**

### **A. Código placa de ateroma**

```
import numpy as np
import matplotlib.pyplot as plt
import matplotlib.colors as colors
import matplotlib.patches as patches
import os
w=0.5 #Relaxation parameter
Re=500 #Reynolds number
Eu=0.5 #Euler number
tol=1e-5 #Tolerance
ny=40 #number of rows
nx=120 #number of columns
#dimensions
x_ob=50
ancho_ob=20
alto_ob=20
y_ob=0
#code parameters
if y_ob==0:
       c_psi=0
elif y_ob+alto_ob>ny:
       c_psi=1.0/6
else:
       mean_y=(y_ob+alto_ob/2)/ny
       c_psi=(mean_y**2/2-mean_y**3/3)
```

```
X=np.linspace(0,float(nx)/ny,nx)
Y=np.linspace(0,1,ny)
hx=1.0/(ny-1)hy=1.0/(ny-1)hx2=hx**2
hy2=hy**2
error_psi=1
error_vor=1
error pres=1
#Making directory for the files with the hidrodynamic fields
try:
       os.mkdir('fields')
       print('------------------------------')
       print('making␣directory␣for␣the␣files')
       print('------------------------------')
except:
       pass
#Initial values of the hidrodynamic fields
try:
       psi_prev=np.load('fields/psi_file.npy')
       vor prev=np.load('fields/vor file.npy')
       pres_prev=np.load('fields/pres_file.npy')
       if (np.shape(psi_prev)[0]==nx and np.shape(psi_prev)
          \leftrightarrow [1]==ny):
              print('previous␣values␣available')
               clave=1
       else:
               clave=0
except:
       clave=0
if clave==0:
       pres_prev=np.zeros((nx,ny))
       psi_prev=np.zeros((nx,ny))
       vor_prev=np.zeros((nx,ny))
       for i in range(nx):
```

```
for j in range(ny):
                       y=(float(j-alto_ob))/(ny-1)
                       if y>=0:
                               psi prev[i,j]=(y**2/2-y**3/3)vor prev[i,j]=(1-2*y)pres prev[i,j]=1-(2*i/(nx-1)-1)*nx\rightarrow /(ny*Re*Eu)
pres=np.zeros((nx,ny)) #pressure
psi=np.zeros((nx,ny)) #psi
vor=np.zeros((nx,ny)) #vorticity
contador=1
while ((error_psi>tol) or (error_vor>tol)):
       contador=contador+1
       print('iteracion=',contador)
       for i in range(nx):
               for j in range(ny):
                       y=(float(j))/(ny-1)
                       if (i<alto ob+y ob and i>y ob-1 and i ==,→ x_ob-1): #lateral izquierdo del
                           \rightarrow objeto
                               psi[i,j]=c_psi
                               vor[i,j]=2*(psi[prev[i-1,j]-\rightarrow psi_prev[i,j])/hy2
                       elif (i<alto ob+y ob and i>y ob-1 and i ==,→ x_ob+ancho_ob): #lateral derecho
                           \rightarrow del objeto
                               psi[i,j]=c_psi
                               vor[i,j]=2*(psi[psv[i+1,j]-\rightarrow psi_prev[i,j])/hy2
                       elif (j==alto_ob+y_ob and i>x_ob-1 and i<
                           \rightarrow x ob+ancho ob): #pared superior
                           ,→ del objeto
                               psi[i,j]=c_psi
                               vor[i,j]=2*(psi[psi]prev[i,j+1]-\rightarrow psi_prev[i,j])/hy2
                       elif (j==y_ob-1 and i>x_ob-1 and i<x_ob+
                           ,→ ancho_ob): #pared inferior del
                           \rightarrow objeto
                               psi[i,j]=c_psi
```

```
vor[i,j]=2*(psi[psi]prev[i,j-1]-\rightarrow psi_prev[i,j])/hy2
                elif (j<alto ob+y ob and j>y ob-1 and i>
                    \rightarrow x ob-1 and i<x ob+ancho ob): #
                    ,→ interior del objeto
                         psi[i,j]=0
                         vor[i,j]=0elif i==0: #entrada (izquierda)
                         psi[i,j]=(y**2/2-y**3/3)
                         vor[i,j]=(1-2*y)elif i==nx-1: #salida (derecha)
                         psi[i,j]=psi[i-1,j]
                         \text{vor}[i,j] = \text{vor}[i-1,j]elif j==ny-1: #pared superior (techo)
                         psi[i,j]=1/6vor[i,j]=2*(psi\_prev[i,j-1]-\rightarrow psi prev[i,j])/hy2
                elif j==0: #pared inferior (suelo)
                         psi[i,j]=0vor[i,j]=2*(psi[psi]prev[i,j+1]-\rightarrow psi prev[i,j])/hy2
                else:
                         psi[i,j]=(1-w)*psi prev[i,j]+w*(,→ psi_prev[i-1,j]+psi_prev[i
                            \rightarrow +1, j]+psi_prev[i, j-1]
                         +psi_prev[i,j+1]-vor_prev[i,j]*hx2
                            \leftrightarrow )/4
                         vor[i,j]=(1-w)*vor\_prev[i,j]+w*((,→ vor_prev[i-1,j]+vor_prev[i
                            \rightarrow +1,j]+vor_prev[i,j-1]
                         +vor_prev[i,j+1])/4-Re*( (psi_prev
                            \rightarrow [i, i+1]-psi prev[i, i-1])*(
                            \hookrightarrow vor prev[i+1, j]
                         -vor_prev[i-1,j])-(psi_prev[i+1,j
                            ,→ ]-psi_prev[i-1,j])*(vor_prev
                            \rightarrow [i,j+1]-vor_prev[i,j-1]) )
                            \rightarrow /16)
error_psi=np.amax(np.abs(psi-psi_prev))/np.amax(np.abs(
   \leftrightarrow psi))
```

```
error_vor=np.amax(np.abs(vor-vor_prev))/np.amax(np.abs(
           \leftrightarrow vor))
        print<sup>('Error<sub>u</sub>psi=',error psi,'<sub>uuu</sub>','Error<sub>u</sub>vor=',</sup>
           → error vor)
        psi_prev=psi.copy()
        vor prev=vor.copy()
print('saving␣files')
np.save('fields/vor_file',vor)
np.save('fields/psi_file',psi)
while (error_pres>tol):
        contador=contador+1
        print('iteracion=',contador)
        for i in range(nx):
                for j in range(ny):
                        y=(float(j))/(ny-1)
                        if i==0 and j==0:
                                pres[i,j]=pres_prev[i,j+1]
                        elif i == 0 and j == ny-1:
                                pres[i,j]=pres_prev[i,j-1]
                        elif i==nx-1 and j==0:
                                pres[i,j]=presprev[i,j+1]elif i==nx-1 and j==ny-1:
                                pres[i,j]=pres_prev[i,j-1]
                        elif (j<alto_ob+y_ob and j>y_ob-1 and i==
                            ,→ x_ob-1): #lateral izquierdo del
                           \rightarrow objeto
                                pres[i,j]=pres prev[i-1,j]+(v \circ r[i],\rightarrow j+1]-vor[i,j-1])/(2*Eu*Re)
                        elif (j<alto_ob+y_ob and j>y_ob-1 and i==
                           ,→ x_ob+ancho_ob): #lateral derecho
                           \rightarrow del objeto
                                pres[i,j]=pres_prev[i+1,j]-(vor[i,
                                    \rightarrow j+1]-vor[i,j-1])/(2*Eu*Re)
                        elif (j==alto_ob+y_ob and i>x_ob-1 and i<
                            ,→ x_ob+ancho_ob): #pared superior
```

```
\rightarrow del objeto
        pres[i,j]=pres_prev[i,j+1]+(vor[i
            \rightarrow +1, j]-vor[i-1, j])/(2*Eu*Re)
elif (j == y ob-1 and i > x ob-1 and i < x ob+
   → ancho ob): #pared inferior del
   ,→ objeto
        pres[i,j]=pres_prev[i,j-1]-(vor[i
            \rightarrow +1, j]-vor[i-1, j])/(2*Eu*Re)
elif (j<alto_ob+y_ob and j>y_ob-1 and i>
   ,→ x_ob-1 and i<x_ob+ancho_ob): #
   ,→ interior del objeto
        pres[i,j]=0
elif i==0: #entrada (izquierda)
        pres[i,j]=pres prev[i+1,j]- (vor[i]\rightarrow, j+1]-vor[i, j-1])/(2*Eu*Re)
            \leftrightarrow + (y-y**2)*(psi[i+1,j+1])-psi[i,j+1]-psi[i+1,j]+psi[i,j])/(
            \leftrightarrow hx*Eu)
elif i==nx-1: #salida (derecha)
        pres[i,j]=pres_prev[i-1,j]+ (vor[i
            \rightarrow, j+1]-vor[i, j-1])/(2*Eu*Re)
            \hookrightarrow - (psi[i, j+1]
        -psi[i,j-1])*(psi[i,j]-psi[i-1,j]-
            \rightarrow psi[i,j-1]+psi[i-1,j-1])/(2*
            \rightarrow hx2*Eu)
elif j==ny-1: #pared superior (techo)
        pres[i,j]=pres_prev[i,j-1]- (vor[i
            \rightarrow +1, j]-vor[i-1, j])/(2*Eu*Re)
elif j==0: #pared inferior (suelo)
        pres[i,j]=pres_prev[i,j+1]+(vor[i
            \rightarrow +1, j]-vor[i-1, j])/(2*Eu*Re)
else:
        pres[i,j]=(1-w)*pres prev[i,j]+w\leftrightarrow *((pres prev[i-1,j]+
            ,→ pres_prev[i+1,j]+pres_prev[i
            \leftrightarrow, j-1]
        +pres prev[i,j+1])/4-( (psi[i+1,j+1])\rightarrow ]+psi[i-1,j]-2*psi[i,j])*(
            \rightarrow psi[i,j+1]+psi[i,j-1]
```

```
-2*psi[i,j])-(psi[i+1,j+1]-psi[i
                                 ,→ -1,j+1]-psi[i+1,j-1]+psi[i
                                 \rightarrow -1, j-1])**2/16 )/(2*hy2*Eu)
                                 ,→ )
       error_pres=np.amax(np.abs(pres-pres_prev))/np.amax(np.
          \leftrightarrow abs(pres prev))
       print('Error␣pres=',error_pres)
       pres_prev=pres.copy()
u=np.zeros((nx,ny)) #velocidad eje x
v=np.zeros((nx,ny)) #velocidad eje y
for i in range(nx):
       for j in range(ny):
              if (i<alto ob+y ob and i>y ob-1 and i==x ob-1):
                  ,→ #lateral izquierdo del objeto
                      u[i,j]=0v[i,j]=0
              elif (j<alto_ob+y_ob and j>y_ob-1 and i==x_ob+
                  ,→ ancho_ob): #lateral derecho del objeto
                      u[i,j]=0v[i,j]=0elif (j==alto_ob+y_ob and i>x_ob-1 and i<x_ob+
                  ,→ ancho_ob): #pared superior del objeto
                      u[i,j]=0v[i,j]=0elif (j == y ob-1 and i > x ob-1 and i < x ob+ancho ob
                  ,→ ): #pared inferior del objeto
                      u[i,j]=0v[i,j]=0elif (i<alto ob+y ob and i>y ob-1 and i>x ob-1
                  ,→ and i<x_ob+ancho_ob): #interior del objeto
                      u[i,j]=0v[i,j]=0elif j==ny-1: #pared superior (techo)
                      u[i,j]=0v[i,j]=0elif j==0: #pared inferior (suelo)
                      u[i,j]=0
```

```
v[i, i] = 0elif i==0: #entrada (izquierda)
                      u[i,j] = (psi[i,j+1]-psi[i,j-1])/2/hxv[i,j] = -(psi[i+1,j] -psi[i,j])/hxelif i==nx-1: #salida (derecha)
                      u[i,j] = (psi[i,j+1]-psi[i,j-1])/2/hxv[i,j] = -(psi[i-1,j] -psi[i,j])/hxelse:
                      u[i,j] = (psi[i,j+1]-psi[i,j-1])/2/hyv[i,j] = -(psi[i+1,j] -psi[i-1,j])/2/hx#saving files
extra=1.0 #1.5 corrige el suelo en el bache
delta pres=extra*(np.mean(pres[0,:])-np.mean(pres[119:]))
V1=extra*np.mean(u[0,:])
V2=extra*np.mean(u[119,:])
print('Re=',Re)
print('dP=',delta_pres)
print('V1=',V1)
print('V2=',V2)
print('saving␣files')
np.save('fields/vor_file',vor)
np.save('fields/psi_file',psi)
np.save('fields/pres_file',pres)
np.save('fields/u_file',u)
np.save('fields/v_file',v)
```
### **B. Código Aneurisma**

```
import numpy as np
import matplotlib.pyplot as plt
import matplotlib.colors as colors
import matplotlib.patches as patches
import os
w=0.5 #Relaxation parameter
```

```
Re=500 #Reynolds number
Eu=0.5 #Euler number
tol=1e-5 #Tolerance
ny=40 #number of rows
nx=120 #number of columns
#dimensions
x_ob=50
ancho_ob=20
alto_ob=20
y_ob=0
#code parameters
c_psi=0
X=np.linspace(0,float(nx)/ny,nx)
Y=np.linspace(0,1,ny+alto_ob)
hx=1.0/(ny-1)hy=1.0/(ny-1)hx2=hx**2
hy2=hy**2
error_psi=1
error vor=1
error_pres=1
kk=0
#Making directory for the files with the hidrodynamic fields
try:
       os.mkdir('fields')
       print('------------------------------')
       print('making␣directory␣for␣the␣files')
       print('------------------------------')
except:
       pass
#Initial values of the hidrodynamic fields
```

```
try:
       psi prev=np.load('fields/psi file.npy')
       vor prev=np.load('fields/vor file.npy')
       pres prev=np.load('fields/pres file.npy')
        if (np.shape(psi_prev)[0]==nx and np.shape(psi_prev)
           \rightarrow [1]==ny+alto ob):
               print<sup>('previous
<sub>v</sub>alues
<sub>values</sub>
(')</sup>
               clave=1
        else:
               clave=0
except:
       clave=0
if clave==0:
       pres_prev=np.zeros((nx,ny+alto_ob))
       psi_prev=np.zeros((nx,ny+alto_ob))
       vor_prev=np.zeros((nx,ny+alto_ob))
       for i in range(nx):
               for j in range(ny+alto_ob):
                       y=(float(j-alto_ob))/(ny-1)
                       if y>=0:
                               psi prev[i,j]=(y**2/2-y**3/3)vor_prev[i,j]=(1-2*y)pres prev[i,j]=1-(2*i/(nx-1)-1)*nx\rightarrow /(ny*Re*Eu)
pres=np.zeros((nx,ny)) #pressure
psi=np.zeros((nx,ny)) #psi
vor=np.zeros((nx,ny)) #vorticity
contador=1
while ((error psi>tol) or (error vor>tol)):
       contador=contador+1
       print('iteracion=',contador)
       for i in range(nx):
               for j in range(ny+alto_ob):
                       y=(float(j-alto_ob))/(ny-1)
                       if (j<alto_ob and i==x_ob+ancho_ob-1): #
                          ,→ lateral izquierdo del objeto
                               psi[i,j]=c_psi
```

```
vor[i,j]=2*(psi[psi] prev[i-1,j]-→ psi_prev[i,j])/hy2
elif (j<alto_ob and i==x_ob): #lateral
   ,→ derecho del objeto
        psi[i,j]=c_psi
        vor[i,j]=2*(psi[psi] prev[i+1,j]-
            \rightarrow psi prev[i,j])/hy2
elif (j == 0 and i > x ob-1 and i < x ob+
   ,→ ancho_ob): #pared superior del
   ,→ objeto
       psi[i,j]=c_psi
        vor[i,j]=2*(psi[psi] prev[i,j+1]-\rightarrow psi prev[i,j])/hy2
elif ((j<alto_ob and i<x_ob) or (j<
   \rightarrow alto ob and i>x ob+ancho ob-1)): #
   ,→ interior del objeto
        psi[i,j]=0vor[i,j]=0elif i==0 and j>=alto_ob: #entrada (
   ,→ izquierda)
        psi[i,j]=(y**2/2-y**3/3)
        vor[i,j]=(1-2*y)elif i==nx-1 and j>=alto_ob: #salida (
   \rightarrow derecha)
        psi[i,j] =psi[i-1,j]\text{vor}[i,j] = \text{vor}[i-1,j]elif j==ny+alto_ob-1: #pared superior (
   \rightarrow techo)
        psi[i, i] = 1/6vor[i,j]=2*(psi[psi]prev[i,j-1]-\rightarrow psi_prev[i,j])/hy2
elif ((j ==alto ob and i < x ob) or (j ==\rightarrow alto ob and i>x ob+ancho ob-1)): #
   ,→ pared inferior (suelo)
        psi[i,j]=0vor[i,j]=2*(psi[psi]prev[i,j+1]-\rightarrow psi_prev[i,j])/hy2
else:
        psi[i,j]=(1-w)*psiprev[i,j]+w*(\rightarrow psi prev[i-1,j]+psi prev[i
           \rightarrow +1,j]+psi prev[i,j-1]
```

```
+psi_prev[i,j+1]-vor_prev[i,j]*hx2
                                    \leftrightarrow )/4
                                vor[i,j]=(1-w)*vor prev[i,j]+w*((→ vor prev[i-1,j]+vor prev[i
                                    \rightarrow +1, j]+vor prev[i, j-1]
                                +vor_prev[i,j+1])/4-Re*( (psi_prev
                                    \rightarrow [i,j+1]-psi prev[i,j-1])*(
                                    \rightarrow vor prev[i+1,j]
                                -vor_prev[i-1,j])-(psi_prev[i+1,j
                                    ,→ ]-psi_prev[i-1,j])*(vor_prev
                                   \rightarrow [i, i+1]-vor prev[i, i-1]) )
                                   \leftrightarrow /16)
        error_psi=np.amax(np.abs(psi-psi_prev))/np.amax(np.abs(
           \leftrightarrow psi))
        error_vor=np.amax(np.abs(vor-vor_prev))/np.amax(np.abs(
           \leftrightarrow vor))
        print('Error␣psi=',error_psi,'␣␣␣','Error␣vor=',
           → error vor)
        psi_prev=psi.copy()
        vor prev=vor.copy()
while (error pres>tol):
        contador=contador+1
        print('iteracion=',contador)
        for i in range(nx):
                for j in range(ny+alto_ob):
                        y=(float(j))/(ny-1)
                        if i==0 and j==0:
                                pres[i,j]=pres_prev[i,j+1]
                        elif i==0 and j==ny+alto_ob-1:
                                pres[i,j]=presprev[i,j-1]elif i==nx-1 and j==0:
                                pres[i,j]=pres_prev[i,j+1]
                        elif i==nx-1 and j==ny+alto_ob-1:
                                pres[i,j]=pres_prev[i,j-1]
```

```
elif (i<alto ob and i==x ob+ancho ob-1):
   ,→ #lateral izquierdo del objeto
        pres[i,j]=pres prev[i-1,j]+(v \text{ or } [i,\rightarrow j+1]-vor[i,j-1])/(2*Eu*Re)
elif (j<alto_ob and i==x_ob): #lateral
   ,→ derecho del objeto
        pres[i,j]=pres prev[i+1,j]-(vor[i, j]\rightarrow j+1]-vor[i,j-1])/(2*Eu*Re)
elif (j==0 and i>x_ob-1 and i<x_ob+
   ,→ ancho_ob): #pared superior del
   \rightarrow objeto
        pres[i,j]=pres_prev[i,j+1]+(vor[i
            \rightarrow +1, j]-vor[i-1, j])/(2*Eu*Re)
elif ((j<alto ob and i<x ob) or (j<
   \rightarrow alto_ob and i>x_ob+ancho_ob-1)): #
   ,→ interior del objeto
        pres[i,j]=0elif i==0 and j>=alto_ob: #entrada (
   \rightarrow izquierda)
        pres[i,j]=pres_prev[i+1,j]- (vor[i
            \rightarrow, j+1]-vor[i, j-1])/(2*Eu*Re)
        + (y-y**2)*(psi[i+1,j+1]-psi[i,j
           \rightarrow +1]-psi[i+1,j]+psi[i,j])/(hx
            \leftrightarrow *Euelif i==nx-1 and j>=alto_ob: #salida (
   \rightarrow derecha)
        pres[i,j]=pres_prev[i-1,j]+ (vor[i
            \rightarrow, j+1]-vor[i, j-1])/(2*Eu*Re)
        - (psi[i,j+1]-psi[i,j-1])*(psi[i,j]
            \rightarrow ]-psi[i-1,j]-psi[i,j-1]+psi[
            \rightarrow i-1, j-1])/(2*hx2*Eu)
elif j==ny+alto_ob-1: #pared superior (
   \rightarrow techo)
        pres[i,j]=pres prev[i,j-1]- (vor[i]\rightarrow +1, j]-vor[i-1,j])/(2*Eu*Re)
elif ((j==alto_ob and i<x_ob) or (j==
   \rightarrow alto ob and i>x ob+ancho ob-1)): #
   ,→ pared inferior (suelo)
        pres[i,j]=pres_prev[i,j+1]+(vor[i
            \rightarrow +1,j]-vor[i-1,j])/(2*Eu*Re)
```
Apéndice

```
else:
                               pres[i,j]=(1-w)*pres prev[i,j]+w\rightarrow *((pres prev[i-1,j]+
                                   \rightarrow pres prev[i+1,j]
                               +pres_prev[i,j-1]+pres_prev[i,j
                                   ,→ +1])/4-( (psi[i+1,j]+psi[i
                                   \rightarrow -1, j]
                               -2*psi[i,j])*(psi[i,j+1]+psi[i,j]\rightarrow -1]-2*psi[i,j])-(psi[i+1,j]
                                   \rightarrow +1]-psi[i-1,j+1]
                               -psi[i+1,i-1]+psi[i-1,i-1])**2/16
                                   \rightarrow )/(2*hy2*Eu))
        error_pres=np.amax(np.abs(pres-pres_prev))/np.amax(np.
           \leftrightarrow abs(pres prev))
       print('Error␣pres=',error_pres)
       pres_prev=pres.copy()
u=np.zeros((nx,ny+alto_ob)) #velocidad eje x
v=np.zeros((nx,ny+alto_ob)) #velocidad eje y
for i in range(nx):
       for j in range(ny+alto_ob):
               if (j<alto_ob and i==x_ob+ancho_ob-1): #lateral
                   ,→ izquierdo del objeto
                       u[i,j]=0v[i,j]=0elif (j<alto_ob and i==x_ob): #lateral derecho
                   \rightarrow del objeto
                       u[i,j]=0v[i,j]=0elif (j == 0 and i > x ob-1 and i < x ob+ancho ob): #
                   ,→ pared superior del objeto
                       u[i,j]=0v[i,j]=0elif ((j<alto_ob and i<x_ob) or (j<alto_ob and i
                   ,→ >x_ob+ancho_ob-1)): #interior del objeto
                       u[i,j]=0v[i,j]=0elif j==ny+alto_ob-1: #pared superior (techo)
```

```
u[i,j]=0v[i,j]=0elif ((j==alto_ob and i<x_ob) or (j==alto_ob and
                  \rightarrow i>x ob+ancho ob-1)): #pared inferior (
                  \rightarrow suelo)
                      u[i,j]=0v[i,j]=0elif i==0 and j>=alto_ob: #entrada (izquierda)
                      u[i,j] = (psi[i,j+1]-psi[i,j-1])/2/hxv[i,j] = -(psi[i+1,j] -psi[i,j])/hxelif i==nx-1 and j>=alto_ob: #salida (derecha)
                      u[i,j] = (psi[i,j+1]-psi[i,j-1])/2/hxv[i,j] = -(psi[i-1,j] -psi[i,j])/hxelse:
                      u[i,j] = (psi[i,j+1] -psi[i,j-1])/2/hyv[i,j] = -(psi[i+1,j] -psi[i-1,j])/2/hx#saving files
extra=1.5 #1.5 corrige el suelo en el bache
delta pres=extra*(np.macan(pres[0,:])-np.macan(pres[119:]))V1=extra*np.mean(u[0,:])
V2=extra*np.mean(u[119,:])
print('Re=',Re)
print('dP=',delta_pres)
print('V1=',V1)
print('V2=',V2)
print('saving␣files')
np.save('fields/vor_file',vor)
np.save('fields/psi_file',psi)
np.save('fields/pres_file',pres)
np.save('fields/u_file',u)
np.save('fields/v_file',v)
```